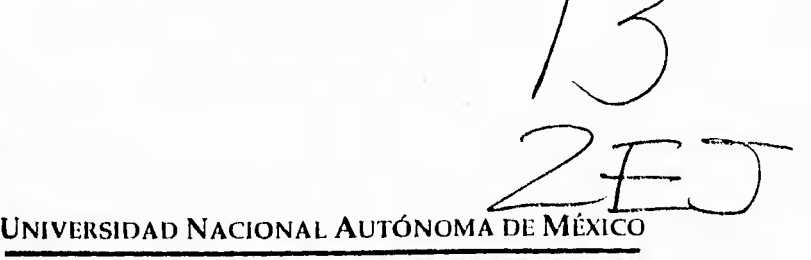

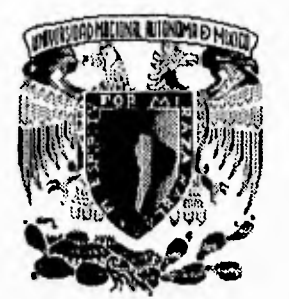

*Facultad de Ingeniería* 

**INSTALACIÓN Y CONFIGURACIÓN DE UN SISTEMA DE PROCESAMIENTO DISTRIBUIDO DE ALTO RENDIMIENTO PARA CONSULTA PÚBLICA DE INFORMACIÓN EN REDUNAM** 

# **T E S I S**

QUE PARA OBTENER EL TITULO DE

**INGENIERO EN COMPUTACIÓN** 

PRESENTAN

**JOSE FRANCISCO BECERRIL CABALLERO DANIEL TREJO MEDINA** 

> DIRECTOR DE TESIS DR. ENRIQUE DALTABUIT GODAS

MÉxico D. **F.** OCTUBRE DE 1995

# FALLA DE ORIGEN

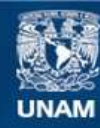

Universidad Nacional Autónoma de México

**UNAM – Dirección General de Bibliotecas Tesis Digitales Restricciones de uso**

## **DERECHOS RESERVADOS © PROHIBIDA SU REPRODUCCIÓN TOTAL O PARCIAL**

Todo el material contenido en esta tesis esta protegido por la Ley Federal del Derecho de Autor (LFDA) de los Estados Unidos Mexicanos (México).

**Biblioteca Central** 

Dirección General de Bibliotecas de la UNAM

El uso de imágenes, fragmentos de videos, y demás material que sea objeto de protección de los derechos de autor, será exclusivamente para fines educativos e informativos y deberá citar la fuente donde la obtuvo mencionando el autor o autores. Cualquier uso distinto como el lucro, reproducción, edición o modificación, será perseguido y sancionado por el respectivo titular de los Derechos de Autor.

*Gracias a mis padres y hermanas, por ser el mejor ejemplo de mi vida, por su amor, apoyo y confianza incondicional. A la Universidad, a la Fundación Lorena Alejandra Gallardo I. de A.P., impulsora de mexicanos, a los buenos profesores que me* 

## *Sinceramente Daniel.*

*formaron, a los verdaderos amigos.* 

*Gracias a mi familia por el apoyo brindado durante mi formación profesional, en especial a mis padres, por la paciencia y esfuerzo dedicados para formar a un ingeniero. A la Universidad.* 

*Agradezco también los consejos recibidos sobre los esquemas de RedUNAM presentes en este proyecto por parte del Ing. Victor Jiménez Real, Subdirector de Redes y Comunicaciones.* 

*Un especial agradecimiento a Liliana Matencio Arellanos por su amistad y apoyo incondicionales.* 

*Sinceramente Francisco.* 

# **PREFACIO**

I

El presente trabajo presenta el análisis, desarrollo, adecuación, consideraciones e implementación de algunos servicios de Internet que la UNAM a través de la DGSCA proporciona, tales como gopher (INFO-UNAM), un sistema de traducción automática integrado al gopher de la UNAM, un puente de comunicación para aplicaciones propietarias y gopher; así como la sintonización y adecuación de los equipos involucrados.

Comprende cuatro capítulos, en los que respectivamente se presentan las bases y antecedentes teóricos necesarios para la correcta comprensión del trabajo.

La descripción del análisis y propuestas necesarias para la implementación de los servicios.

Asimismo se presentan las referencias para la instalación, configuración y sintonización de los sistemas involucrados, y el apoyo necesario para la administración de servicios y equipos

En los apendices se presentan las características de equipos, referencia para la instalación y código fuente de los servicios modificados e implementados.

Todo este proyecto no hubiera sido factible sin el apoyo de la DGSCA, a través de la experiencia, paciencia y dedicación Dr. Enrique Daltabuit Godas, del apoyo y comentarios del Ing. Antonio González, del Dr. Randall Sharp y de los becarios de la Coordinación de Servicios de Cómputo, a quienes hacemos patente nuestro agradecimiento.

# **CONTENIDO**

Lista de ilustraciones, tablas y cuadros **IV IV** 

 $\sim$ 

## **CAPITULO I Introducción**

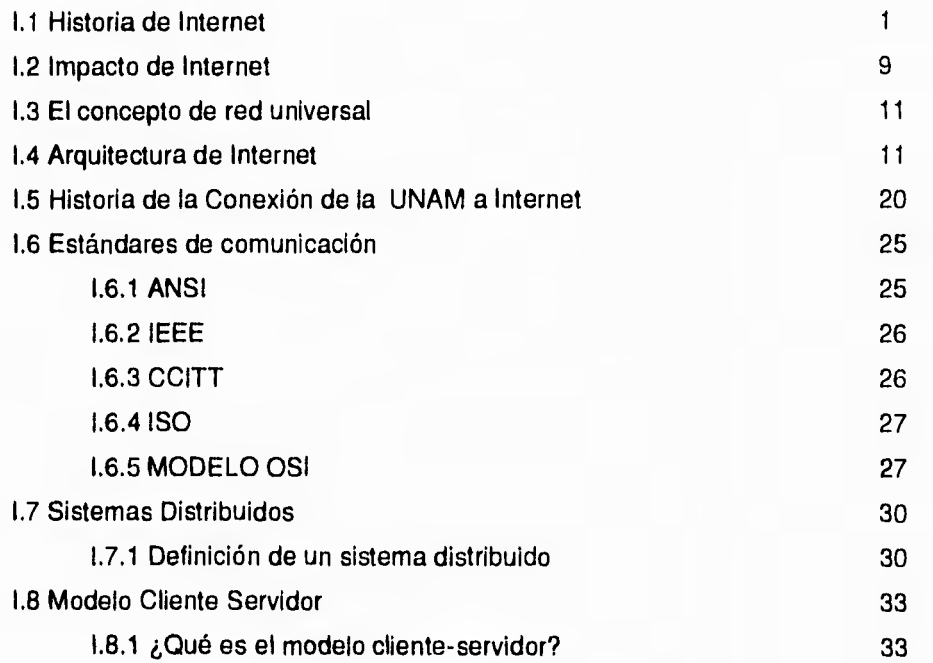

## **CAPITULO II Análisis y Propuesta de Solución**

11.1 Problemática, identificación de necesidades 39

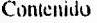

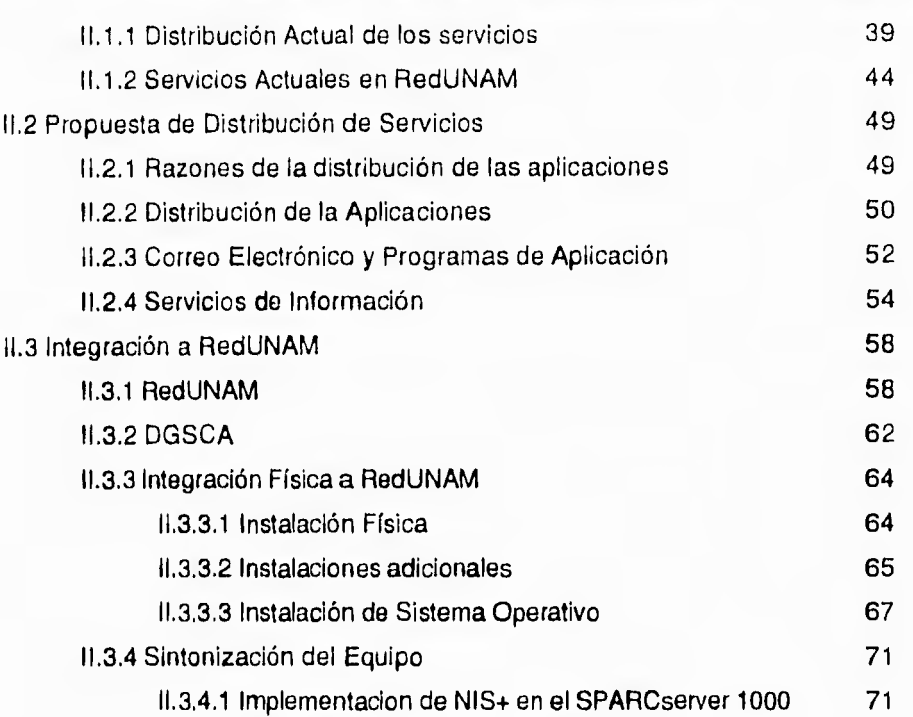

# **CAPITULO III Instalación y Configuración de las**

# **Aplicaciones**

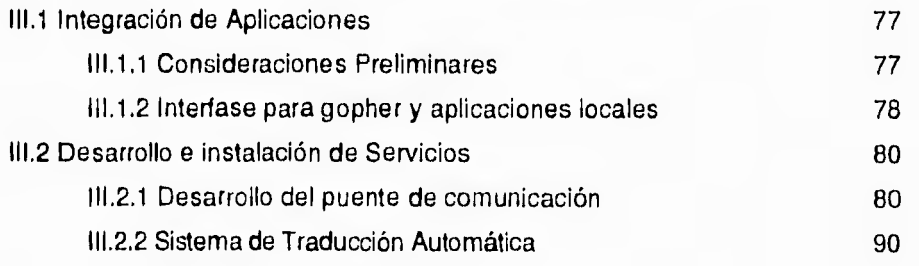

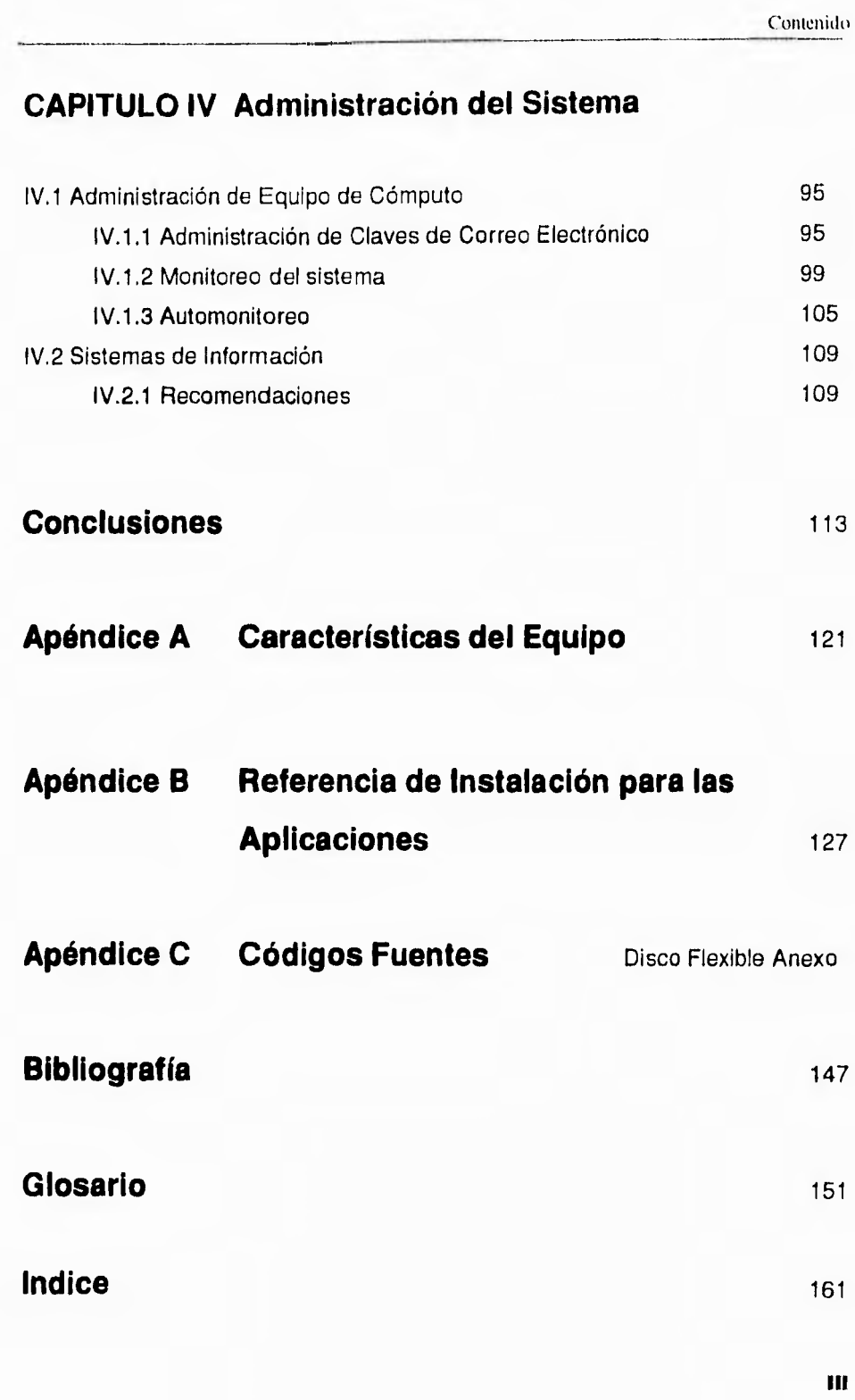

Lista de Ilustraciones, tablas y cuadros.

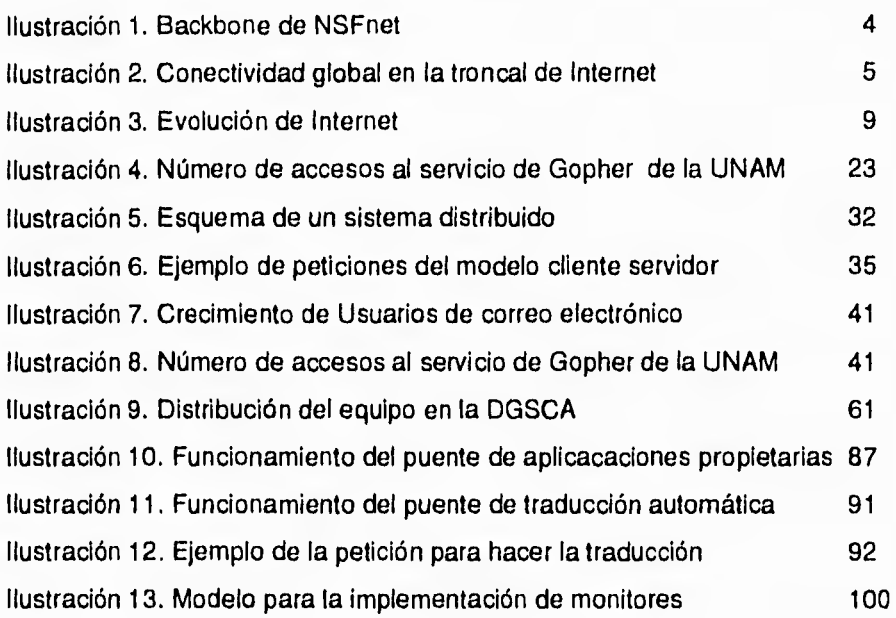

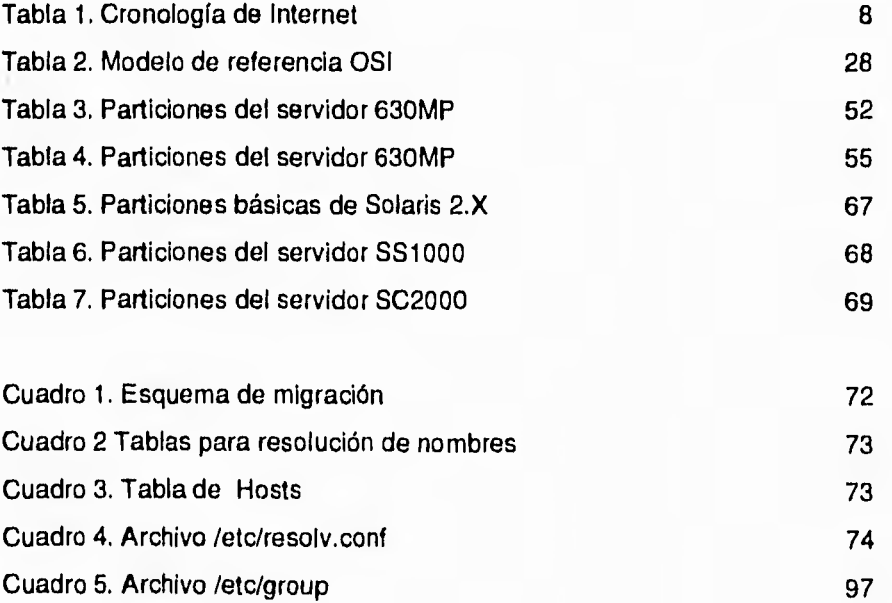

IV

C.

# **CAPITULO I**

# **Introducción**

1

Uno de los objetivos de la Universidad Nacional Autónoma de México es la difusión de conocimientos, y en general de información que pueda ser útil a todo el mundo; esto se ha visto reflejado en la gran inversión en equipo de cómputo que desde hace más de tres décadas ha mantenido, siempre tratando de ir a la vanguardia en materia de telecomunicaciones y cómputo.

Muestra tangible de ello es la Red Universitaria de Cómputo (RedUNAM), la cual permite comunicación entre el Campus y el mundo, a través de Internet.

## I.1 Historia de Internet

Internet, es la red de computadoras más grande del mundo, la cual permite comunicación entre Universidades, centros de investigación, compañías privadas, etc. Según los datos más recientes existen un total aproximado de 6,000,000 de computadoras ó hosts conectadas a esta red.

1

La importancia de esta red no reside en la cantidad de hosts conectados entre sí, más bien se encuentra en el interés que la gente tiene en los servicios que puede obtener de ella.

Internet tiene su inicio en una red formada por la conexión de las computadoras de la Universidad de California en los Angeles (UCLA), el Instituto de Investigaciones de Stanford (SRI), la Universidad de Utah y de la Universidad de California en Santa Bárbara (UCSB) a finales de los años sesenta, basado en la necesidad de compartir recursos de cómputo.

Esta conexión marcó la pauta para que la Agencia de Proyectos de Investigación Avanzada ( ARPA, ahora DARPA) del Departamento de Defensa de EE.UU., mostrará a todo el mundo que lo mejor no era tener un gran equipo de cómputo concentrado en un solo centro, sino compartirlo. De esta manera surge una red denominada ARPANET, la cual estaba basada en nodos interconectados utilizando conmutación ("switcheo") de paquetes.

Debido a su crecimiento, a finales de 1983, se dividió en dos subredes principales: la ARPANET y la MILNET, esta última estaba dedicada principalmente a conectar centros militares de cómputo.

El término de Internet viene dado de una contracción de las palabras en inglés: Internetwork System.

Desde este momento el crecimiento de las máquinas conectadas a Internet fué vertiginoso, era necesario tener una estandarización de los protocolos de comunicación para evitar problemas posteriores, de esta manera se define al conjunto de protocolos de TCP/IP (Transmission Control Protocol / Internet Protocol) como el estándar en las comunicaciones sobre la red.

Historia de Internet

Este estándar le da un nombre a cada equipo que se conecta a la red y asociado a este nombre también tiene una dirección, ambos identificadores deben ser únicos. Al crecer el tamaño de la red, el control de direcciones y nombres de los hosts que estaban en esta red fué haciendose más difícil, debido a que se tenía que actualizar una tabla donde estaban las direcciones y nombres de los mismos, la cual a su vez debía ser enviada a todos los hosts para que tuvieran la información de todos y de esta manera los equipos se conocieran entre si, y como se puede notar, esto iba a generar un problema; para lo cual se creó el Sistema Distribuido de Nombres (DNS), que es una base de datos distribuida basado en el modelo cliente-servidor. Para lo cual se tienen programas llamados servidores de nombres (name servers ), que contienen la información de las máquinas de un segmento de red, y de clientes (resolvers), que son rutinas que generan preguntas para pedir la dirección de una máquina. La estructura del DNS es jerárquica, similar a un árbol binario. Donde la raíz es el Centro de Información de la Red, NIC (Network Information Center, ), y sus hijos son sub-dominios. Los dominios son redes o conjuntos de redes que tienen un nombre á dirección bien definido. De esta manera un segmento de red IP tiene una sola máquina que debe tener la información de direcciones de las otras, y en caso de necesitar la dirección de una máquina que no corresponde a su dominio, pregunta al servidor de nombres que tiene un nivel mayor que él, y asi sucesivamente hasta que encuentra la información.

El crecimiento de esta red fue en buena parte de manera exponencial hasta mediados de los ochenta.

La ARPANET comenzó la comunicación entre sus redes utilizando lineas de 56kbps, hasta 1983, cuando cambió a utilizar ethernet a 10Mbps en algunas de sus subredes, además en 1988 la Fundación Nacional de Ciencia de EE.UU., NSF, (National Science Foundation) amplió un backbone de 1.5 Mbps interconectando los principales centros de supercomputo de EE.UU.

**4** 

Pero no solo el desarrollo de la tecnología de comunicación fue importante, también lo ha sido la creación de protocolos ad hoc.

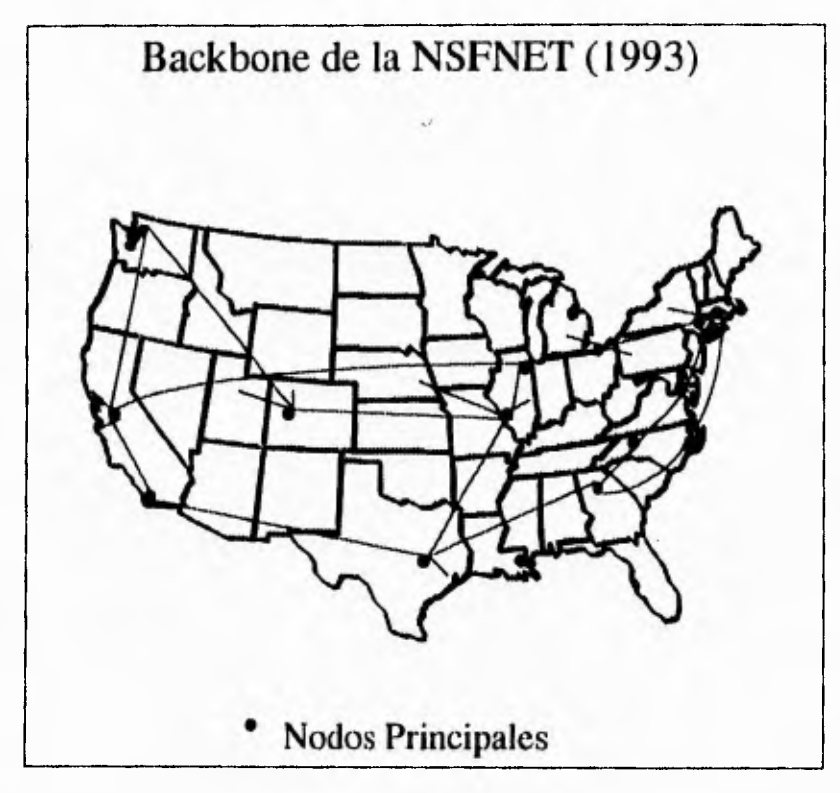

*Ilustración 1* Backbone de NSFnot

Historia de Internet

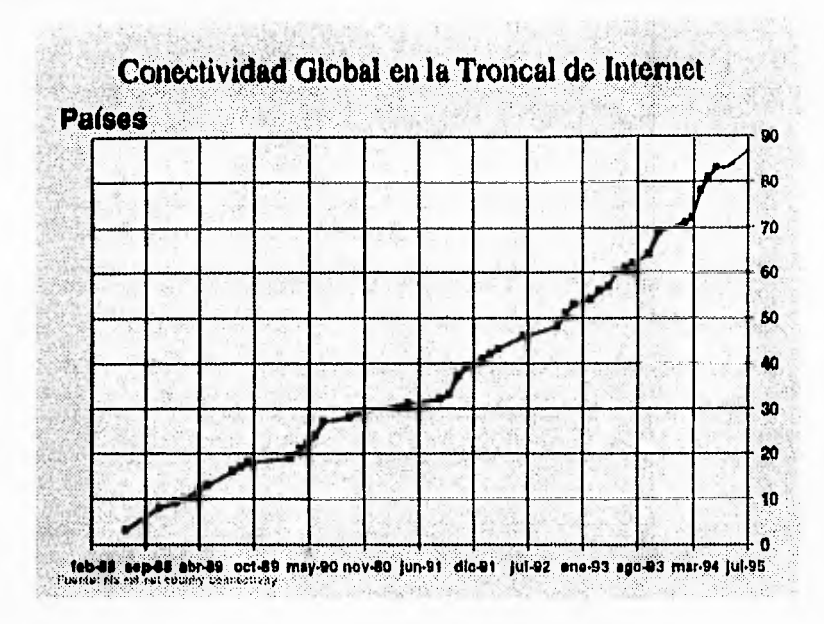

Ilustración 2 Conectividad global en la troncal de Internet

ヽ

 $\mu_{\rm{max}}$ 

De manera cronológica, la historia de Internet podemos verla de la siguiente manera:

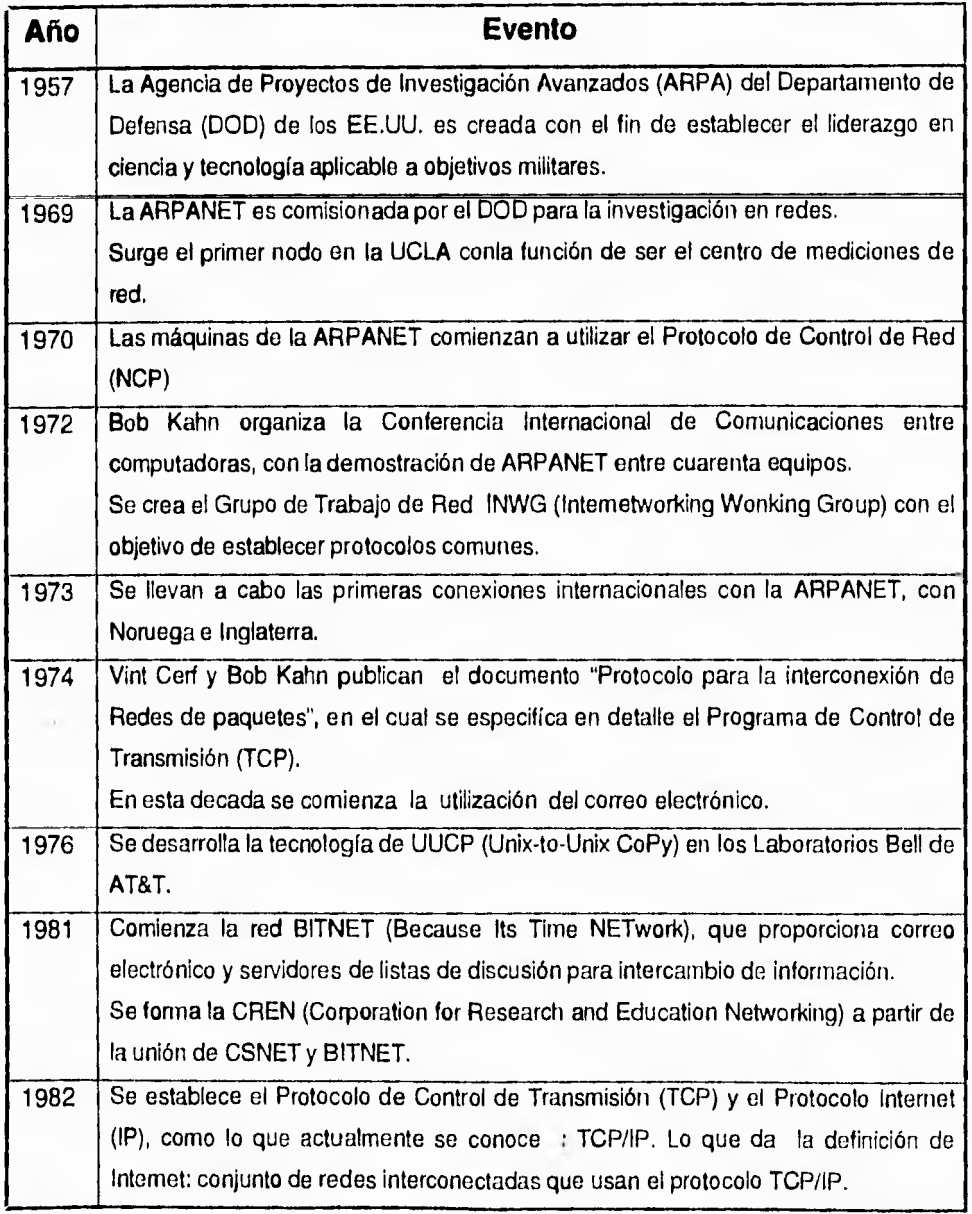

 $\bf 6$ 

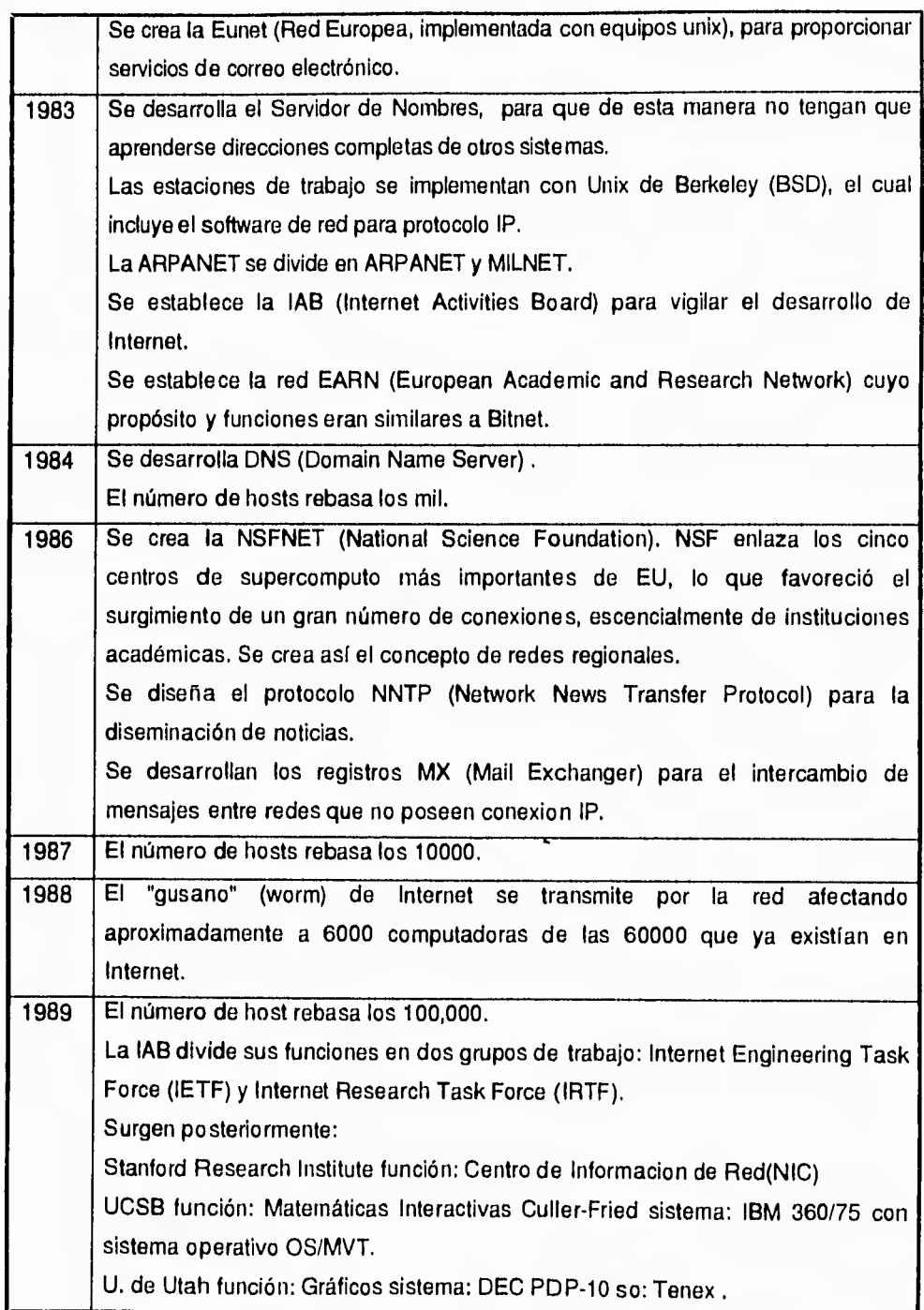

 $\begin{bmatrix} 1 \\ 1 \end{bmatrix}$ 

 $\int$ 

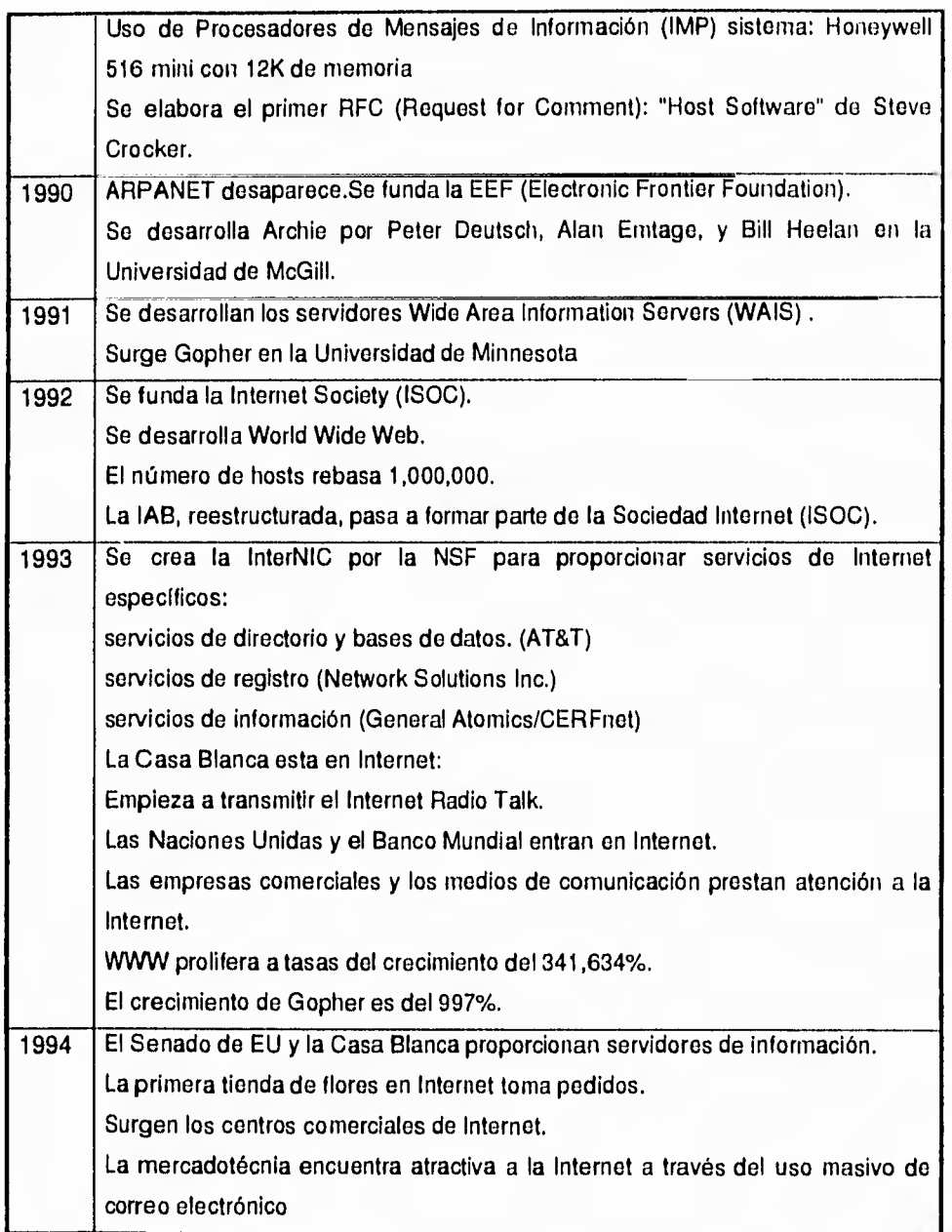

Tabla 1 Cronología do Internet

Historia de Internet

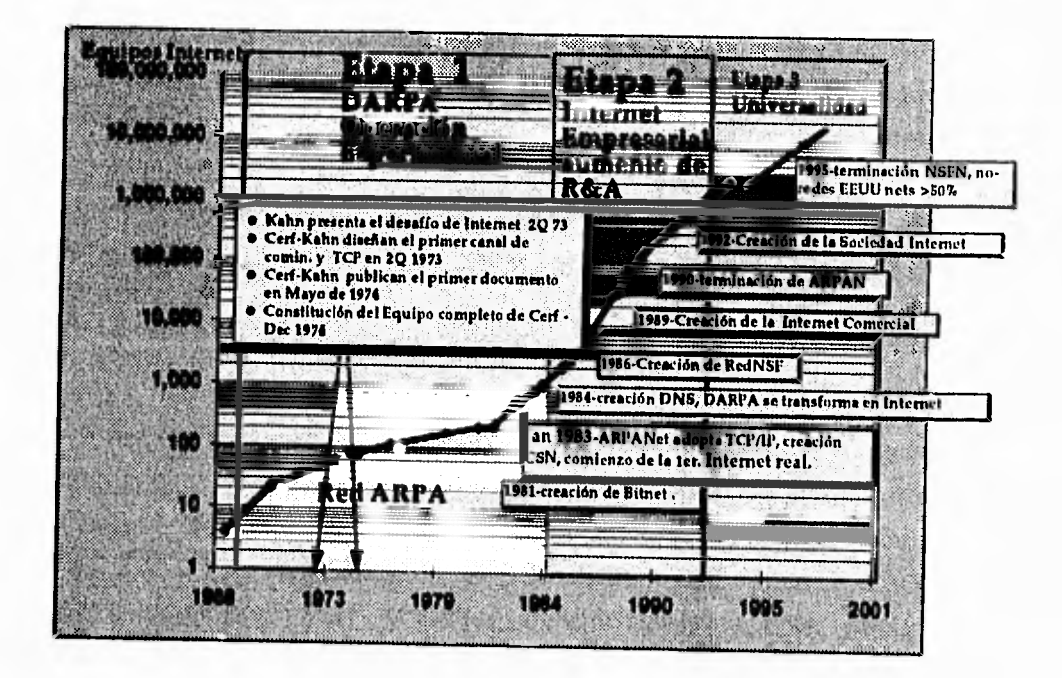

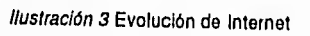

# **1.2 Impacto de Internet**

La manera de trabajar en/y con Internet, causó un gran revuelo, ya que se podía accesar información sin importar el lugar geográfico en el cual se estuviera, además de lograrlo de una manera rápida. El contacto con grupos de trabajo común, el accesar distintos bancos de información y poder recuperar

I

esta información y los servicios que se proporcionan, de los cuales más adelante hablaremos. Todo esto formó una nueva manera de trabajar.

La comunicación entre investigadores, educadores, profesionales aumentó de manera importante, ya que Internet lo permitía algunas veces mejor que los medios convencionales.

De esta manera las distancias se acortaron, no era forzoso trasladarse al lugar geográfico, lo podían hacer por medio de correo electrónico o en algunos casos con videoconferencia.

Después de conocer un poco de la historia de Internet, podemos ver que el conjunto de redes que la conforman están administradas de una manera autónoma, donde cada parte de la red o dominio, tiene su propio servidor de nombres, administrador de direcciones IP, aunque hay que aclarar que el Internic (Internet Network Information Center)' es el encargado de dar la direcciones IP a todos los hosts conectados a Internet, con el fin de evitar que se repita una dirección IP.

<sup>&#</sup>x27;Para mayor Información acerca del Internic, puede accesarla de varias maneras: con gopher a la dirección gopher.internic.net, vía correo electrónico: info@internic.net

## **1.3 El concepto de red universal**

El principal propósito de una interconexión de redes es permitir la comunicación entre sus nodos (hosts), sin importar la red en que están localizados, de manera transparente al usuario. La topología de Internet es muy flexible: si se desea conectar una red nueva solo hay que establecer conexión con algún punto de Internet.

Un esquema de redes interconectadas, o Internet, permite construir un sistema unificado de redes que soporta un servicio de comunicación universal, lo que nos da como ventaja que el diseno oculta la arquitectura de la red al usuario, ya que no necesita conocer los detalles del hardware. Es posible comunicar datos entre dos nodos no conectados directamente, mediante redes intermedias ya que todas las máquinas tienen un identificador universal y único, las interface de los programas o aplicaciones con el usuario son independientes del hardware de la red.

## **1.4 Arquitectura de Internet**

La interconexión de las redes físicas que forman Internet se realiza mediante computadoras o equipos llamados compuertas (gateways). Estos dispositivos cuentan con conexiones directas a varias redes y se encargan de transferir paquetes de información entre las mismas.

La función de un gateway consiste en capturar paquetes destinados a nodos que no se encuentran en la misma red en la cual se originaron, una vez que son recapturados, los paquetes serán retransmitidos en la red correcta.

Para poder actuar como conexiones entre redes, los gateways deben realizar funciones de ruteo (elegir el conjunto de redes intermedias para que un paquete llegue a su destino correcto). Para lo cual, cada gateway debe conocer la topología de la Internet más allá de las redes a las que se conecta directamente.

Esta información, de la topología de una Internet, se mantiene en tablas almacenadas en cada gateway. El usuario de Internet ve la interconexión de redes como si se tratara de una sola red virtual que le permite establecer un canal de comunicación entre máquinas de diferentes redes, incluso si éstas tienen una tecnología de hardware diferente.

Es importante tener en mente que los protocolos TCP/IP tratan a todas las redes de la misma manera, sin importar si estas son de área local o de área amplia.

Dentro del conjunto de estándares involucrados en Internet, TCP/IP es el más importante debido a que es el conjunto de reglas de comunicación que se ha adoptado con base en el modelo de referencia OSI. **A** continuación se describe, en forma breve, qué es el conjunto de protocolos TCP/IP.

El TCP/IP (Transmission Control Protocol / Internet Protocol) es un protocolo independiente del hardware, sistema operativo y tipo de red que se utilice, su esquema de direccionamiento es común a cualquier dispositivo que lo utilice, además de que no es necesario estar conectado a Internet para utilizarlo.

La arquitectura del protocolo TCP/IP esta basado en cuatro capas, tres menos que el OSI (Open System Interconnect de la ISO ( International Standards Organization), dichas capas son:

**Capa de Acceso a la Red:** que son un conjunto de rutinas que permiten el acceso entre redes físicas. Define como utilizar la red para transmitir un datagrama IP. Un datagrama es un formato de paquete o entidad que tiene la información suficiente para ser enrutado de una máquina origen a otra destino.

**Capa Internet,** la cual define el datagrama y maneja el ruteo de los datos. Es la principal de TCP/IP; esta capa contiene al Protocolo Internet (IP).

IP, este protocolo es el bloque constructor de Internet, sus funciones son las de definir el datagrama, que es la unidad básica de transmisión, definir el esquema de direccionamiento, mover los datos entre la capa de acceso a la red y la capa de transporte host-to-host, enrutar los datagramas a las máquinas remotas, realizar la fragmentación y reensamblaje de los datagramas.

**Capa de transporte host-to-host,** que se encarga de dar los servicios punto a punto de datos. Asimismo, como parte de IP esté el Protocolo de Control de Mensajes de Internet (ICMP), que es el encargado del control de flujo, detectar destinos inalcanzables, redireccionar rutas y verificar los host remotos.

Esta capa contiene dos importantes protocolos el Protocolo de control de transmisión (TCP), el cual provee el servicio de entrega de datos con una detección y corrección de errores end-to-end; y el Protocolo de Datagrama de Usuario , que es un servicio orientado a no conexión, es decir que no tiene técnicas para verificar si el dato llegó a su destino correctamente.

**Capa de Aplicación,** formada por las aplicaciones y procesos que utiliza la red. Tales como:

*Telnet ,* que es un protocolo de terminal en la red, que permite tener un acceso remoto a otro host utilizando la red.

*FTP,* Protocolo de transferencia de archivos, que es utilizado para transferir archivos sobre la red.

*SMTP,* Simple Mail Transfer Protocol que es utilizado para enviar correo electrónico, siendo esta una de las aplicaciones más utilizadas.

Otras aplicaciones comunes de TOP-IP son el Servicio de Nombre de Dominios (DNS), Protocolo de Ruteo de Información (RIP) y el NFS (Sistemas de Archivos de Red).

Ademas de estos aplicaciones existen otras, por ejemplo el NIS (Network Information Service), conocido anteriormente como Yellow Pages, que permite, de manera similar al DNS, la distribución de los archivos que asocian la dirección de una máquina con su nombre. Además de eso, se utilizan para distribuir otro tipo de información como los archivos que permiten el acceso a los recursos de un equipo.

Actualmente ya se tiene una versión llamada NIS+, que es una mejora al NIS, siendo esta una herramienta muy poderosa, que permite, con las configuraciones adecuadas, distribuir aplicaciones y recursos entre las máquinas que hagan uso de este servicio.

El poder de Internet está en los servicios que tiene. Muchos usuarios desean, más que conocer con que máquinas pueden conectarse, saber que usuarios existen y los proyectos que se desarrollan en cada lugar, para conocer esta información se han implementado directorios de nombres, el primer servicio de

esta clase implementado en Internet fue el de Whois, el cual contaba con una base de datos centralizada que permite consultas remotas, dando a conocer que usuarios están registrados en que máquina. Además existe otro servicio llamado X.500, que es un manejador de directorios de nombres, y forma parte de la implementación del modelo OSI, pero al parecer tampoco es una buena solución al problema de dar a conocer quien trabaja en que máquina y que trabajo está desarrollando.

Los servicios, parte neurálgica de la Internet, han pasado de lo que es el FTP, listas de correo, a otras maneras de búsqueda de información, debido a que las herramientas básica de TCP/IP se quedaron cortas a las nuevas necesidades. Debido a lo cual se han generado nuevas herramientas para trabajo dentro de Internet, y podemos decir, que estas nuevas herramientas forman un nivel adicional para la navegación en Internet; como lo son Archie, que es un servicio prestado originalmente por la Universidad de McGill en Montreal, el cual tiene por objeto el poder localizar la información de todos los servidores de FTP anónimo.

Otro de los servicios más populares de Internet es Gopher, que fue desarrollado originalmente en Abril de 1991 por la Universidad de Minnesota; para ayudar a encontrar información en su campus. Este servicio le permite accesar información distribuida a lo largo de Internet.

Este servicio fue diseñado para trabajar de manera distribuida, basado en el modelo cliente-servidor donde:

• Un cliente es un componente del modelo que solicita algún dato o servicio.

- Un servidor es un componente del modelo que se encarga de proveer los datos y/o servicios a los clientes.
- Es un modelo de cliente/servidor distribuido.
- Se puede organizar la información para atender las necesidades locales de los usuarios de una institución.
- La mayor parte de los servicios de Internet son compatibles con Gopher, lo que amplia el horizonte de información y de servicios disponibles para el usuario.
- La información puede residir en servidores diferentes y completamente autónomos.
- El enlace de un servidor a otro es completamente transparente

Lo que nos da como resultado:

- Comunicaciones confiables y robustas entre clientes y servidores.
- Interacciones cooperativas cliente-servidor que son iniciadas por un cliente.
- Distribución del procesamiento de una aplicación entre un cliente y su servidor.
- Control implantado en el servidor sobre servicios y los datos que un cliente puede solicitar.
- Criterios de decisión instrumentados en el servicio, sobre situaciones de conflicto en requisiciones de clientes.

Otro servicio es el denominado WAIS, que es el acrónimo Wide Area Information Service, Servicio de Información en un Area Extendida.

WAIS es principalmente un protocolo, y por tanto otro sistema diseñado para accesar información indexada bajo un formato especial que permiten una recuperación de texto completo. Esta formado por un indexador, un servidor y un cliente,

Existen muchas formas de indexar algún dato que se quiera accesar (como en los índices de archie o whois) . Algunos de ellos son usados y otros no, pero usted puede buscarlos tan frecuentemente como quiera. Al igual que Gopher, WAIS le permite encontrar y accesar recursos en la red, sin consideraciones del lugar en donde realmente se encuentran.

Existen más de 600 bibliotecas de acceso gratuito via WAIS, en Internet, que se están manteniendo bajo un esfuerzo voluntario y donando tiempos de computadora. Realmente existe una cobertura amplia de bibliotecas esta pueden tratar acerca de varios temas como podría ser ciencias naturales, ciencias sociales, entretenimiento, cuestiones administrativas, etc. WAIS es un sistema distribuido de búsqueda de información cuya arquitectura se basa en el modelo cliente-servidor y en el estándar llamado Z39,50 (es un protocolo computadora a computadora, estándar de ANSI para peticiones bibliográficas de información). Es uno de los primeros sistemas basados en este tipo de estándar, y en este es el más común. Con este sistema podemos consultar bases de datos distribuidas a lo largo de Internet, las cuales necesariamente deben de tener WAIS, ya que este sistema maneja un directorio de servidores, el cual a su vez es un servidor de WAIS; lo que permite preguntar a una base de datos central por cierta información, y del resultado podemos volvera buscar información hasta encontrar algo la información buscada o algo similar.

El World-Wide Web (WWW, W3), es otro servicio de Internet, que se inicia en Marzo de 1989, en el European Particle Physics Laboratory (conocido como

CERN), como proyecto para ser utilizado como medio de transportación de investigaciones e ideas efectivamente encaminadas a la organización. Efectivamente comunicarse era un objetivo de muchos años en muchos países.

El propósito inicial del proyecto era obtener un sistema de hipertexto sencillo para redes, transmitir documentos y poder comunicarse entre miembros de la comunidad de la Física de Altas Energías. En ese momento no había intención de adicionar audio, video, ni de imágenes. A finales de 1990, El software de Web fue introducido en máquinas NeXT, las cuales tenían la capacidad de mostrar y transmitir documentos de tipo hipertexto a otras persona en Internet, con la capacidad de editar documentos de hipertexto en la pantalla. Desde entonces mucha gente en el mundo ha contribuido creando software para Web, escribiendo documentos o dándole difusión. En los primeros cuatro meses de 1994 sólo, el World Wide Web ha sido mencionado por CNN, El Wall Street Journal, The Economist, El New York Times, Time, entre otros, y actualmente se menciona incluso en diarios de circulación nacional.

El software de Web es desarrollado tomando encuentra el modelo distribuido de cliente-servidor. Un cliente de Web es un programa que puede mandar peticiones de documentos a cualquier servidor de Web. Un servidor de Web es un programa que recibe la petición y manda el documento pedido (o bien un mensaje de error en el caso apropiado) al cliente que lo solicito. Usando una arquitectura distribuida; donde la tarea del almacenamiento del documento es tarea del servidor y la presentación del documento es tarea del cliente.

Hablar de WWW, es hablar de Mosaic, que es el primer navegador, cliente o browser gráfico con éxito y aceptación mundial para WWW, el cual fue desarrollador en el Centro Nacional para Aplicaciones de Supercomputo de EE.UU.(NCSA). Después los autores de Mosaic se independizaron y generaron un cliente gráfico, llamado Netscape, el cual es compatible con el Mosaic de NCSA, que actualmente es el cliente de Web más popular.

El protocolo que usan los servidores y clientes de Web para comunicarse es llamado el Hypertext Transfer Protocol (HTTP), Protocolo de Transferencia de Hipertexto. Todos los clientes y servidores de Web deben de ser capaces de emplear HTTP para mandar y recibir documentos hipertexto, por esta razón los servidores de Web son llamados "Servidores HTTP ".

El lenguaje estándar que Web usa para crear y reconocer documentos hipertexto el Hypertext Markup Language (HTML), además está el estándar llamado "Standard Generalized Markup Language" (SGML) Lenguajes como HTML que siguen el SGML formatean documentos para separar información para la presentación del documento, misma información que puede ser presentada por diferentes formas. Los usuarios tienen la opción de controlar elementos visuales como tipos de letras, tamaños de letras y párrafos espaciados sin cambiarles la información original. El HTML son un conjunto de reglas que indican la manera en la cual se van a crear los documentos a ser leidos por un browser de Web.

El estándar HTML soporta documentos de hipertexto básico, pero es limitada en su capacidad de soportar cualquier tecnología compleja. Es por eso que ha surgido la necesidad de crear una nueva versión, que es llamada HTML+ , esta desarrollondose y probablemente este lista para finales de 1995, y cuando esta este terminada HTML+, ser compatible con la versión anterior y podrá soportar formas interactivas de multimedia.

Por otro lado empresas como Sun Microsystems y Silicon Graphics han comenzado a desarrollar clientes o browsers y servidores para poder hacer multimedia a través de la red, basándose en el Web.

## 1.5 Historia de la Conexión de la UNAM a Internet

Antes de lo que ahora es la RedUNAM se tenía una infraestructura basada en equipos centrales (mainframe), los cuales tenían conectadas terminales, que no siempre estaban en el lugar de trabajo de los investigadores y/o personas que necesitaban de su uso. El intercambio de información entre estos equipos estaba basado en cintas y discos magnéticos, lo cual hacía muy lento dicho Intercambio. Cabe aclarar que esta disposición de equipos no era una red, ya que no tenían entre si una conexión y un protocolo de comunicación.

La entrada de Internet en la UNAM comienza por la red universitaria que se fue creando desde 1958 , cuando la UNAM instala en la Facultad de Ciencias una IBM-650, lo que la conviertió en la pionera de América Latina, en paralelo se creaba el Centro de Cálculo Electrónico (CCE). En 1960 se adquiere una máquina Bendix G-15, poco tiempo después el CCE, se cambia a la planta baja de lo que actualmente es el IIMAS. En 1963 se adquiere una Bull Gamma-30 y una AD-224 de Applied Dyna-Mics para el Departamento de Biocibernética. Al año siguiente se adquiere una PDP-8 de DEC. En 1965 se instala una Bendix G-20; y poco después una Bendix G-15 creandose con esta máquina el Centro Móvil de Cálculo Electrónico. Todas estas máquinas trabajaban en modo standalone o autosuficientes. En 1969 da comienzo la era del teleproceso en la UNAM al instalarse una Burroughs B-5500, en este año la Dirección General de Sistematización *de* Datos instala una IBM-360/40. En 1970 se creal el Centro de Investigación en Matemáticas Aplicadas, Sistemas y Servicios (CIMASS), y en el año de 1973 instala una Burroughs B-6700.

En 1973 se decide separar la función de servicios de la función de investigación y desarrollo de sistemas, para lo cual se divide al CIMASS en el Centro de Servicios de Cómputo (CSC) y el Centro de Investicación en Matemáticas Aplicadas y Sistemas (CIMAS), años despues el CIMAS se convertiría en Instituto.

En 1976 se sustitute el IBM-360/40 por una Burroughs B-6700.

 $\vert$ 

En 1979 se instala una Burroughs B-6800. En octubre de 1981 el CSC da lugar al programa Universitario de Cómputo (PUC) , formado por una Dirección General y cuatro Direcciones para proporcionar servicios a las áreas de Investigación ( siendo esta la principal impulsora del desarrollo), Docencia, Administración Académica y Administración.

En 1982 se instala una Burroughs B-7800. En 1985 se crea el Consejo Asesor de Cómputo de la UNAM , el PUC desaparece dando cabida a la Dirección General de Servicios de Cómputo Académico (DGSCA) y de Cómputo para la Administración (DGSCAd).<sup>2</sup>

La DGSCAd surge a partir de la Dirección para la Administración Central.

El crecimiento de usuarios creo la necesidad de aumentar el acceso a los equipos de cómputo. En 1985 se formó la Comisión de Teleinformática, que sería la encargada de crear la Red Universitaria de Cómputo; en 1986 se creó la red Universitaria utilizando líneas privadas, modems y enrutadores todo bajo el protocolo X.25; además contaba con un enlace nacional e internacional a una velocidad de 19200 bps utilizando la red pública de transmisión de datos TELEPAC.

En 1986 la DGSCA instala una IBM-4381, asi como una red Token Ring, y se sustituye el equipo Burroughs B-6700 por dos equipos A-9 y una A-3 de Unisys.

Sus siglas son DGSCA, pero para diferenciarla **de** la Dirección General de Servicios de Cómputo Académico, desde este momento se le agregará una "d" al final y quedará como DGSCAd

En 1987 se presenta el plan para la integración de la Red Universitaria de Cómputo a la Red Académica Mundial de Cómputo BITNET, a la cual se conectó mediante una linea telefónica privada al ITESM campus Monterrey, que posteriormente sería sustituido por un enlace satelital UNAM-BOULDER-ITESM empleando BITNETII.

En 1987 se comenzaron negociaciones con la Fundación Nacional para la Ciencia (NFS) de Estados Unidos de Norteamérica, para establecer una conexión con Internet, iniciandola el Insituto de Astronomía para accesar bases de datos de imagenes astronómicas, mediante un enlace satelital con NCAR (National Center for Atmospheric Research, Centro Nacional de Investigación Atmosferica) en Boulder Colorado.

En 1988 se sustituye la Burroughs B-6800 por una A-12 y una A-6 de Unisys.

A finales de 1988 se instalan las primeras redes de token ring, aprovechando los recursos de un convenio establecido entre IBM de México y la UNAM, beneficiandose varias Facultades, Institutos y Centros, de la posibilidad de compartir recursos y hacer transferencias de archivos.

En marzo de 1989 se inicia la planeación de un anillo central (o backbone) que conectaría a la mayoria de centros que utilizaban Token Ring, el cual constaba con tres nodos principales:

DGSCA, Instituto de Astronomía, IIMAS; en cada uno de estos nodos se genera un anillo o subanillo que está conectado al backbone a través de un puente bridge), la implementación de los tres subanillos se hizo para evitar tráfico inecesario.

En 1989 se inaugura una red de token ring, una red ethernet y la red satelital, aprovechando también el tendido de fibra que se tenía en C.U. para los conmutadores telefónicos, con lo cual se inicia formalmente la Red Universitaria. Se generó un enlace vía microondas entre el edificio del IIMAS y la DGSCAd, para comunicar sus mainframes, a una velocidad de 10 Mbps.

En 1990 el A-6 de DCAA es trasladado a la Dirección General de Incorporación y Revalidación de Estudios (DGIRE). En este año llega ala DCAA un equipo Cyber 170/855 de Control Data.

En 1991 la UNAM se coloca de nuevo a la vanguardia en cómputo en América Latina al adquirir una supercomputadora Cray YMP 4/432, abriendose una nueva etapa de cómputo.

A mediados de 1992, se instalan dos servidores en la red Universitaria que facilitan el uso de servicios básicos que proporciona Internet, como lo son ARCHIE, FTP Anónimo, Acceso a bases de datos, BBS, El crecimiento de usuarios de la RedUNAM ha sido muy grande, y hasta cierto punto ha sobrepasado las expectativas, a continuación se muestran algunos datos

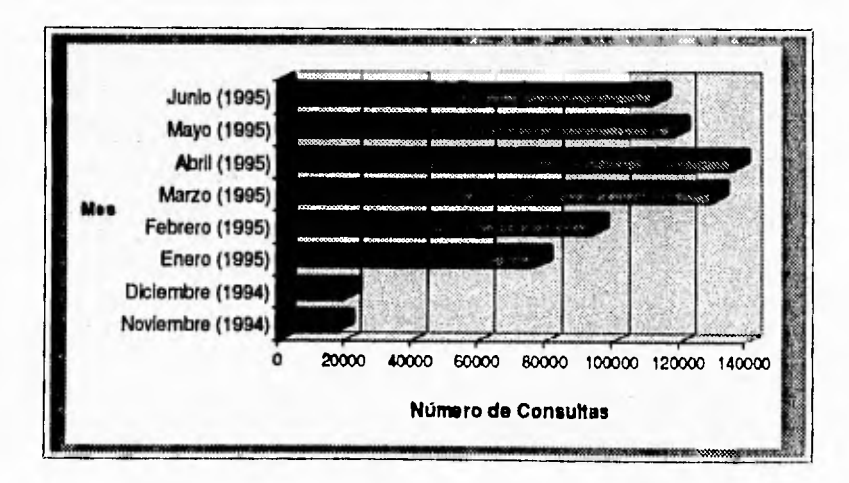

Ilustración 4 Número do accesos al servicio de Gopher de la UNAM

En la gráfica se puede observar el crecimiento de consultas al servicio de Info-UNAM, el cual proporciona acceso a distintas bases de datos de la UNAM y el mundo, como se puede ver el crecimiento de diciembre de 1995 a enero aumento casi un 400%, para lo cual se tuvó que redistribuir servicios en base a características de equipos de cómputo y red y así prestar un mejor servicio.

El crecimiento y necesidad de prestar un mejor servicio, llevó a la compra de equipo que mejore los requerimientos y tiempos de consulta para servicios de **Internet, así como el de adecuar la consulta de los mismos. Para ello se**  compraron dos SPARC Center 2000 de Sun, a finales de 1994.

Por otro lado, la orientación y consulta de los servicios se ha ampliado, de acuerdo a las necesidades de los usuarios, donde la gama de ellos va desde alumnos de bachillerato, licenciatura, maestría, doctorado, investigadores hasta empresas privadas.

Una parte muy importante de esta tesis es el dar una mejoramiento a la consulta de información, **y darle el valor agregado a otros sistemas desarrollados**  actualmente.

Dentro de **otros conceptos que se involucran con el desarrollo de nuestra tesis**  se encuentran algunos puntos de estandándares y definiciones, que a continuación presentamos.

## 1.6 Estándares de comunicación.

Podemos dividir las organizaciones de estándares en dos grupos principales: las estadounidenses, donde se encuentran la ANSI (American National Standards Institute) y la IEEE (Institute of Electrical and Electronics Engineers) y las internacionales, donde se encuentran la CCITT (Consultative Committee for International Telephone and Telegraph) y la ISO (International Standars Organization). Las organizaciones estadounidenses han desarrollado principalmente estándares para redes de área local (donde estos predominan), en tanto que las organizaciones internacionales han desarrollado numerosos estándares para facilitar la operación de redes de área local y redes de área amplia.

La ISO delegó la estandarización de redes de área local a ANSI, la cual a su vez delegó a la IEEE los estándares para LAN de velocidades inferiores a 50 Mbps. Con esto ANSI ha desarrollado el estándar para el FDDI (Fiber Distributed Data Interface) que opera a 100 Mbps, en tanto que la IEEE desarrolló los estándares para Ethernet, Token Ring, y otros tipos de redes de área local.

## **1.6.1 ANSI**

Es la principal organización de estándares en los Estados Unidos. Se ubica en la ciudad de Nueva York, siendo una institución no lucrativa y no gubernamental. Fue fundada en 1918 y representa a los Estados Unidos ante el ISO.

Los estándares ANSI se desarrollan a través del trabajo de aproximadamente 300 comités de estándares, y con la participación de asociaciones como la EIA (Electronic Industry Association). Para la industria de la computación, ANSI

estableció el Comité de Estándares  $X<sup>r</sup>$  en 1960. Este comité consiste en 25 comités técnicos, cada uno asignado a desarrollar un estándar para una área técnica específica. Uno de ellos es el Comité X3S3, más formalmente conocido con el Comité Técnico de Comunicaciones de Datos, el cual desarrolló el estándar ANSI X3T9.5, el cual controla la operación de FDDI, el cual se conoce en la actualidad como el estándar ISO 9314.

## **1.6.2 IEEE.**

El Instituto de Ingenieros Eléctricos y Electrónicos (IEEE), es una sociedad de ingenieros, la cual ha sido muy activa en el desarrollo de estándares de comunicaciones de datos. De hecho, es la más prominente desarrolladora de estándares para redes locales es la IEEE, cuyo subcomité 802 comenzó a trabajar en 1980 antes de que se estableciera un mercado estable y viable para estas tecnologías.

El proyecto IEEE 802 concentra sus esfuerzos en la estandarización de las interfaces físicas entre los dispositivos de la red y los procedimientos y funciones que se requieren para establecer, mantener y terminar la conexión entre ellos. Estos procedimientos incluyen la definición del formato de los datos, procedimientos de control de error y otras actividades de control que normen el flujo de información. Este enfoque de los estándares de la IEEE hace actualmente representen los dos niveles inferiores del modelo OSI, (físico y de enlace).

## **1.6.3 CCITT.**

El Comité Consultivo Internacional de Telefonía y Telegrafía (CCITT) es un grupo entre la Unión Internacional de Telecomunicaciones, la cual es una agencia especializada de las Naciones Unidas, ubicada en Génova, Suiza. La

CCITT tiene la responsabilidad directa del desarrollo de estándares de comunicaciones de datos y consiste en 15 grupos de estudio, cada uno de los cuales tiene un área específica de responsabilidad.

El trabajo de la CCITT está desarrollado en ciclos de cuatro años conocidos como Periodo de Estudios. Al terminar cada Periodo de Estudios se tiene una Sesión Plenaria. En la Sesión Plenaria, el trabajo de la CCITT de los cuatros años previos es revisado, recomendaciones propuestas son consideradas para su adopción, y los temas que van a ser investigados en los siguientes cuatro años son considerados.

La décima sesión plenaria del CCITT fue en 1992. Aunque las recomendaciones aprobadas no tienen carácter obligatorio, éstas tienen efectos en las leyes de algunos países europeos, y muchas de estas recomendaciones han sido adoptadas por proveedores de servicios de comunicación en los Estados Unidos. El juego de recomendaciones CCITT más conocido son las series V, las cuales describen la operación de diferentes características en módem, como puede ser la compresión de datos y la detección y corrección de errores en la transmisión de los mismos.

LA CCITT, ahora es conocida como ITU-T, Sector de Estandarización en Telecomunicaciones de la Unión Internacional de Telecomunicaciones.

## **1.6.4 1SO.**

La Organización de Estándares Internacional (ISO) es una entidad no gubernamental que tiene un caracter de consultor en el Consejo Económico y Social de las Naciones Unidas. El objetivo de ISO es "promover el desarrollo de estándares en el mundo con la finalidad de facilitar el intercambio internacional de bienes y servicios".

Los miembros del ISO consisten en las organizaciones nacionales de estándares de la mayoría de los países. Existen aproximadamente 100 países con participación directa en este organismo.

El más notable estándar propuesto por la ISO en el campo de las comunicaciones es el desarrollo del modelo de referencia para interconexión de sistemas abiertos (OSI : Open Systems Interconnection), el cual contiene siete niveles, los cuales son:

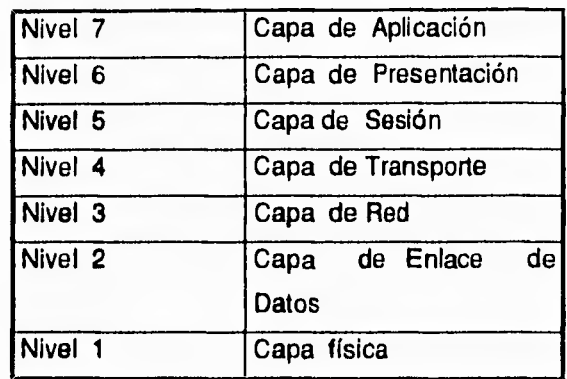

*Tabla 2* Modelo de Referencia OSI

## **1.6.5 MODELO OSI**

(Open System Interconection)

En los sistemas abiertos se utilizan los protocolos estratificados por las siguientes razones: los organismos de normalización más importantes como OSI, CCITT, ECMA y ANSI entre otras apoyaron la utilización de estas , además que los principales fabricantes han instalado protocolos estratificados.

Aunque principal razón es basarse en el sentido común, estar respaldados por la teoría, para que de esta manera se pudiera descomponer lógicamente una red en partes (niveles o estratos) más pequeñas y fáciles de entender
Lo anterior proporciona interfaces normalizadas entre distintas funciones de la red, conseguir simetrías en las funciones que se realizan en cada nodo de la red, ofrecer un método que permita predecir y controlar posibles cambios en la lógica de la red y por último establecer un lenguaje normalizado que permita clarificar la comunicación entre los distintos diseñadores, fabricantes, distribuidores y usuarios de redes, a la hora *de* discutir las funciones de una red.

De esta manera ISO y CCITT crearon un modelo para interconexiones de sistemas abiertos llamado Open System Interconection (OSI) cuyos objetivos principales son:

- Proporcionar normas para la comunicación de sistemas.
- Abstraer el funcionamiento interno de los sistemas individuales.
- Eliminar todos los impedimentos técnicos que pudieran existir para la comunicación de sistemas.
- Definir los puntos de interconexión para el intercambio de información entre los sistemas.
- Ofrecer un punto de partida válido desde comenzar en caso de que las normas del estándar no satisfagan todas las necesidades.
- Limitar el número de opciones, para incrementar las posibilidades de comunicación sin necesidad de muchas conversiones *y* traducciones entre diferentes productos.

Este Modelo está formado por siete niveles, cada uno de los cuales especifíca funciones particulares para la red. El nivel más alto es el más cercano al usuario y el nivel más bajo es el más cercano a la tecnología del medio físico. El modelo OSI es universalmente usado como método de enseñar y entender la funcionalidad de las redes.

**29** 

### 1.7 Sistemas Distribuidos

#### 1.7.1 Definición de un sistema distribuido

Dentro de la disposición de equipos dentro de la RedUNAM existen muchas estaciones de trabajo, las cuales comparten recursos entre si, tales recursos generalmente son espacio en disco e impresoras.

Un sistema distribuido es aquel que tiene varios elementos de procesamiento y muchos dispositivos de almacenamiento (u otros periféricos) conectados a través de una red. Estan diseñados para ser multiusuario, lo que permite proveer al usuario una funcionalidad para poder comunicarse entre las computadoras para compartir y accesar archivos u otros recursos compartidos; ya que el procesamiento y almacenamiento esta en distintos equipos conectados a tarves de la red. Lo cual permite que los equipos sean más confiables ya que pueden distribuirse la carga de trabajo y realizarlo en un menor tiempo. Pero la característica principal de un sistema distribuido es que el usuario ve a la computadora y su sistema como centralizado, pero en realidad se ejecutan los procesos (o las actividades) en varios procesadores (o equipos) independientes.

El uso del multiprocesamiento es transparente para el usuario, además presenta la ventaja de que un sistema distribuido no debe tener puntos de falla, es decir, que parte del sistema puede fallar, pero no implica que todo el sistema deje de funcionar completamente.

La ventaja que tenemos ahora con respecto a años anteriores, es que los sistemas operativos actuales están orientados a ser distribuidos, como lo es el Unix, lo cual antes, con los mainframes no era factible.

En la práctica, todas las características de un sistema distribuido no son sencillas de implementar, ya que generalmente un sistema realmente distribuido tiene en cada nodo capacidad de procesamiento y memoria local, prevención de fallas en grupos o de otra manera, fallas independientes en las partes del sistema, permitir una interconexión que permita una pronta recuperación de fallas.

Ahora con la reducción en los costos de hardware, un sistema distribuido nos presenta más ventajas que un equipo central muy poderoso, ya que la carga se distribuye en la red, en equipos no tan costosos. Tienen facilidad de expansión y escalamiento, no tiene límite, como suele pasar con los equipos centralizados.

En el caso de nuestro trabajo, como más adelante se menciona, el sistema distribuido es básico para el buen funcionamiento del sistema de consulta a los servicios , ya que se distribuye la carga de trabajo de acuerdo a las características del equipo ( procesador, memoria, espacio en disco), lo cual nos puede permitir en cierto momento tener una descentralización de la información sin que el usuario resulte afectado dentro del sistema de consulta; la tolerancia de fallas aumenta, debido a la autonomía de los equipos y su administración.

El ambiente distribuido se ha visto beneficiado por los avances tecnológicos, lo cual permite ampliar las perspectivas para estos sistemas de consulta a información, además de que cuando la gente note los beneficios, que da a necesidades comunes y constantes en materia de cómputo, tales como son espacio en disco, procesamiento de programas, despliegue gráfico, etc., los sistemas distribuidos serán aún más utilizados.

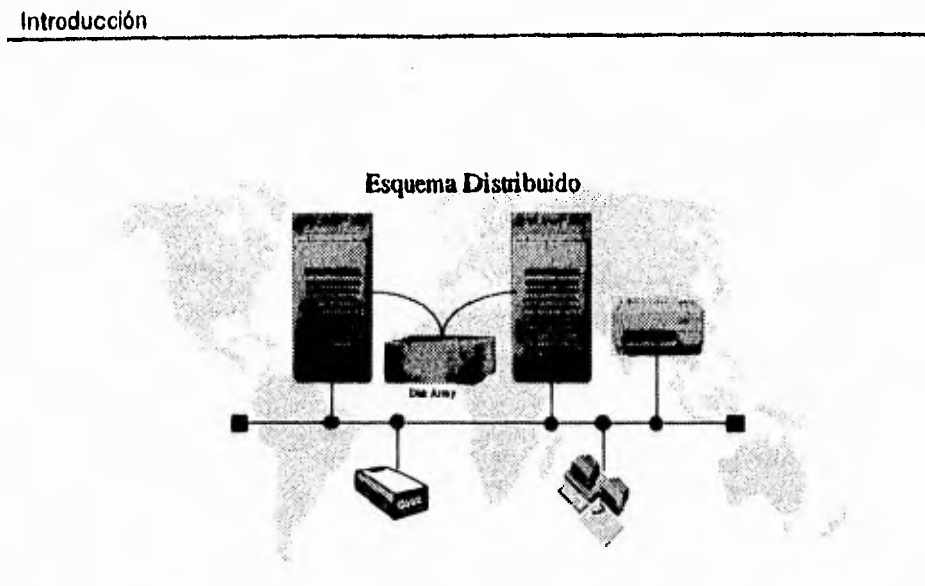

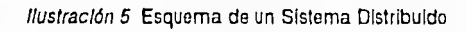

 $-$  and  $-$ 

### 1.8 Modelo Cliente Servidor

i t

> Debido a que muchos protocolos de comunicación utilizan este modelo, así como el funcionamiento de los sistemas distribuidos, es conveniente mencionar este modelo, que ha alcanzado un éxito no solo a nivel experimental sino que también a nivel comercial.

1.8.1 ¿Qué es el modelo cliente-servidor?

El modelo cliente servidor, lo podemos ver como la extensión lógica de la programación modular, la cual tiene como fundamentos la separación de un gran programa de software en sus partes constitutivas (módulos), creando de esta manera la posibilidad de un desarrollo más sencillo y mejor mantenimiento. Tomando esta referencia el módulo que hace peticiones o requerimientos de un servicio es denominado "cliente", y el módulo que es llamado o al cual se le hacen las peticiones se le llama "servidor" (el que provee el servicio). Existen varias razones de ser de este modelo, y las podemos enumerar de la siguiente manera:

- Se tienen clientes y servidores corriendo en el hardware apropiado y con software para sus funciones repectivas. Por ejemplo, un sistema servidor de base de datos, corre en una plataforma especialmente diseñada **y**  configurada para realizar consultas, o los servidores de archivos corren en plataformas que tiene elementos especiales para el manejo de archivos.
- Permite una economía de recursos, ya que no es necesario tener varios equipos muy potentes, se pueden sumar la especialización de tareas de varios equipos pequeños, para dar un mejor rendimiento. Por ejemplo, en vez de tener un solo servidor que sea: servidor de archivos, de impresión, de

 $\vert$ 

correo, de servicios de nombres; podemos tener varios de menor capacidad dedicados a tareas específicas.

- El tráfico en la red se distribuye y puede disminuir, aumentando su rendimiento.
- Permite tener un ambiente heterogeneo, ya que por ejemplo el hardware y el sistema operativo del cliente y del servidor generalmente no son el mismo. La metodología, los paradigmas de programación no son necesariamente Iguales.
- Permite una alta escalabilidad, que puede ser horizontal o vertical. La escalabilidad horizontal, significa agregar o quitar clientes con muy poco impacto al rendimiento del sistema. Escalamiento vertical significa migrar a servidores más grandes y potentes.

Siendo más específicos, el cliente es un proceso (programa) que envía mensajes o peticiones al proceso (programa) servidor, pidiendo que el servidor realice una tarea (servicio). El cliente usualmente maneja una porción de la aplicación: la interface de usuario que se encarga de validar datos proporcionados por el usuario, enviar las peticiones al servidor. El cliente es el front-end con la que el usuario interactua ( monitor, teclado, CPU de la estación de trabajo y otros periféricos).

El servidor es un proceso (programa) que responde las peticiones del cliente realizando las tareas requeridas. El servidor generalmente recibe las peticiones del cliente, ejecuta búsquedas y actualizaciones a bases de datos, administra la integridad y respuesta de las peticiones del cliente. El proceso servidor puede correr en otra máquina en la red. También actua como el controlador de los recursos compartidos en la red, tales como bases de datos, impresoras, disco, enlaces de comunicación, procesador. Es el back-end del sistema.

Algunos ejemplos comunes de este tipo de modelo, son los sistemas de Bases de datos, donde el cliente envía los mensajes en SQL (Structured Query Language) y el servidor regresa el resultado de su petición al cliente. El anteriormente mencionado NFS, es otro ejemplo, ya que un cliente hace una petición a una máquina para que compartir disco, y el servidor de sistemas de archivos le retorna el acceso a los sistemas *de* archivos.

Otro ejemplo es un sistema de X Windows, donde el cliente tiene la capacidad de ejecutar programas que se desplegaran en el servidor que es un sistema que permite despliegue gráfico.

El servicio de gopher, donde se tiene un servidor que esta escuchando las posibles peticiones de un cliente, el cual envía una pregunta especifica al servidor y este regresa al cliente su petición, siendo esta un archivo u otra acción. A continuación se muestra una gráfica referente a este modelo.

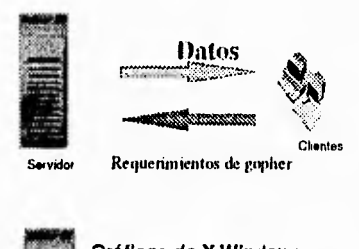

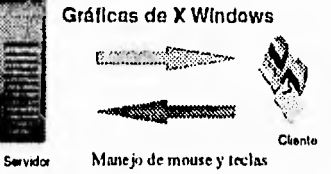

*Ilustración* 6 Ejemplo de peticiones del modelo cliente servidor

Los sistemas distribuidos junto con el modelo cliente-servidor, se han convertido en una respuesta para la implementación de soluciones en ambientes de cómputo heterogeneos, no solo en ámbitos académicos, también el industria.

Internet, por el otro se convierte en una medio increible para el acceso y extensión de la información, y en general, para la comunicación.

Lo que nos da una representacion bastante intesante de la dinámica existente entre la tecnología y las organizaciones. De hecho no es obvia la manera en que se relacionan.

Por un lado podemos ver y pensar que la tecnología se abre camino y se empuja asimisma dentro de las organizaciones, por el otro, las organizaciones comienzan a tener la necesidad de tener grupos de trabajo geográficamente separados pero lógicamente integrados para lo cual utilizan las capacidades que la tecnología les permite.

En ambos casos la tecnología se ha convetido en una herramienta organizacional que permite satisfacer sus necesidades para la integración de información.

La tecnología se convierte, entonces, en una espiral constante, ya que el cambio abre el camino para más innovaciones, lo que genera nuevos cambios.

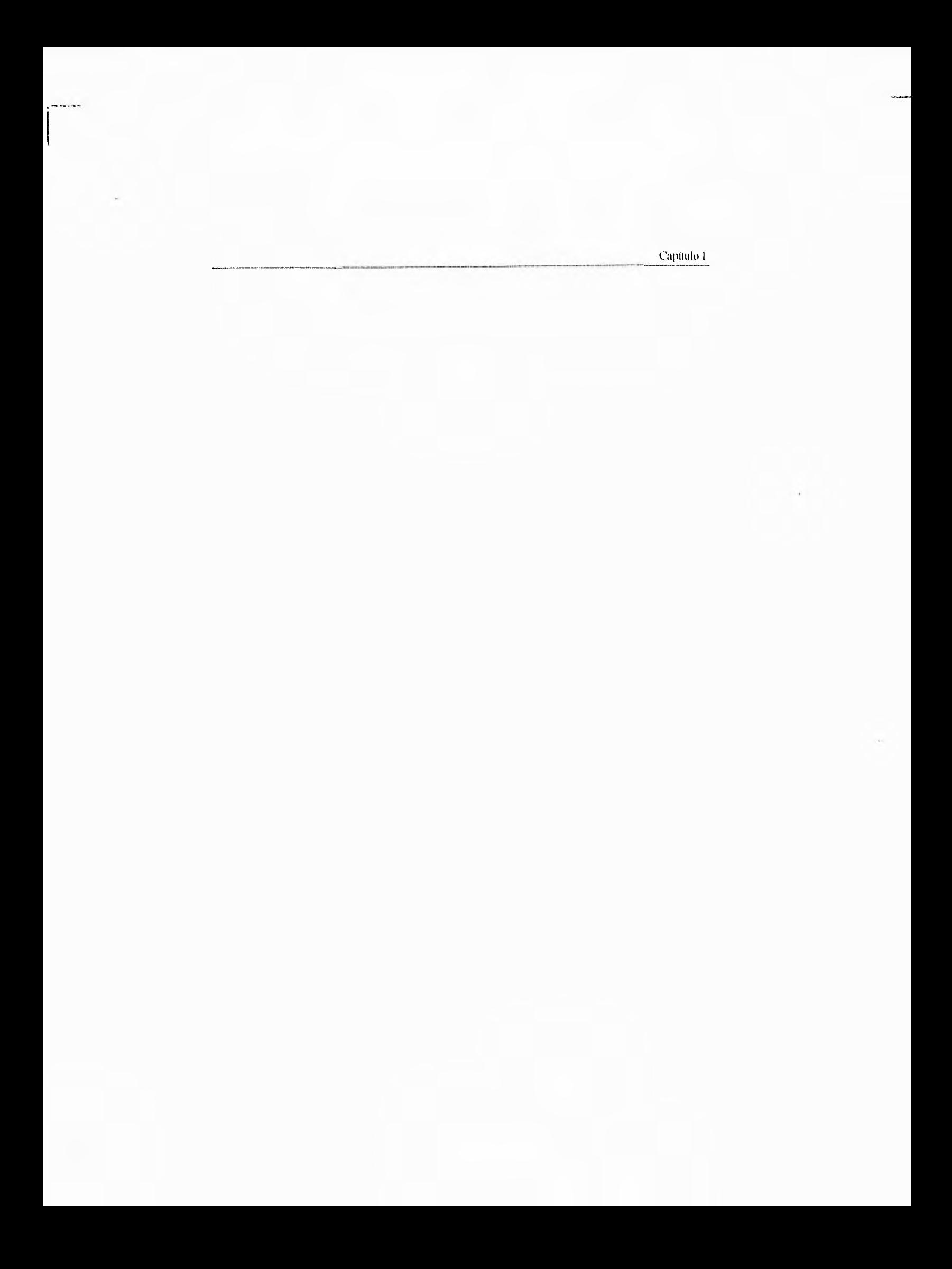

# **CAPITULO II**

# **Análisis y propuesta de solución.**

Hasta el momento tenemos establecidos los antecedentes históricos y las bases teóricas necesarias para poder entrar al análisis de las posibles alternativas, para hacer una propuesta concreta y dar a conocer las consideraciones que llevaron a tomar esta decisión ajustándose a la política de la UNAM de ir a la vanguardia.

## **II.1 Problemática, identificación de necesidades**

La idea básica de este trabajo es dar una solución viable a los problemas y mejoras a los servicios que se proporcionan en la DGSCA para la RedUNAM y la Internet.

# **11.1.1 Distribución Actual de los servicios**

Al inicio de este trabajo distribución de los servicios estaba basada principalmente en un solo equipo, el cual da acceso a lo siguiente:

- Servidor de Gopher.
- Servidor de FTP anónimo.
- Servidor de correo electrónico.
- Servicio de TextUNAM, acceso a noticias.
- Servidor de WWW
- Servidor de WAIS
- Servidor de impresión
- Servidor de disco, vía NFS.
- Servicio de Buzón, atención a usuarios.

Además de ser un equipo de producción, en el cual se tiene Sybase, y otros usuarios que utilizan el equipo para programación y desarrollo de sistemas. Esto nos da una concentración de servicios muy grande, que implica una atta utilización del equipo y que a su vez, en horas pico de trabajo nos da una reducción de la respuesta a los servicios proporcionados.

Lo anterior no quiere decir que lo que hasta ese momento se había hecho era incorrecto, ya que era el único equipo que tenía como fin el ser un servidor; pero el gran auge de los servicios y la demanda de los usuarios ha provocado su alta utilización.

De acuerdo a análisis efectuados a la contabilidad de los servicios, se tiene un promedio diario de 430 conexiones a servicios de correo electrónico, 540 de gopher, 70 de WWW, 120 de FTP anónimo, y de 25 servicios de impresión; teniendo un promedio de utilización de procesamiento del BO% de las 11:30 a las 15:00 hrs. y de las 16:00 a las 19:30 hrs., obviamente el tráfico de la red se incrementa considerablemente en los mismos horarios, ya que los servidores actuales, condor.dgsca.unam.mx y redvaxl.dgsca.unam.mx, están en un mismo segmento de red.

A continuación se muestran algunos datos de crecimiento de usuario de los diferentes servicios

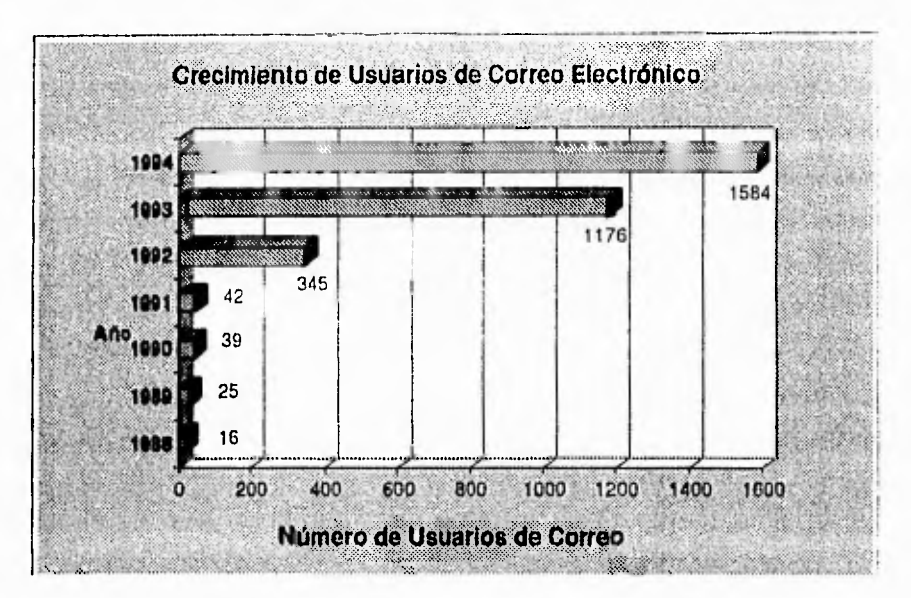

Ilustración 7 Crecimiento de usuarios de Corroo Electrónico

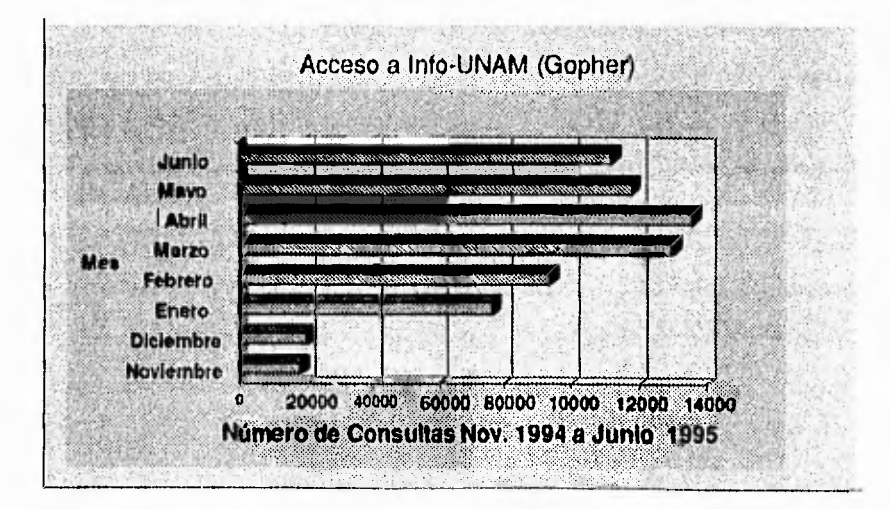

Ilustración 8 Número de accesos al servicio de Gopher de la UNAM

Por otro lado el alto indice de consultas a servicios, y sesiones de usuarios, ha provocado que se implanten reglas de seguridad para trabajo y uso del equipo, como lo son el restringir el acceso a servicios o a sesiones interactivas, entendiéndose estas como sesiones de telnet o ftp, permitiéndo un determinado número de estas sesiones. Por ejemplo, si se establece un máximo de 64 sesiones interactivas, entonces la sesión número 65 recibirá un mensaje explicándole que ya no hay mas servicios de red disponibles, pero puede utilizar un cliente que le permita tener acceso a los mensajes almacenados en su buzón personal, o bien tener acceso a los diferentes servicios de la clave info a través de gopher.

Si analizamos un poco lo anterior, ¿Qué sucedería si el equipo dejara de funcionar? Todos los servicios proporcionados quedarían fuera de servicio, afectando seriamente a los usuarios. Esto se puede evitar en un sistema distribuido, y es a lo que debemos tender.

Los servicios prorcionados, hacen uso de distintos recursos del equipo, algunos utilizan mucho procesador como WAIS y otros sistemas de recuperación de texto completo; otros servicios hacen uso de disco (Sistemas de recuperación de texto completo, bases de datos, WWW, FTP); otros interrupciones (FTP, NFS), memoria (sistemas de recuperación de texto completo, Sybase, compiladores, ambientes gráficos). Todo ello implica una alta disposición de recursos del servidor.

Es fácil ver, que si el equipo esta recibiendo una demanda de varios recursos, dará una respuesta de acuerdo a sus capacidades de CPU, memoria y disco. Pero ¿Qué tan aceptable es su tiempo de respuesta y/o desempeño? Si consideramos la carga de trabajo que tiene, podríamos decir que es bueno, pero, ¿Para el usuario también lo es?, nosotros creemos que no, ya que un tiempo de respuesta grande implica un mayor uso de algún recurso y restar tiempo a otros procesos.

**Problemática, identificación de necesidades** 

Considerando lo anterior, podemos notar que:

Existe saturación del equipo para prestar servicios.

No existe una distribución de los servicios de acuerdo a las características del equipo.

Se recomienda:

- \* Tener un esquema distribuido que nos permita tener una mayor seguridad y constancia en los servicios, base para lograr un sistema de alta disponibilidad.
- \* Tener una interfase que permita utilizar aplicaciones desarrolladas localmente lográndo de esta manera su incorporación corno servicios de información comunes, que de otra forma, habría sido dificil integrar y utilizar en gran escala. De esta manera se efectúa una innovación al servicio.
- \* Distribuir las aplicaciones de acuerdo a las características de las computadoras con que se cuente, obteniendo un mejor desempeño. Esto es importante, ya que aquí se debe de tener un uso adecuado de los equipos, lo que dentro del argot computacional se conoce como "rightsizing", que es tener las aplicaciones correctas en el equipo correcto, y así aprovechar al máximo las cualidades de la máquina.
- \* Mantener una interfase sencilla y lo mas amigable para el usuario,apegándose a estándares establecidos de facto, es decir estabecidos por los programas existentes que se han convertido **ya** en una interfase común.
- \* Disminuir el tráfico del segmento de la red, para permitir un mejor flujo de datos y mejorar el tiempo de respuesta.

Para llegar a lo anterior, es necesario analizar las capacidades de los equipos con los que contamos, para que de esta manera podamos distribuir las aplicaciones de acuerdo a las características de los mismos, no olvidando la experiencia que han adquirido los usuarios al utilizar clientes para tener acceso a los diferentes servicios.

### **11.1.2 Servicios Actuales en RedUNAM**

Existe una clave pública en un servidor de la UNAM para consultar información, conocida como "info", mediante la cual los usuarios tienen acceso a los servicios de la UNAM. Esta clave no tiene un contraseña, por lo que solo basta con establecer una sesión con ese servidor para poder utilizar cualquiera de los servicios que ofrece. Cabe descatar que cualquier persona, en cualquier parte del mundo puede tener acceso a la información si tiene forma de conectarse a Internet.

Haciendo un recorrido general sobre los servicios que ofrece la Universidad, podernos encontrar los siguientes:

- \* Acceso a acervos bibliograficos de la Dirección General de Bibliotecas. Esta colección de información contiene las referencias bibliográficas de todos los libros existentes en la Universidad, incluyendo el bachillerato. Esto quiere decir que cuando un usuario consulta esta información no solamente obtiene la clasificación del libro que esta buscando, también obtiene la ficha bibliografica completa del libro además de la localización de los ejemplares dentro de la Universidad.
- \* Acervo de Información de Documentos Periódicos.Dentro de los servicios que se prestan actualmente, se encuentra la consulta a bases de datos, las cuales concentran una gran cantidad de información, que va desde información de diferentes diarios de circulación nacional, como "El Nacional", "Uno mas Uno", "El Economista", "La Jornada"; la Gaceta Universitaria, y recientemente la Agencia de Noticias "Notimex"; hasta información del personal académico de la propia Universidad.
- \* Acceso a Revistas especializadas. Se incluyen revistas corno Soluciones Avanzadas y un Boletín Médico y otras. Este servicio de caracteriza por el hecho de que el usuario tiene la posibilidad de obtener la información en el formato que

convenga más a sus intereses, esto es tiene la posibilidad de obtener un documento en Word 6.0, PostScript, texto o para Macintosh. Hasta el momento se tienen aproximadamente 132 revistas disponibles.

- \* Correo Electrónico. Se tienen más de 3500 usuarios de correo electrónico en el servidor de la Universidad. La dinámica de este servicio ha sido tal que se estima tener al final del año más de 5000 usuarios, tanto particulares como miembros de la comunidad universitaria. Cabe hacer notar que del último dato presente en la gráfica anterior sobre correo electrónico a la fecha, el número de usuarios se ha duplicado prácticamente. De seguir con esta tendencia, este servicio puede terminar con decenas de miles de usuarios dentro de la Universidad. Aunado a éste servicio está la atención a usuarios a través de diversos medios: correo electrónico (con la clave "buzon") y consultoría por telefono; entre ambos se atienden alrededor de 30 consultas diarias.
- \* Acceso a un servidor de FTP. En él se almacenan programas útiles a los usuarios, tales como convertidores de formatos gráficos, antivirus, clientes para PC de los servicios más comunes (Gopher, Mosaic, Correo Electrónico), y muchas utilerias que los usuarios pueden utilizar para hacer sus sesiones de consulta mucho más agradables, tales como utilerias multimedia y emuladores de tarjetas de sonido.
- \* Impresión Remota. Se cuenta con dos impresoras de alta calidad que los usuarios pueden utilizar. Una de ellas es una impresora Xerox 4700 serie II a color, y la otra se trata de una impresora HPIIISi de 300 dpi.
- \* Información del personal académico de la Universidad. Este servicio provee la información necesaria para localizar a una persona dentro del campus universitario, pero tambien incluye, de forma automática, los datos de los usuarios de correo electrónico de la Universidad. De tal forma que cualquier persona que haga uso del servicio de correo podrá ser referenciada mediante éste directorio electrónico.
- \* Un servidor de VVWVV. Provee acceso a los servicios de información a través de clientes de WWW; centraliza la información disponible en los diferentes institutos y escuelas de la Universidad.
- \* Acceso a Bases de datos en el mundo. A través del gopher de la UNAM se pueden consultar bases de datos en todo el mundo.

Los servicios de información disponibles utilizan dos métodos de búsqueda: WAIS y otro que se está evaluando llamado EFS'.

WAIS se constituye de tres elementos: un indexador, un programa cliente y un programa servidor. Básicamente WAIS genera una serie de tablas e índices para que la búsqueda pueda llevarse a cabo. Genera un diccionario que contiene todas las palabras que se encuentren en los documentos indexados y un índice de los documentos donde se encuentren cada una de ellas. El programa servidor emplea el índice para determinar si las palabras que el usuario especifica en su búsqueda se encuentran en los documentos de la base de datos. **El** cliente de WAIS simplemente construye las solicitudes para el servidor.

EFS es un sistema de recuperación mucho más veloz que WAIS.

Estos servicios hacen uso intensivamente de la red, generando una cantidad de tráfico bastante grande, y en este caso el problema se agrava debido a que los servidores se encuentran en un solo segmento de red, provocando un tiempo de respuesta mayor. Este es un dato importante debido a que la propuesta de solución involucra una distribución de

<sup>&#</sup>x27;Desarrollado por Excalibur Technologic Corporation

### *Servicios Actuales en RedUNAM*

aplicaciones así como la incorporación de otros servicios, significando esto que los equipos involucrados estarán en constante comunicación generando tráfico de red adicional; factor que deber considerarse al presentar la propuesta de solución. Todo lo que se integre, o al menos lo mas posible, debe ser manejado en base a un estándar definido para los sistemas de recuperación y búsqueda de información, lográndo de esta forma darle flexibilidad a la propuesta de solución, permitiéndo que se adapte con facilidad a las nuevas necesidades.

 $\mathbf{I}$ 

El servicio de "Info" se implementa utilizando un programa llamado GOPHER, el cual esta pensado para desarrollarse en un ambiente cliente/servidor. Rápidamente podemos decir que este ambiente consiste en que existe un programa (el servidor) que tiene acceso a las bases de datos y resuelve peticiones de consulta de otro programa (el cliente), que pueden o no residir en el mismo equipo, permitiendo distribuir el trabajo.

En el caso de la Universidad este esquema no está del todo aplicado, en el sentido de que ambos, cliente y servidor reciden en el mismo equipo', significando que toda la información se encuentra en una sola máquina, y todo el correo electrónico se encuentra en otra. Esto hace pensar en las siguientes debilidades:

- Cuando uno de los equipos falle o se le de mantenimiento, todos los servicios que contiene serán interrumpidos.
- La gran cantidad de servicios concentrados en un solo equipo reduce su rendimiento.
- Saturación del segmento de red donde los equipos de encuentran conectados.

Hasta el momento se ha explicado cómo se proveen los servicios de la Universidad. Sin embargo estos mismos equipos tienen otros usos: en ellos se llevan a cabo labores de mantenimiento de los servicios, investigación de nuevos servicios (pruebas de nuevas

<sup>&#</sup>x27;El cliente es el cliente público llamado info, pero si se tiene otra máquina conectada a Internet y tiene el cliente de gopher, puede accesar lainformación de este servidor, sin problema alguno.

versiones o de servicios que serán liberados en un futuro), además de las rutinas de administración necesarias, tales como depuración de sistemas de archivos y respaldos, por mencionar algunas.

Considerando esta situación, se ve la necesidad de distribuir de forma adecuada los servicios que ofrece la UNAM, evitando los inconvenientes que se han mencionado hasta el momento y procurando obtener el mejor rendimiento de los equipos que se vayan a destinar como servidores para sustituir este esquema. La Dirección General de Servicios de Cómputo Académico cuenta con el equipo necesario para lograr una distribución de servicios satisfactoria. Se puede disponer de dos servidores SPARCcenter 2000E, un servidor SPARCserver 1000, dos servidores SPARCserver 630MP, un Disk Array de 30 GB de almacenamiento, un robot HP T120 de 88 discos optomagnéticos (de 1GB cada uno), todos ellos como parte medular del proyecto; adicionalmente se cuenta con servidores menores (SPARCclassic) para labores de mantenimiento y monitoreo. Las características de estos equipos se describen en el Apéndice A

## **11.2 Propuesta de Distribución de Servicios.**

### **11.2.1 Razones de la distribución de las aplicaciones.**

Las características técnicas completas de cada equipo del cual se dispondrá para la distribución de los servicios se pueden encontrar en el Apéndice A, sin embargo aquí se menciona la razón principal del por qué se selecciona cada equipo para un determinado tipo de servicio.

El acceso a todos los servicios se seguirá realizando por el SPARCserver 630MP conocido como condor.dgsca.unam.mx (gopher.unam.mx), puesto que tiene un alto rendimiento en operaciones Entrada/Salida, ideal para consultas bajo el modelo cliente/servidor, además de ser ya un servidor conocido.

Todos los equipos utilizan el sistema operativo Solaris©3, algunos con la versión 1.1 y otros con 2.4, siendo esta última la más reciente. Una característica que presenta el sistema operativo Solaris 2.4 es la compatibilidad de binarios con las versiones que le precedieron, esto es, binarios que originalmente fueron hechos para Solaris 1.1 (SunOS 4.1.3, UNIX BSD), pueden ejecutarse sin problemas en el nuevo sistema operativo, por lo que de requerirse, los binarios que en este momento se ejecutan en Solaris 1.1 en este servidor (condor) pueden transferirse a un equipo difente sin necesidad de ser recompilados.

Las características de memoria, disco, recuperación automática de fallas y ancho de banda de los servidores SPARCcenter 2000E resultan adecuadas para los procesos de

<sup>&#</sup>x27;Este sistema operativo esta desarrollado para correr en procesadores SPARC y en Intel, la versión Solaris 1.x os conocida también como SunOS y esta basada en el Unix BSD, La versión Solaris 2.x está basada en *Unix* Systom V.

 $\vert$ 

búsquedas en bases de datos y el sistema de traducción automática. Este mecanismo de recuperación automática de fallas junto con las características de tolerancia a fallas del Disk Array, aunado al monitoreo mutuo de ambos servidores, constituyen un esquema que prácticamente garantiza la disponibilidad de los servicios instalados en este conunto SPARCcenter 2000E/Disk Array/SPARCcenter 2000E.

## **11.2.2. Distribución de la Aplicaciones.**

Otro punto importante, es el de distribuir la información de acuerdo a las características de los equipos, aprovechando sus características al máximo, es decir, hacer un "rightsizing", que es tener las aplicaciones correctas en el equipo más adecuado. Hay que aclarar que este punto de equipo correcto, no implica una marca específica de equipo de cómputo.

Comencemos con los servidores que ya estaban instalados, uno de ellos, el denominado condor.dgsca.unam.mx, un equipo Sun 630MP, funcionaba como servidor de correo, servidor de ftp anonimo, de Gopher, de WWW, de impresión, servidor de Sybase, de Textunam, además de ser una máquina de producción. Como se puede notar, debido al crecimiento de usuarios, y servicios, el equipo estaba saturado, teniendo gran uso.

El equipo condor.dgsca.unam.mx o mejor conocido como gopher.unam.mx, que es el servidor principal de Gopher de la UNAM tendrá:

- \* Servicio de INFO UNAM, entrada principal al gopher de la UNAM.
- \* Servicio de WWW.
- \* Servicio de FTP anónimo.
- \* Servicio de Atención a usuarios, mejor conocido como buzón.

*Propuesta de Distribución de Servicios* 

- \* Servidor de impresoras remotas.
- \* Correo electrónico del SNI.

En el equipo SPARCserver 1000, que será básicamente el servidor de correo de la UNAM:

- \* Servicio de correo electrónico.
- \* Servidor de Gopher, WWW (Mosaic, Lynx).
- \* Aplicaciones de Busqueda de información.
- \* Servidor de bases de datos.

En los equipos SPARCcenter 2000E:

- \* Sistemas de búsquedas
- \* Almacenamiento de bases de datos
- \* Sistema traducción simultanea.
- \* Bases de datos de bibliotecas.

En el robot HP T120, de manejo de discos optomagnéticos:

\*Almacenamiento de bases de datos historicas. \*Almacenamiento de lmagenes

# **11.2.3 Correo Electrónico y Programas de Aplicación**

El correo electrónico es uno de los servicios que se encontraba disponible en un SPARCserver 630MP, donde se presentaban problemas principalmente de saturación de sistemas de archivos y de lentitud en tiempos de respuesta al usuario final originados por cuellos de botella en la interfase de red y escritura en disco.

El servicio de correo electrónico requiere principalmente de 3 elementos para poder funcionar adecuadamente: espacio en disco para almacenar mensajes, velocidad de transmisión suficientemente grande para el envío y recepción de correo de forma eficiente, y velocidad en operaciones de Escritura/Lectura en disco. El incremento en la demanda de este servicio hicieron que las características del SPARCserver 630MP fueran insuficientes para poder ofrecer un servicio eficiente. En este servidor residían 1584 cuentas de correo electrónico hasta diciembre de 1994, con un promedio de 40 usuarios en las horas pico; presentaba la siguiente configuración en sistemas de archivos:

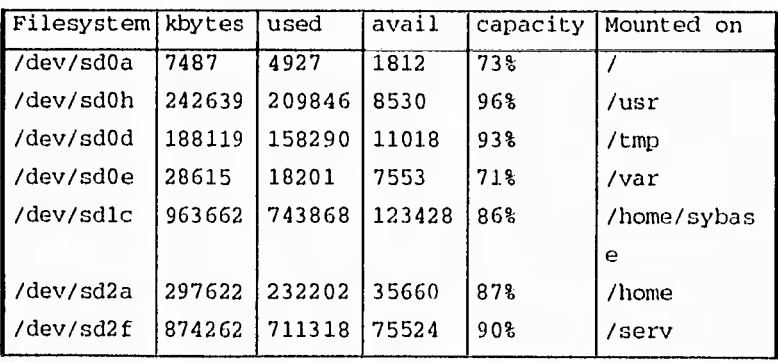

*Tabla* 3 Particiones del Servidor 630MP

Se observa que la información de usuarios se concentra en un solo sistema de archivos (/serv), generando un retraso adicional debido a la sobrecarga de trabajo en el controlador de ese disco. Adicionalmente, el área destinada al almacenamiento de las bitácoras del sistema resulta pequeña para el número de usuarios registrados en ese momento, provocando constantes saturaciones de ambos sistemas de archivos. Recordemos que el servidor 630MP contaba con solo una interfase de red, provocando un incremento considerable en el tráfico del segmento de red donde se encontraba conectado.

En cuanto al ambiente operativo del equipo, se encontraba funcionando con Solaris 1.1, en consecuencia los procesadores trabajaban en el esquema Maestro-Esclavo, repercutiendo en el rendimiento de la máquina.

Se propone entonces la siguiente configuración para el SPARCserver 1000.

- \* Instalación de Solaris 2.4 como Sistema Operativo. Permite explotar las características de la máquina al ser un sistema operativo multiproceso y multithreading, en conjunción con el atto rendimiento de los procesadores RISC.
- \* Distribución de la información de usuarios en al menos dos sistemas de archivos gobernados por dos controladores diferentes. Esto soluciona el cuello de botella en las operaciones de Escritura/Lectura en disco, dándole flexibilidad adicional para futuras expansiones.
- \* Un espacio para bitácoras de operación acorde al número de usuarios, En base a la tendencia de crecimiento de usuarios de correo electrónico presente en el último semestre, se propone un espacio de 300 MB para poder soportar la cantidad de usuarios actual, más un incremento del 100% en los próximos 2 años.
- \* Configuración de las tres interfaces de red. Se propone la conexión del servidor 1000 en al menos dos segmentos de red diferentes, con el fin de tener un

servicio de alta disponibilidad y, hasta cierto punto, independiente de los posibles problemas que se puedan presentar en un segmento de red. Este esquema brinda la posibilidad de distribuir las operaciones de comunicación con la red, permitiendo que el servicio de envío y recepción de información se agilice, puesto que la información viajara por cualquiera de las tres interfaces disponibles, así, si alguna de ellas falla, se encuentran las otras dos como respaldo.

Cabe aclarar que la idea de concentrar todos los usuarios de correo electrónico en una sola máquina no es lo adecuado. Tomemos el ejemplo de la UNAM, el correo en la UNAM empezó hace 13 años aproximadamente, y ahora tenemos cerca de 4000 usuarios, siendo que en lo que va del 1995 se ha alcanzado ya un crecimiento del BO% respecto al crecimiento registrado en todo 1994. Si continuamos con la misma tendencia, en menos de tres años tendremos una máquina con cerca de 100,000 usuarios, cuyas características deberán ser semejantes o superiores a las de los SPARCcenter 2000E que se describen en el Apéndice C, para poder dar un servicio aceptable. Lo más adecuado es distribuir los usuarios de correo electrónico en difentes máquinas.

# **11.2.4 Servicios de Información.**

Un programa de aplicación que maneje bases de datos o corra algoritmos de indexación o búsqueda, generalmente necesita de procesadores rápidos, grandes cantidades de espacio en disco, una memoria considerable y características de muttiproceso, por lo que los SPARCcenter 2000E resultan ser adecuados para configurarse como servidores de aplicaciones, analizándose las necesidades de cada

*Correo Electrónico y otras Aplicaciones* 

aplicación en particular para poder obtener una configuración que brinde el máximo rendimiento.

Básicamente el problema de los servicios de información se encuentra en la necesidad de grandes cantidades de espacio en disco para almacenar las bases de datos, así como sus índices, además de necesitar una comunicación eficiente con Internet. Otro punto importante para el buen funcionamiento de este tipo de servicios es la cantidad de memoria que utilizan. Este tipo de servicios se encontraba funcionando en un SPARCserver 630MP y presentando problemas similares a los de correo electrónico. Observemos la configuración:

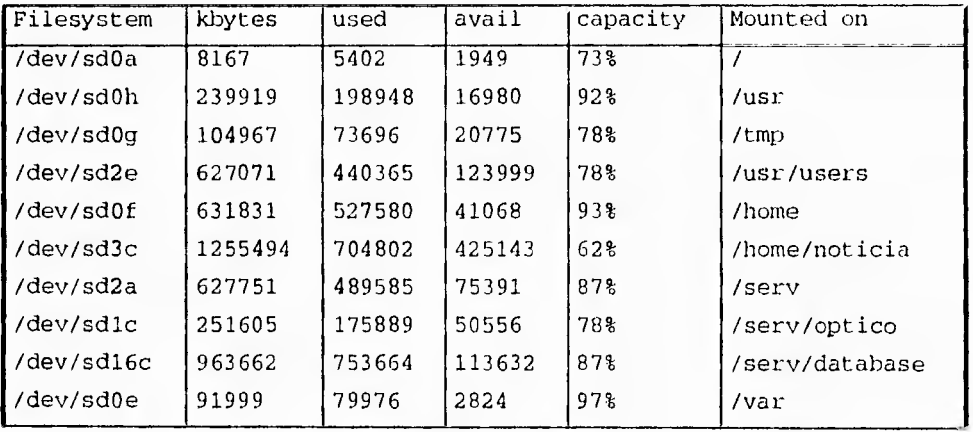

*Tabla 4* Particiones del Servidor 630MP

Se observa una sobrecarga en un controlador de discos (sd16) al estar almacenada la información en un solo sistema de archivos. Se puede percibir que este servidor también presenta una saturación en operaciones de comunicación debido a que las aplicaciones aquí residentes basan su funcionamiento en el esquema cliente-servidor, esto es, existe un retraso en la respuesta debido a que se están ofreciendo los servicios de gopher y ftp.

1

Existe *en* este equipo también servicios de búsqueda, mismos que demandan capacidad de proceso.

Así mismo, una falla en este equipo significa la suspensión de prácticamente todos los servicios que la Universidad ofrece, esto es, la totalidad de usuarios que utilizan los servicios de información se quedarían sin servicio, por lo que se requiere un sistema muy confiable, redundante, con capacidad suficiente para albergar las bases de datos que en este momento se tienen y posibilidad de expansión.

El hecho de que el servidor 630MP se encontrara operando con Solaris 1.1 (con procesadores en esquema Maestro-Esclavo) hace que el rendimiento del equipo fuera muy bajo. En base a estas consideraciones se presenta la siguiente configuración de equipos para albergar los sistemas de búsqueda.

El Esquema de servicio de atta disponibilidad compuesto por dos SPARCcenter 2000E y un Disk Array. Este es un esquema redundante especial debido a que no se trata de una configuración "espejo" típica, donde ambos servidores corren exactamente los mismos programas y bajo la misma configuración. Esta propuesta pretende conservar la independencia de ambos servidores, pero también la disponibilidad de ellos para tomar el lugar del otro en caso de falla. Se dispone de una interfase de red para "automonitoreo", es decir, este segmento de red dedicado exclusivamente a comunicar ambos servidores será utilizado para implementar una "vigilancia" mutua, no solo a nivel red, sino a nivel aplicación, significando esto que no solo se monitorea la respuesta del servidor, sino del servicio que se está implementando, asegurando así que a pesar de una falla total de un servidor, el otro será capaz de tomar su lugar. Una explicación más detallada sobre el proceso de monitores de información se lleva a cabo en el capítulo IV. Para poder lograr esto es necesario que la información no resida en ninguno de los dos servidores, sino en un dispositivo externo (Disk Array).

Es aquí donde se involucra al Disk Array, puesto que su tolerancia a fallas lo hacen el elemento adecuado para almacenar la información. Este dispositivo se conecta con fibra óptica a ambos servidores, por lo que el proceso de transferencia de información no representa un retardo considerable.

En base a estas consideraciones se propone la siguiente configuración:

- \* Instalación de Solaris 2.4 como ambiente operativo para aprovechar la arquitectura de los servidores:
- \* Distribución de las bases de datos en el Disk Array, conservando los índices en sistemas de archivos propios del SPARCcenter 2000, mejorando el tiempo de respuesta en procesos de búsqueda.
- \* Configuración de las tres interfaces de red de la siguiente forma. Dos interfaces serán conectadas en dos segmentos de red para asegurar comunicación con el exterior, *y* la tercera será dedicada a comunicación entre los servidores, implementándose un sistema de automonitoreo.
- \* Proceso de "sintonización" (tuning) de Entrada/Salida para maximizar el rendimiento del conjunto SPARCcenter/Array/SPARCcenter.

## **11.3 Integración a RedUNAM.**

### **11.3.1 RedUNAM.**

La red Universitaria actualmente esta compuesta, principalmente por un anillo FDDI que une cuatro enrutadores AGS+ de Cisco Systems a los cuales se les une una serie do redes Ethernet, que constituyen la base de RedUNAM. Se cuenta con cuatro salidas a Internet: un enlace satelital en el Instituto de Astronomía que comunica a RedUNAM con NFSNet en Boulder, Colorado; otro enlace que se encuentra en la Dirección General de Servicios de Cómputo Académico, que comunica la red universitaria con la Universidad de Rice, por medio de una red superpuesta a 2 Mb/s; el tercer enlace a ANS, también por red superpuesta, pero a 128 Kb/s; el cuarto enlace en hacia el campus de la UNAM, en San Antonio, Texas, mediante red superpuesta a 256 Kb/s. La red se complementa con varios cientos de redes locales formadas en su mayoría por computadoras personales y estaciones de trabajo. Cuenta con acceso vía línea telefónica conmutada a través de dos Communications Servers con 16 líneas cada uno, con posibilidad de utilizar SLIP como protocolo de comunicación y control de acceso a través de tacacs. Un Communication Server atiende a los modems de 2400 bps (se encuentra físicamente en el edificio del IIMAS) y el otro atiende a los modems dentro del rango de 4800 bps a 19600 bps.

DGSCA cuenta con una cantidad considerable de computadoras conectadas en red. Existe un segmento que conecta computadoras personales que se encuentran en las aulas, utilizadas en los cursos relacionados con la red. Incluso se cuenta con un curso especial sobre Internet donde los alumnos aprenden a utilizar algunos de los servicios básicos. Por otro lado existe un segmento para la conexión de computadoras en los diferentes departamentos de la depedencia: el segmento 190. Se hace una mención especial de dicho segmento debido a que la gran mayoría de las computadoras que se utilizan en las

diferentes áreas de trabajo se encuentran conectadas a este segmento, incluso el grupo de administración de los servicios tiene conectados sus equipos de trabajo en este segmento. Esto significa que gran parte del tráfico generado por DGSCA hacia el segmento donde se encuentran los servidores proviene del segmento 190.

Otro factor importante a mencionar en cuanto a tráfico de red se refiere es el hecho de que el servidor de nombres (DNS) de la Universidad se encuentra en el mismo segmento que los servidores. Otra red importante es la que utiliza el Departamento de Visualización, en este departamento se tiene comunicación con CRAY en una red propia, pero cuentan también con una segunda conexión a RedUNAM.

La supercomputadora CRAY es utilizada dentro del campus universitario en diversos proyectos, muchos de ellos involucran simulaciones, procesos que generan un tráfico de red considerablemente alto, factor importante a considerar cuando llegue el momento de decidir en qué parte de la red deberán conectarse los servidores.

Estos datos son importantes porque todos estos segmentos están luchando por el mismo ancho de banda. Nos pueden indicar la mejor forma de conectar los servidores a fin de descargar la cantidad de tráfico generado, tanto internamente como externamente a DGSCA, pudiéndo considerar incluso la posiblidad de conectar los servidores al anillo principal de RedUNAM, que esta a 100 Mb/s. Significa esto que el tiempo de respuesta de una solicitud de servicio bajo esta condición se reduciría considerablemente, además de distribuir mejor el tráfico sobre las redes de DGSCA.

La mayoría de estas redes utilizan concentradores CABLETRON para comunicarse con Internet (sobre todo el segmento 190). El hecho de conectar los equipos en segmentos poco utilizados, o incluso en un anillo de alta velocidad permite eliminar retrasos en las transmisiones de información sobre la red.

En suma, nos permitirá elegir el mejor lugar para conectar los servidores a fin de disminuir el tiempo de respuesta de un servicio, disminuir el tráfico en la red al distribuirlo en

diferentes segmentos, que en consecuencia repercute en la rapidez con que los propios servidores se comunican entre si para porporcionar un servicio.

Cabe hacer notar que RedUNAM es heterogenea en el sentido de que en ella conviven una gran diversidad de plataformas de software y hardware. Existen computadoras SUN, HP, Silicon Graphics, IBM, UNISYS, DEC y CRAY, ejecutando a su vez su propia implementación de sistema operativo: Solaris, HPUX, IRIX, AIX, MCP, Ultrix, UNICOS. Sin olvidar las computadoras personales (PC's y Macintosh) corriendo DOS, WINDOWS, WINDOWS NT, NOVELL, System 7.2 (finder). Esto nos hace pensar que la solución que debemos proponer tiene que apegarse a los estándares establecidos, tanto de conectividad (ISO 802) como de transferencia de información (TCP/IP), para poder brindar un servicio que cualquier computadora conectada a Internet pueda utilizar, no importando su arquitectura.

**Integración a RedUNAM** 

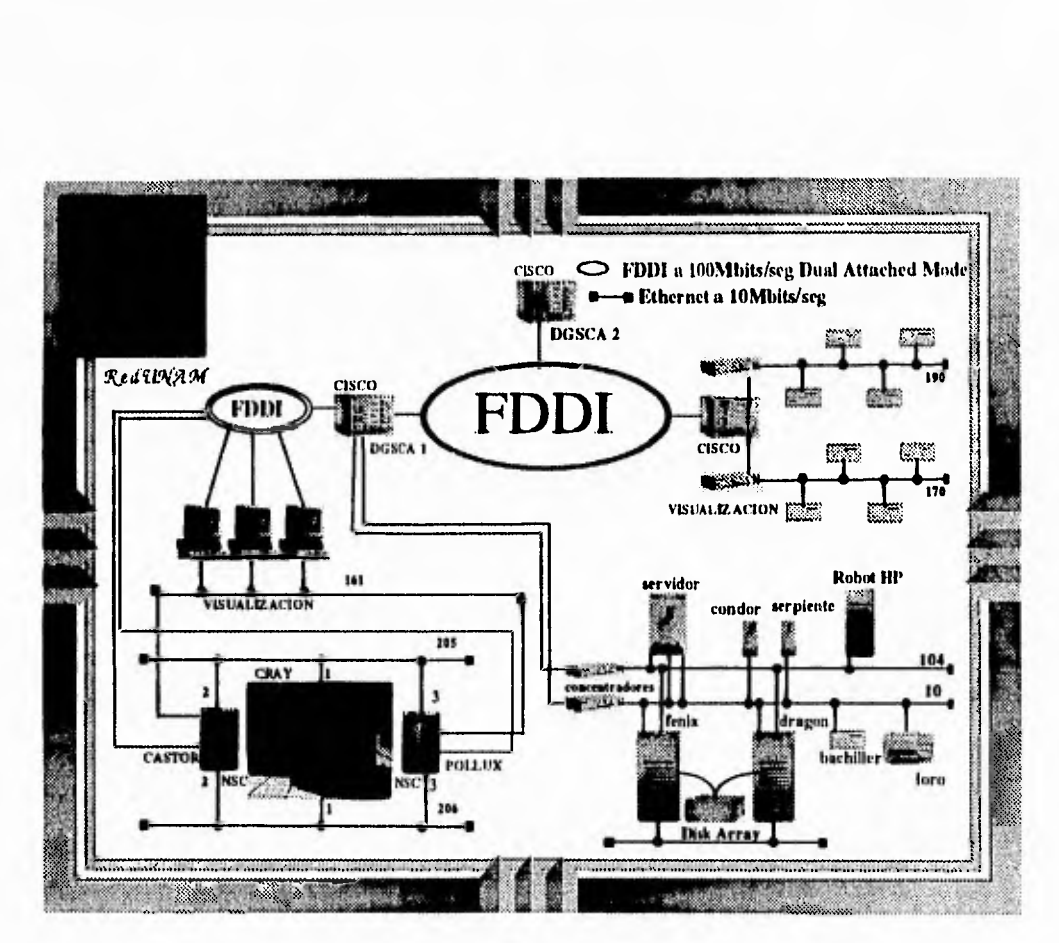

Ilustración 9 Distribución del equipo en DGSCA

# **11.3.2 DGSCA**

Se ha mencionado ya las diferentes redes que existen en RedUNAM y de forma muy particular, en DGSCA, lugar donde recidirán los servidores. La decisión de dónde instalar el equipo involucrado en este proyecto deberá obedecer a las siguientes consideraciones:

- \* Características Físicas del equipo.
- \* Seguridad del equipo y de la información que contendrá.
- \* Competencia del ancho de banda que generarán.

Los SPARCcenter 2000 requieren de voltajes de alimentación y espacio que solo existen en la sala de máquinas de la Dirección General de Servicios de Cómputo Académico, por lo que su instalación deberá llevarse a cabo en dicha sala. Por otro lado, podríamos hablar de dos fases de integración: una inmediata, donde se haría uso de los segmentos disponibles y una segunda etapa, donde se consideraría la posibilidad de integrar los servidores en segmentos propios e incluso directamente al anillo principal.

Pensando en la primer etapa, se consideran necesarios tres segmentos de red. En realidad serían necesarios solamente dos, el tercero sería exclusivo para comunicación entre los dos SPARCcenter 2000E. En la sala de máquinas actualmente existen los segmentos 10, 104 y 170 que podrían ser utilizados por los servidores.

Recordando lo que ya se ha mencionado sobre distribuir tráfico de red y considerar la saturación actual de los segmentos seleccionamos los segmentos 10 y 104 para la conexión de los servidores. Es necesario aclarar algunos factores que también influyeron en la selección de los segmentos de red para la incorporación de los equipos. El primero de ellos es que de los tres segmentos existentes en la sala de máquinas, en segmento 170 tiene ya conectadas 10 máquinas (aproximadamente), y algunas de ellas interactuan con

### *Integración a RedUNAM*

CRAY en procesos de simulación, generando un tráfico considerable. Es por esto que no se seleccionó el segmento 170 (Ilustración 9).

Otro factor importante es que uno de estos servidores va a sustituir un par de máquinas que ya son conocidas entre los usuarios. Dichas máquinas (los servidores de correo electrónico redvaxl.dgsca.unam.mx y unamvm1.dgsca.unam.mx), así como el servidor de información (condor.dgsca.unam.mx) están conectadas al segmento 10, por lo que es obligado seleccionar este segmento.

Finalmente, el segmento 104 tiene conectado solamente el robot HP T120 de discos optomagnéticos, por lo que resulta una buena elección para los servidores que manejarán las bases de datos, además de no estar saturado.

Pensando en la seguridad física del equipo, la sala de máquinas cuenta con un control de acceso mediante tarjetas de identificación que permiten la entrada solo a personal autorizado.

# **11.3.3 Integración Física a RedUNAM.**

### **11.3.3.1 Instalación Física.**

La instalación del equipo involucra proveerlo de las conexiónes de potencia adecuada para cada sistema. Hay que recordar que los SPARCcenter 2000E requieren de una alimentación de 220 Volts y los demás servidores necesitan 110 volts. La instalación eléctrica necesaria se llevará a cabo por el personal de DGSCA. Se requieren 2 conexiones de 220 Volts y 7 conexiones de 110 volts para los demás equipos, considerándose las conexiones de las consolas correspondientes para cada uno de ellos. La propuesta de integración a RedUNAM se observa en la ilustración 9.

Se pueden observar las conexiones de cada una de las interfases de red de los diferentes servidores, así como los nombres asignados a cada una de ellos y las direcciones IP.

La razón de conectar dos de las interfases de red del SPARCserver 1000 al mismo segmento obedece al hecho de poder hacer una migración de usuarios transparente, recordando que van a sustituir equipo ya conocido. Esto implica que el nuevo servidor deberá conservar por algún tiempo los nombres y direcciones de las máquinas que sustituye. El tiempo conveniente para la desaparición de estos nombres se establecerá a criterio del Director de Telecomunicaciones Digitales, responsable de los servicios de red.

El tránsito de información más intenso se llevará a cabo por el segmento 104, debido a que estarán en comunicación constante los servidores que manejen las bases de datos con el robot HP T120, que almacenará los datos que no sean del día. Es decir, el robot ira almacenando la información para el servicio de consulta de bases de datos que se vaya generando a lo largo del tiempo, así como la información que en este momento ya no es actual, del servicio existente. La información actual se conserva en un disco local del servidor.

El criterio para definir cuándo una información es transferida al robot varía de acuerdo a la aplicación en concreto de que se esté tratanto, considerando factores tales como la cantidad de información generada por día, tipo de información e importancia.

En el segmento 104 se conectarán los servidores SPARCcenter 2000E, siendo las conexiones en el segmento 10 redundancia para garantizar el servicio. Cabe hacer notar la presencia del segmento que une a los dos servidores 2000E, este es el segmento dedicado al monitoreo de servicios, mismo que se explica en el capítulo IV. Se dedica un segmento exclusivamente para que cada uno de los servidores 2000E sepa la condición en la que se encuentra el otro, y sustituirlo en caso de ser necesario. Físicamente consta de un solo cable de par trenzado.

### **11.3.3.2 Instalaciones adicionales.**

Tanto el servidor SPARCserver 1000 como los dos servidores SPARCcenter 2000E solo tienen una sola tarjeta de red, por lo que es necesario hacer la instalación de las dos interfases adicionales para cada uno. De igual forma es necesario instalar las tarjetas para el control del Disk Array en los servidores 2000E. El Disk Array tiene interfases de fibra óptica con los servidores.

Originalmente, las tarjetas que deberían instalarse en los servidores 2000E corresponden a una tarjeta SBUS con una sola interfase de red, pero finalmente se enviaron S-QUAD, con cuatro interfases independientes, cada *una a* 10 Mb/s. Este hecho otorga una
# *Análisis y propuesta de solución*

flexibilidad adicional al proyecto, puesto que brinda la posiblidad de tener más conexiones a red de las que se habían planteado en un principio.

# **11.3.3.3 Instalación de Sistema Operativo.**

Se instalará Solaris 2.4 como sistema operativo. La principal razón es la capacidad de multiproceso y mutithreading que brinda, explotando al máximo las características de los servidores, además de ser requisito para la instalación del software de control para el Disk Array que permite hacer agrupaciones de nivel 5.

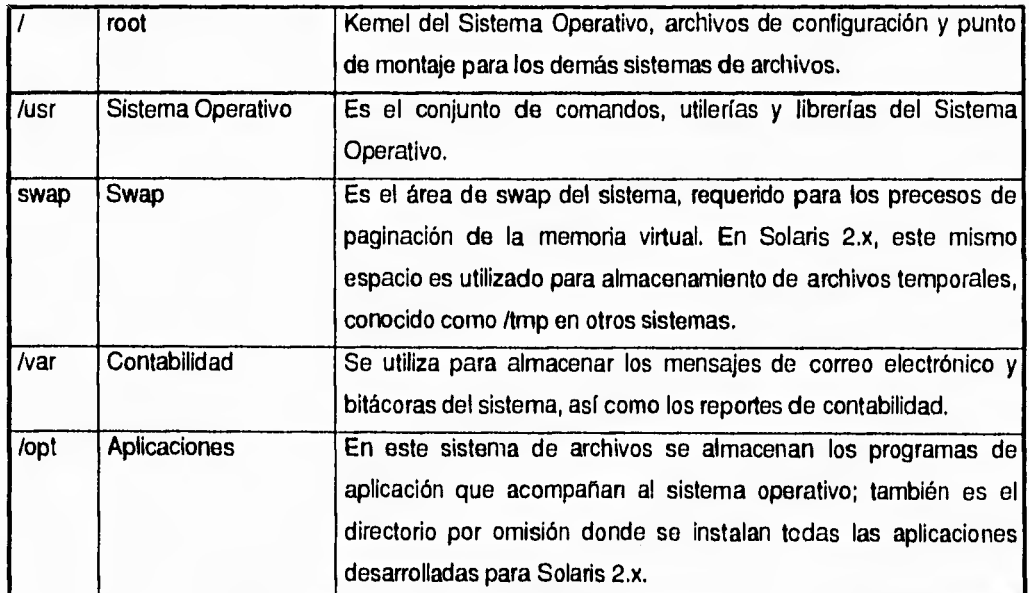

Las particiones indispensables en un sistema UNIX con Solaris 2.4 es la siguiente:

*Tabla 5* Particiones básicas de Solaris 2

Adicionalmente se pueden definir las particiones necesarias para poder implementar la configuración que se ha planeado. Se presenta a continuación la distribución de espacio en

#### *Análisis y propuesta de solución*

disco para cada uno de los servidores. Esta distribucion se hace en base a las consideraciones mencionadas en el transcurso de este proyecto.

#### SPARCserver 1000

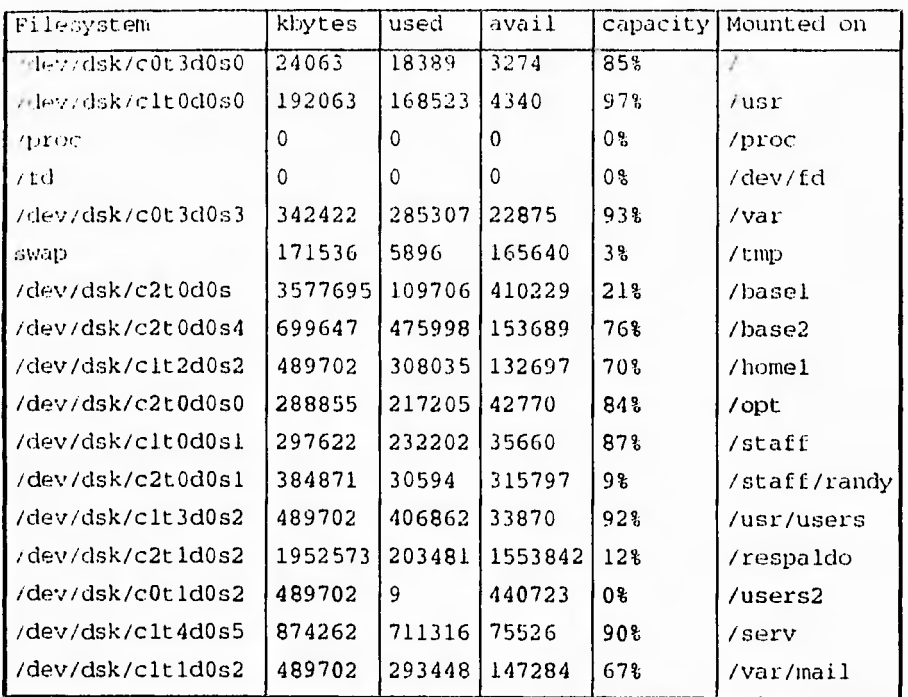

*Tabla 6* Particiones del SS1000

Dado que este será un servidor de correo electrónico, sugerimos utilizar una paritición independiente para almacenar el correo de los usuarios (/var/mail), permitiendo al sistema soportar el crecimiento de usuarios en un 100%, dejando los espacios de trabajo de usuarios repartido(s) en dos diferentes sistemas de archivos, en dos controladores diferentes, distribuyendo la carga de las operaciones de lectura/escritura en discos.

# *Instalación del Sistema Operativo*

En la instalación del sistema operativo se deben omitir los programas de ambiente gráfico, como el ambiente Openwindows de Solaris, así como sus programas de aplicación y utilerías, pero teniendo cuidado de conservar las librerías de X11 y rutinas de despliegue gráfico; también deben eliminarse los manejadores de video y ios manuales de usuario en versión PostScript, conocido como Answerbook, pero conservando los manuales en línea para la consulta de usuarios; se eliminan también los manejadores de tarjetas de video. La razón de conservar los manuales en línea obedece dos razones principalmente: labores de administración del grupo encargado de mantener los servicios y la posibilidad de ofrecer este mismo servicio a los usuarios. Ciertamente puede hacerse un ajuste adicional respecto al manual en línea: puede definire que los manuales en línea sean accesados solo por el grupo de administración.

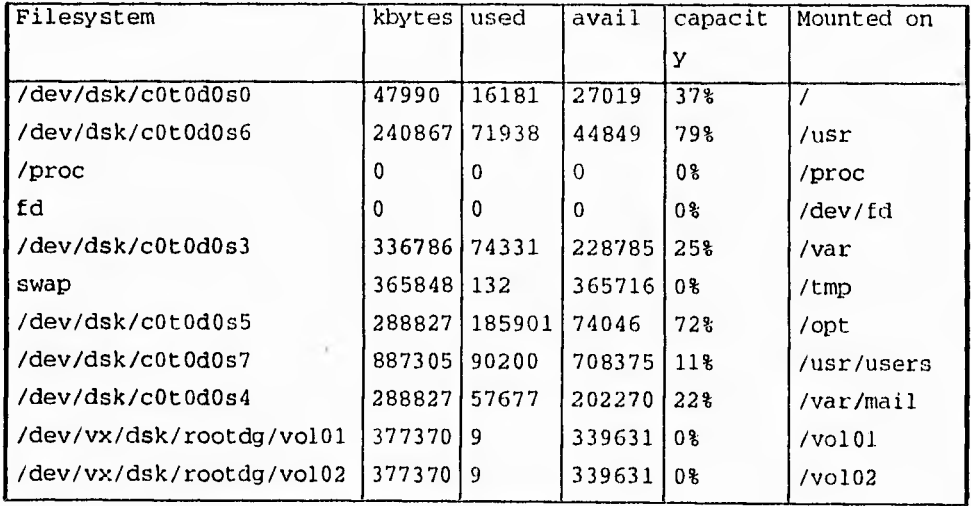

# SPARCcenter 2000

Tabla 7 Particiones del SC2000

# *Análisis y propuesta de solución*

I

En este servidor es necesario hacer algunas consideraciones respecto al sistema operativo. Requiere que las librerias de X11 esten instaladas debido al tipo de aplicaciones que se ejecutarán aqui, tales como el programa de administración del sistema (admintool). Se requiere el manual en línea para el grupo de administración. Los programas de demostración y ambiente gráfico deben retirarse, así como todos los manejadores de tarjetas de video.

Adicionalmente debe instalarse el software de administración para el Disk Array, conocido como Volume Manager Ver. 2.0.

Sintonización del Equipo

# **11.3.4. Sintonización del Equipo.**

# **11.3.4.1 Implementacion de NIS+ en el SPARCserver 1000**

Como parte de la sintonía o ajuste del sistema debe implementarse el sistema NIS para la administración de usuarios de correo electrónico. Los pasos a seguir para implementar NIS en un servidor SUN pueden encontrarse en el manual SunOS 5.2 Administering NIS+ and DNS de SunSoft, razón por la cuál no se describe en este apartado.

En esta parte del desarrollo del proyecto se presenta el problema de la migración de usuarios de correo al nuevo sistema. Una de las características de NIS es el generar credenciales de autentificación para cada usuario, pero el procedimiento para generar estas credenciales necesita del conocimiento previo de la contraseña de entrada del usuario.

Debido a que en el momento en que se plantea esta nueva distribución de servicios se cuenta con más de 2000 usuarios, no resulta conveniente asignar arbitrariamente una contraseña de entrada a cada uno de ellos, debido a que sería sumamente problemático informarles de su nueva contraseña. Para poder tomar una decisión de cuál sería la forma de asignar una nueva contraseña al usuario en el nuevo sistema y de cómo mantenerlo informado, se llevó a cabo una junta con el Director de Cómputo para la Investigación, llegándose al siguiente esquema de migración.

## *Análisis y propuesta de solución*

Migración de Usuarios.

A. Declarar una cuenta de correo electrónico llamada migracion@redvax1.dgsca.unam.mx

B. Enviar un correo electrónico pidiéndo al usuario una contraseña para su nueva clave e informándole de la fecha de migración de su cuenta de correo.

C. Esperar un período de dos meses para la recepción de correos.

D. Filtrar la información enviada para generar un archivo único que contenga identificador de usuario, Datos generales y contraseña.

E. Generar, a partir del archivo único de claves, las tablas de usuarios en NIS+

F. Los usuarios que, por algún motivo no hayan enviado su contraseña a tiempo, serán incorporados de forma individual yen línea en el sistema.

Nota: Los mensajes enviados a los usuarios se encuentran en el Apéndice B.

*Cuadro 1* Esquema de Migración

# **Configuración para el uso de la red.**

Los servidores SUN solo configuran la interfase por omisión en el momento de instalar el sistema operativo, por lo que es necesario llevar a cabo una serie de pasos adicionales para poder contar con la configuración requerida en este proyecto:

A. En Solaris 2.x existe un archivo de configuración que indica las tablas que serán consultadas para la resolución de nombres *y,* en general, para obtener información necesaria en el funcionamiento del sistema. Este archivo se llama /etc/nsswitch.conf; las modificaciones que se le hicieron se muestran en negrillas.

*Sintonización del Equipo* 

```
# /etc/nsswitch.nis:
\stackrel{\circ}{\#} An example file that could be copied over to /etc/nsswitch.conf; it
uses NIS (YP) in conjunction with files. 
ë
  "hosts:" and "services:" in this file are used only ir the 
₩
/etc/netconfig 
file contains "switch.so" as a nametoaddr library for "inet" 
transports. 
# the following two lines obviate the "+" entry in /etc/passwd and
/etc/group.<br>passwd:
passwd: files nis<br>group: files nis
             files nis
# consult /etc "files" only if nis is down.
hosts: files dns 
networks: files 
protocols: files<br>rpc: files
             files<br>files
ethers:
netmasks: files 
bootparams: files 
publickey: files 
netgroup: nis 
automount: files 
aliases:
# for efficient getservbyname() avoid nis
services: files 
sendmailvars: files
```
----

*Cuadro 2.* Tablas para resolución de nombres

B. Debe añadirse en la tabla de servidores del sistema los nombres y direcciones adicionales requeridos para cada servidor. Se muestra a continuacion el archivo /etc/hosts con las modificaciones en negrillas para el servidor SPARCserver 1000.

| # /etc/hosts del SPARCserver 1000                          |                                             |                                                                                                    |                         |
|------------------------------------------------------------|---------------------------------------------|----------------------------------------------------------------------------------------------------|-------------------------|
| ∎# Internet host table                                     |                                             |                                                                                                    |                         |
| 127.0.0.1<br>132.248.10.1<br>132.248.10.4<br>132.248.104.4 | localhost<br>unamvm1<br>redvax1<br>servidor | loghost<br>unamvml.dgsca.unam.mx unamvml.unam.mx<br>redvax1.dgsca.unam.mx redvax1.unam.mx<br>servidor.dgsca.unam.mx servidor.unam.mx #1e0 | Hle2<br>$^{\sharp}$ lel |

Cuadro 3. Tabla de Hosts

# *Análisis y propuesta de solución*

Se observa los nombres de las interfases de red le0, le1 y le2 adoptarán al iniciar el sistema.

C. Adicionalmente deben crearse los siguientes archivos bajo el directorio /etc.

#### **defaultrouter**

Indica'al Sistema Operativo, en el momento de iniciar, cual será su enrutador por omisión. La información contenida en este archivo se utiliza para configurar las interfases de red, que en máquinas SUN se les llama lex, siendo la x el número de interfase, iniciando con O.

#### **defaultdomaln**

Indica el dominio por omisión del sistema

## **hostname.Iex**

Contiene el nombre lógico de la interfase de red x.

## **resolv.conf**

Contiene el dominio por omisión que se utilizará en la resolución de nombres, así como las direcciones IP de los servidores de nombres que habrá de consultar. Un archivo típico se muestra enseguida.

# /etc/resolv.conf

domain dgsca.unam.mx.

nameserver 132.248.10.2

**Cuadro 4. Archivo /etc/resolv.cont** 

 $75$ Capitulo II

 $\begin{bmatrix} 1 & 0 & 0 \\ 0 & 0 & 0 \\ 0 & 0 & 0 \\ 0 & 0 & 0 \\ 0 & 0 & 0 \\ 0 & 0 & 0 \\ 0 & 0 & 0 \\ 0 & 0 & 0 \\ 0 & 0 & 0 & 0 \\ 0 & 0 & 0 & 0 \\ 0 & 0 & 0 & 0 \\ 0 & 0 & 0 & 0 \\ 0 & 0 & 0 & 0 & 0 \\ 0 & 0 & 0 & 0 & 0 \\ 0 & 0 & 0 & 0 & 0 \\ 0 & 0 & 0 & 0 & 0 \\ 0 & 0 & 0 & 0 & 0 \\ 0 & 0 & 0 & 0 & 0 & 0 \\$ 

Capitulo III

 $\begin{bmatrix} 1 & 0 & 0 & 0 \\ 0 & 0 & 0 & 0 \\ 0 & 0 & 0 & 0 \\ 0 & 0 & 0 & 0 \\ 0 & 0 & 0 & 0 \\ 0 & 0 & 0 & 0 & 0 \\ 0 & 0 & 0 & 0 & 0 \\ 0 & 0 & 0 & 0 & 0 \\ 0 & 0 & 0 & 0 & 0 \\ 0 & 0 & 0 & 0 & 0 & 0 \\ 0 & 0 & 0 & 0 & 0 & 0 \\ 0 & 0 & 0 & 0 & 0 & 0 & 0 \\ 0 & 0 & 0 & 0 & 0 & 0 & 0 \\ 0 & 0 & 0 & 0 & 0 &$ 

 $76$ 

# **CAPITULO III**

# **Instalación y Configuración de las Aplicaciones.**

# **III.1 Integración de Aplicaciones**

# **111.1.1 Consideraciones Preliminares.**

Un aspecto importante en la implementación de un centro de información es el desarrollo de interfases entre protocolos que permitan la integración de servicios. Es uno de los objetivos de este proyecto el proponer una forma de integrar servicios, utilizando como base el programa *gopher,* muy común en Internet, dando así un valor agregado a servicios estándar de la red mundial. Dentro de esta integración debe contemplarse el trabajo que investigadores en DGSCA han llevado a cabo, como es el caso del Dr. Randall Sharp, quien se ha dedicado a desarrollar un traductor automático capaz de entender diferentes idiomas.

Además no debemos perder de vista la existencia de programas comerciales que son una excelente solución para el problema de indexamiento y búsqueda

**77** 

 $\mathbf{z}_i$ 

# instalación y configuración de las aplicaciones

en bases de datos muy grandes, como es el caso de EFS Excalibur, o bien programas de dominio público, como WAIS. En ambos casos se requiere llevar a cabo su integración al sistema de información de la Universidad, en base a un *gopher.* 

Este es un punto importante: el poder definir un puente de comunicación (gateway) entre dos aplicaciones, que facilite la adhesión de programas comunes ó propietarios a aplicaciones distribuidas.

Lo anterior no basta del todo, ya que se debe mantener una disposición de la información para todos los protocolos existentes, es decir, una vez que se ha definido este *"puente de intercambio de información",* debe garantizarse que la información podrá ser utilizada por otros medios, es decir, que pueda comunicarse con servicios tales como FTP o WWW. Para poder hacer posible ésto, usaremos los denominados URL (Localizadores Universales de Fuentes), que fueron definidos por la CERN, actualmente experimentales, aunque ampliamente utilizados y sometidos a los RFC de Internet, pero que es muy seguro que se definirán como un estandar para cualquier protocolo y sistema de recuperación y búsqueda de información.

# **111.1.2 Interfase para gopher<sup>1</sup> y aplicaciones locales.**

Se comprenden dos partes:

1. Integración de las aplicaciones a una interfáz común *(gopher+),* de tal forma que un programa en particular, por ejemplo WAIS, pueda ser utilizado por cualquier cliente de *gopher+,* generándose un URL como

En este capitulo se hace referencia a *gopher y gopher+,* pero ambos se utilizan como sinónimos. En realidad, *gopher y gopher+* son diferentes debido a que este último Incorpora facilidades adicionales, pero a to largo del capitulo ambas palabras se estarán refiriendo a *gopher+* 

respuesta, permitiéndo así que cualquier programa que utilice URL pueda utilizar el servicio. Más adelante se mencionarán algunas reglas básicas, que los programadores deberán seguir para poder utilizar al 100% estos beneficios y mantener la seguridad y disponibilidad de los servicios.

 $\vert$ 

2. Reprogramación del cliente de *gopher+,* para permitir la integración de aplicaciones no estándar como lo son el sistema de traducción automática y EFS Excalibur. Esto se llevará a cabo en la version de UNIX de dicho programa cliente.

Se deben considerar los criterios para generar una interfaz sencilla y amigable para el usuario, apegándose a los estándares de intercambio de información, además de distribuir los sistemas de tal manera que el tráfico de información sea lo menor posible y se aprovechen las cualidades de los equipos con los cuales se encuentran.

Si todo lo anterior se cumple satisfactoriamente, esperamos prestar un mejor servicio a la consulta de información de la UNAM, mejorando el desempeño, seguridad y disponibilidad de servicios, integrandoles aplicaciónes únicas en el mundo para esta clase de sistemas, dándoles un valor agregado, innovando, distribuyendo la aplicación correcta en el equipo correcto.

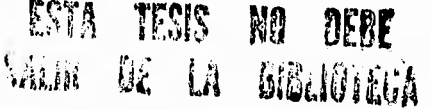

# **111.2 Desarrollo e instalación de Servicios.**

En en capítulo 2 se estableció la distribución de los servicios dentro de los diferentes equipos que involucra este proyecto, así mismo se mencionó la necesidad de tener una alta disponibilidad de los mismos. Esto se toma en cuenta en el desarrollo del puente de comunicación entre el *gopher* y las aplicaciones locales.

# **111.2.1 Desarrollo del puente de comunicación.**

Muchos de los protocolos y sistemas de recuperación y búsqueda de información actualmente en uso, están en espera de poder realizar conversaciones y/o intercambios de información con otros protocolos comunes en Internet, como *gopher,* para que de esta manera su acceso y consulta pueda aumentar.

En DGSCA se han desarrollado algunos sistemas para recuperacion de texto completo y traducción simultanea; pero en ambos casos su uso es reducido ya que estan programados para ser utilizados como comandos en línea y no para trabajar en modo multiusuario o bajo un esquema cliente servidor.

Ante la necesidad de difundir y utilizar estos servicios, se ha generado un puente de comunicación entre aplicaciones propietarias *y gopher, el* cual permite que un programa ejecutable pueda ser accesado por un cliente de *gopher.* 

Para diseñar este puente se debe considerar lo siguiente:

\* La capacidad de ser reconocido por otros servicios de Internet.

- \* Debe de trabajar sobre TCP/IP.
- \* Debe, o se desearía que fuera basado en un sistema cliente servidor distribuido.
- \* Este protocolo debe ser independiente, es decir, que pueda ser ejecutado de forma autónoma, permitiéndo tener más de un servidor en un mismo equipo.
- \* Ocupar un ancho de banda mínimo.
- \* Poder llevar contabilidad del sistema.
- \* De ser posible, mantener intáctos los programas originales cliente y servidor de *gopher*, permitiéndo que pueda ser accesado desde cualquier parte del mundo sin necesidad de hacer alguna modificación a su cliente local o bien tener que establecer una sesión interactiva al servidor de la Universidad para hacer uso de los servicios que ofrece.
- \* Posibilidad de cobrar el servicio y tener restricciones de acceso a zonas de información

Algunos servicios actuales no están desarrollados bajo este esquema: se tiene un programa que recibe datos y da como resultado información. En todo caso si se deseara tener este servicio bajo un esquema cliente-servidor distribuido, sería necesario reprogramarlo. Una alternativa es desarrollar un puente de comunicación que permita su integración a un esquema distribuido, evitando la reprogramación y permitiendo que pueda ser utilizado por un mayor número de usuarios, además de poder comunicarse con otras aplicaciones.

El llevar a cabo esta integración, nos permitiría incluir cualquier programa ejecutable, no importando el lenguaje de programación en el cual se halla desarrollado; pero para nosotros, si es importante desarrollar este puente en un lenguaje que nos permita tener la flexibilidad y disposición de programación para poder llevar a cabo nuestro proyecto, y obviamente que pueda aprovechar las características del sistema operativo.

#### Instalación y configuración de las aplicaciones

Para generar el puente de información se evaluaron varias opciones;

- \* Programarlo en C.
- \* Programarlo en un shell de Unix
- \* Programarlo en Peri.
- \* Reprogramar el servidor de *gopher* para agregar un módulo que permita reconocer el sistema "propietario" (Programación en C).

La primera opción, en un inicio parecía la mas indicada, pero al comenzar a programar y efectuar la pruebas nos dimos cuenta de que no era lo que esperabamos, ya que desde el punto de vista de la aplicación a integrar, se tenía que generar la interfase con parámetros variables de acuerdo al sistema a incluir. Una vez lista la reprogramación, se debla compilar y generar un ejecutable para cada aplicación, obviamente se necesitaba tener conocimientos firmes de programación en C así como de Unix, de otra manera resultaría muy difícil poder lograrlo; y de lo que se trataba era que el desarrollador de la aplicación trabajara lo menos posible con la integración al puente.

Por otro lado, algunas universidades, como la Universidad de Minnesota y la Universidad de San Diego, ya habían iniciado la programación de interlases de *gopher* para otras aplicaciones, como consultas en SQL, desarrollados en el lenguaje de programación Perl, de tal manera que no se modificara el *gopher,* sino que se le pusieran extensiones<sup>2</sup>, cuando menos del lado del servidor, y de esta manera los cambios al *gopher* se pudieran hacer para aplicaciones locales, en el cliente.

Una extensión, es un programa que le permite reconocer a *gopher* los resultados de programas propietarios, por ejemplo enviar correo de encuestas. Esta parte se basa en ASK. Un ASK es una interfase desarrollada para *gopher,* como parte de su protocolo a partir de la versión *"gopher+",* donde pueden efectuarse preguntas que sirven como parámetros de ejecución de un programa, mismo que lleva a cabo un proceso y regresa un resultado. **Se** permite de esta forma conservar el servidor de *gopher* intacto y poder aprovechar las características de otros programas.

La segunda opción, no fue buena ya que ocupaba varios recursos del sistema al iniciar un shell, además de que se podía violar la seguridad del puente. Esta opción quedo descartada por ser insegura y su bajo desempeño en tiempo de respuesta.

La tercera opción, Perl, que es un lenguaje de programación parecido a C pero más amigable para programar, de distribución gratuita y sencillo de aprender, resulto ser la mejor. Para la programación de las interfases se podía diseñar un "esqueleto" básico de control de programa, al cual solo habla que cambiarsele el nombre del programa ejecutable y este nos daba una respuesta que podía entender *gopher.* Su programación es rápida y presenta seguridad confiable'. No hay que hacer cambio alguno en el servidor ni en el cliente de *gopher,* y esto permitiría además, que otros navegadores de Internet pudieran reconocerlo y trabajar con él inmediatamente. Y con la gran ventaja de poder manejar un esquema distribuido. Debido a estas características se eligió este lenguaje para programar el puente. La programación del cliente asume que la aplicación es un ejecutable al cual pueden pasársele parámetros, cuyo resultado es uno de dos posibles: un documento o una referencia **a** documento.

La forma en que funciona es la siguiente. El *gopher* ejecuta este puente con la información necesaria para poder ejecutar adecuadamente la aplicación. **A** su vez, el puente ejecuta la aplicación y espera el resultado (captura la salida estándar de la aplicación). En caso de ser un documento, lo transfiere inmediatamente a *gopher,* si es una referencia a documento, hace la transformación de dicha referencia para **que** *gopher* pueda entenderla.

Hablando un poco más acerca de los URL (Universal Resource Locators), podemos decir que surgió como una necesidad para los sistemas de consulta el poder identificar de una manera única distintos documentos en la Internet, con un

Confiable, debido a que no ejecuta ningún scrIpt, y podemos iniciar su funcionamiento con un identificador do usuario (uid) que no tenga ningun permiso de modificación alguna al sistema,

formato básico de uso. Algunos de los servicios de Internet que ya trabajan con URL son: *gopher,* WWW, Mosaic, WAIS, NNTP, FTP,

Esto nos permite accesar de manera directa, o indirecta, cualquier información, con un identificador único, dentro de toda la Internet. La forma de definir estos servicios se constituye de dos partes. La primera parte se refiere al servicio que es utilizado para accesar esa información *(gopher, WWW,* etc.), después separado por dos puntos y dos diagonales, viene el nombre del servidor en el cual se encuentra dicho servicio, **y** en caso de tener un puerto especial de trabajo se ponen dos puntos y el número del puerto, enseguida viene la localización del archivo o aplicación con su ruta completa. Por ejemplo, para indicar el acceso a un documento de *gopher,* que se encuentra en *el* servidor llamado ejemplo.unam.mx, que trabaja en el puerto 2300, cuyo nombre es ejemplo.txt, y su ruta de trabajo sea /documentos/ejemplo; se tendría un URL

#### gopher://ejemplo.unam.mx:2300/documentos/ejemplo/ejemplo.txt

La nomenclatura es similar para la mayoría de los servicios, pero algunas veces cambia, dependiendo de la información que necesite ese servicio para trabajar'.

Actualmente en los protocolos **y** programas de recuperación de texto completo, los nombres o respuestas a su consulta son válidos únicamente durante la sesión en uso ya que hacen referencia a la colocación de su información dentro de una base de datos indexada por el propio sistema. Si tomamos en cuenta que la respuesta del puente debe de ser identificada en base a un URL, esto nos indica que la información que se presentará como respuesta, tiene un acceso vía URL. Este acceso lo podemos lograr de varias maneras:

<sup>&#</sup>x27; Si requiere de mayor Información acerca de los URL, puede accesar el siguiente articulo, disponible por WEB: *file://info.cern.ch/pub/www/docludiaps* 

- Si es un método de recuperación de texto completo, los indices deberán ser generados en base a un arreglo de la información de jerarquizada (tipo gopher), ya que esto nos da un lugar constante de la disposición de la información.
- Que el programa de una respuesta y acceso a la información en base a un sistema de acceso común de Internet, por ejemplo WWW, HTML o FTP.

En el caso de la información de la UNAM, se indexó con una estructura jerárquica. Por ejemplo, cuando se trataba de información de publicaciones periódicas, la información se organizó de la siguiente forma: Nombre del Periódico, Año, Mes, Día, Sección, Artículo. Esto permite tener dos formas de acceso: un método de **navegación y un método de búsqueda. En el primero, el usuario baja nivel por nivel hasta llegar al artículo, es un método exhaustivo en el sentido de que el usuario tiene que pasar por cada directorio hasta llegar a la información que necesita; en cambio en el segundo, el algoritmo de búsqueda se encarga de regresar los articulos correspondientes. Bajo este criterio, el puente podría ser accesado por otros clientes de consulta comunes, tal como Mosaic, Netscape o Lynx.** 

**Para comenzar con la programación del puente se procedió con la búsqueda del software de PERL en la Red, y se obtuvo del servidor** de **ftp anónimo:**  prep.ai.mit.edu **con el nombre** /pub/gnu/perl-4.036,tar.gz. Se instaló, y se comenzarón a hacer pruebas con el mismo, una vez terminadas las pruebas de **programación de PERL, se desarrollaron dos partes:** 

1. Un puente de comunicación entre el programa en Perl que manejaría al sistema **(o** aplicación) **"propietario" y el** gopher. **Esto nos permite manejar mas de una aplicación "propietaria", y en teoría generar N programas**  controladores de sistemas "propietarios". A este podemos llamarle puente servidor.

2. Un puente específico para la aplicación requerida, controlado por el puente servidor, quien se encarga de controlar la transferencia de información entre el sistema propietario **y gopher.** 

La programación del puente de comunicación esta basado en un modelo clienteservidor. Parte de la idea de este sistema comenzó a implementarse en la Universidad de Minnesota<sup>5</sup> con otros sistemas propietarios, pero al nuestro se le modificó la estructura del servidor y se hicieron otros clientes de control de sistemas propietarios.

El puente servidor puede controlar el número de sesiones activas o de consulta para una aplicación propietaria en particular, administrando los recursos de la computadora. La forma en que funciona es la siguiente:

- Se hace la petición del servicio a través de un ítem de **gopher.**
- **gopher** activa al puente servidor, quien genera el puente específico para el control del programa propientario. Este último puente se encarga de solicitar la información necesaria al usuario a través de ASK'
- Se ejecuta el programa propietario. La respuesta es recuperada y presentada por el puente específico al **gopher.**
- El **gopher** efectúa una acción final: presentar la información al usuario.
- Nota: El ancho de banda que se utiliza en este tipo de servicios es menor a 1KB.

Esta Información fue tomada de la conferencia Accesing Library Catalogs Using Go4zgate, presentada por Danny lacovou, en gopher Conference 1994, llevada a cabo en el mes de abril de 1994, en Minneapolis, Minnesota.

<sup>\*</sup> El ASK es un script que se puede desarrollar en un servidor de gopher, que permite preguntar varios datos a un usuario a manera de llenar una forma prestablecida y ejecutar un programa con los datos obtenido. Tiene la característica de dar como resultado un documento final y no opciones para continuar navegando en el gopher.

A continuación se incluyen las características del puente servidor (su código fuente se agrega en el Apéndice D con las indicaciones necesarias para la modificación del mismo). Por definición nuestro puente de comunicación se compondrá de los siguientes elementos:

- Un puente servidor.
- Un resolvedor (puente específico para el control de la aplicación propietaria).

El puente servidor es un programa encargado de recibir las peticiones elaboradas por *gopher,* efectuar el inicio del resolvedor y controlar el número de accesos a consultas, como se puede ver en la figura siguiente.

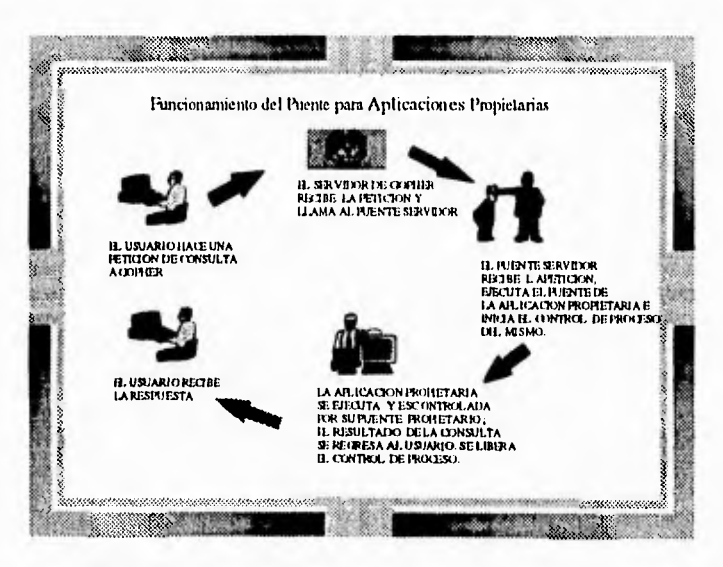

*Ilustración I* **Funcionamiento del puente para aplicaciones propietarias** 

#### Instalación y configuración de las aplicaciones

El resolvedor, es un programa que sirve como un puente de información entre una aplicación propietaria y el *gopher.* Es el encargado de "traducir" la salida de un programa propietario a lenguaje *gopher.* Existe uno por cada aplicación que se desee traducir a *gopher,* con la ventaja de que se tiene un patrón básico al cual solo hay que cambiar el nombre del programa ejecutable y la manipilación de variables, sin la necesidad de una reprogramación mayor. Las ventajas que presenta este puente servidor son varias:

Permite que aplicaciones propietarias puedan ser ejecutadas por un sistema de gran utilización en la Internet.

Puede manejarse bajo un esquema distribuido, es decir tener varios programas en distintas máquinas, y ejecutarse de manera transparente al usuario.

La definición del puente servidor y sus puentes específicos, tienen una gran versatilidad pudiendo agregar muchos programas, gracias a la facilidad de programación.

Pueden ser utilizados con otros fines, como por ejemplo el restringir el acceso a áreas de consulta privada, o para cobrar servicios, previa definición de reglas para pedir una contraseña basada o no en métodos de encriptamiento.

Este puente aprovecha las características de programación de las aplicaciones propietarias, esto es, si las aplicaciones estan diseñadas para utilizar multiprocesamiento o multihebrado (multithreading) y el equipo en el cual corra también lo soporta, el puente no afecta la corrida del programa, al contrario, se ve beneficiado.

Presentan un nivel de seguridad muy bueno, ya que es difícil que un cracker pueda entrar por este sistema.

Puede ser reconocido por otros sistemas de navegación, como lo es *Wingopher* o Mosaic, gracias al uso de URL.

Su programación utiliza los puertos virtuales de comunicación de Unix, tal como lo hacen los servicios de FTP, Telnet, Rlogin, y otras aplicaciones como POP, Sybase, WAIS, WWW, *gopher, etc.* 

Como se puede ver es sencillo agregar un programa propietario, solo hay que tener en mente la idea de adaptarse al puente y al *gopher.* Actualmente este puente servidor esta siendo utilizado para un sistema de recuperación de texto completo (EFS Excalibur) aprovechando todas las ventajas que este programa puede brindar y que gracias a este puente, su uso y acceso a los usuarios se facilitó, aprovechando los conocimientos básicos de *gopher* que ellos tenían. Esto es un valor agregado al servicio de *gopher,* Esta parte resuelve el problema de accesar una aplicación propietaria vía *gopher* o cualquier otro servicio capáz de entender los URL. Los programas fuentes se encuentran con la documentación en el Apéndice C, que esta en el disco flexible que se anexa, así como una descripción de su instalación.

# **111.2.2 Sistema de Traducción Automática.**

Dentro de la UNAM, y en específico en la DGSCA, un investigador, el Dr. Randall Sharp, se encuentra desarrollando un sistema de traducción simultanea, el cual tiene la ventaja de que cualquier documento en español, lo puede traducir al inglés, alemán, lapones y viceversa; además *de* que puede, en base a su sistema, generar vocabularios y ampliar así su capacidad de entendimiento de palabras. Este sistema está desarrollado en Prolog, y se quería integrar al servicio de consulta de información de la UNAM. Dicho sistema se conoce como CAT2.

Para poder integrar este servicio a *gopher* podría haberse seguido el modelo hasta ahora utilizado con el puente servidor y el puente específico para el control de una aplicación, pero la forma en que trabaja el sistema CAT2 no lo hace muy conveniente. CAT2 tarda un promedio de 10 minutos por cuartilla de texto para dar un resultado de la traducción. Si se utilizara un puente como el que hasta ahora se ha descrito, el cliente de *gopher* que activara dicha aplicación debería esperar dicha respuesta, lo que no es conveniente. Se optó entonces por ofrecer el servicio a través de *gopher,*  pero la respuesta se recibe por correo electrónico. Esto implica hacer la modificación al cliente de *gopher* para incluir la opción de tracucción, modificación que se llevó a cabo en el cliente de *gopher* para UNIX. Esta modificación tiene la ventaja adicional de no limitar la traducción de un texto a la colección de documentos de nuestro servidor local, sino cualquier texto, en cualquier servidor que se accese a través este cliente tiene la posibilidad de ser traducido. Es este momento la traducción solo es posible de español a inglés y viceversa, pero se contempla la posibilidad de hacer traducciones a otros idiomas, como el francés y el alemán. El cliente con las modificaciones hechas se encuentra funcionando en la cuenta de acceso público 'info' en el servidor *condor*, dgsca.unam.mx.

Sistema de Traducción Automática

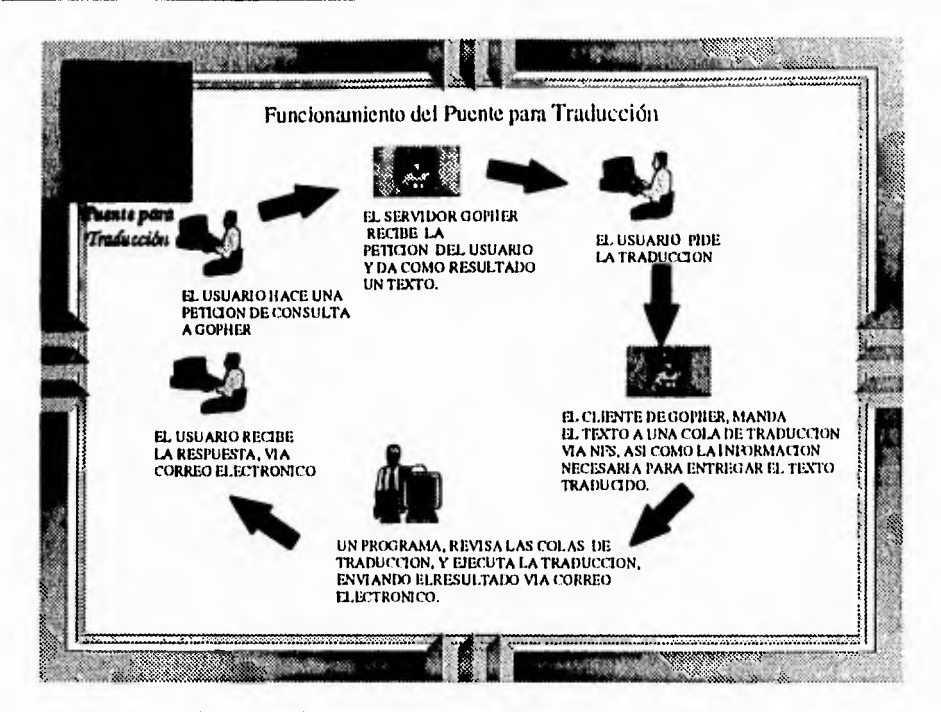

**Ilustración 11** Funcionamiento del Puente para traducción automática

El cliente actual tiene una opción con la que se puede pedir la traducción del documento que se esté observando en la pantalla en ese momento. Se le solicita al usuario una dirección de correo electrónico donde se le enviará el texto ya traducido. Cabe señalar que el sistema CAT2 es capaz de identificar el idioma del texto origen y traducirlo, sin necesidad de especificar el sentido de la traducción (español-inglés, inglés-español).

Este método implicaba también construir un programa que administrara las peticiones que se le hicieran al sistema de traducción, distribuyendo la carga en los diferentes procesadores (8 en total) con los que cuenta el SPARCcenter 2000E donde ha sido instalado.

El resultado final es un servicio proporcionado en el servidor **condor.dgsca.unam.mx**  donde los documentos que deseen ser traducidos serán registrados y se devolverán a Instalación y conliguración de las aplicaciones

la cuenta de correo electrónico que el usuario especifique. Es importante aclarar que únicamente se modificó el fuente del programa cliente de *gopher,* por lo que las personas que utilicen un cliente propio no tendrán la opción de traducción.

|                |                       |   |                    | $\sqrt{2} \sqrt{2} \sqrt{2}$<br>(2KB)                               | <b>ALL DIRECT</b><br>34% |
|----------------|-----------------------|---|--------------------|---------------------------------------------------------------------|--------------------------|
|                |                       |   |                    |                                                                     |                          |
| Actual izacion | <b>12 Apr 24 1995</b> |   |                    |                                                                     |                          |
|                | mar m                 |   | IFO - Copher UNAN) |                                                                     |                          |
|                |                       |   | NEO                |                                                                     | <b>MCARIN</b>            |
|                |                       |   |                    |                                                                     |                          |
|                |                       |   |                    | radu-17-4 shalles (amateur) y serviurile par carres citattivesion a |                          |
|                |                       |   |                    |                                                                     |                          |
|                |                       |   |                    |                                                                     |                          |
|                | <b>Comet 1.</b>       |   |                    |                                                                     |                          |
|                |                       |   |                    |                                                                     |                          |
|                |                       | m | <b>THE 413 TH</b>  |                                                                     |                          |
|                |                       | æ |                    | car consultan a diversas publicaciones tanto                        |                          |
| -Bay faires    |                       |   |                    | Mo: Espacio                                                         |                          |
|                |                       |   |                    |                                                                     |                          |

*Ilustración12* Ejemplo de la petición para hacer la traducción

La modificación en el cliente de *gopher* consiste en lo siguiente. Cuando un usuario solicita traducir algún documento, la opción de *Traducir* en realidad genera dos archivos: el primero contiene la dirección electrónica que el usuario proporcionó y el segundo contiene el documento que se desea traducir. Existe un programa que vigila estos trabajos de traducción, mismo que se encarga de enviarlos al destino final en cuanto esten listos, para esto hace una verificación de la dirección electrónica, si es equivocada entonces no lo envía, evitando trabajos sin destinatario. El usuario puede consultar su información, pedir la traducción del documento, salirse del sistema y esperar la respuesta por correo electrónico.

Modificación

Cabe aclarar que este es un sistema distribuido: la consulta se hace en un equipo *(condot) y* la traducción se lleva a cabo en una máquina distinta *(fenix),* esto implica que este sistema puede ser implementado en cualquier tipo de equipo, incluso puede ser mejorado con características de nuevos equipos.

Las ventajas que estas modificaciones al sistema son las siguientes:

- La posibilidad de traducir documentos de un idioma a otro, en esta etapa, del español al inglés y viceversa, pero si se desea agregar más idiomas bastará hacer modificaciones similares a las implementadas para esta solución, siendo ya sencillo.
- Manejar un esquema totalmente distribuido, es decir el documento que esta por traducir se pudo haber consultado de una máquina en cualquier parte del mundo, y traducirlo en otro equipo dedicado a ese trabajo, siendo totalmente transparente al usuario.
- Lleva un control de todas las traducciones efectuadas, pudiendo en cualquier momento dar la contabilidad de las traducciones, indicando qué documento, fecha, hora y usuario realizó la consulta.
- Esta ideada para dar una alta disponibilidad, es decir, si el equipo que realiza la traducción, va a salir de funcionamiento, se puede declarar otro sistema que efectue la traducción sin necesidad de modificaciones al cliente o servidor de *gopher,* solo se necesita habilitar el servicio en otra máquina (sistema redundante SPARCcenter 2000E-Disk Array-SPARCcenter 2000E)
- Debido a su programación, no puede ser utilizada como punto de entrada para un cracker.

Las modificaciones hechas a los programas fuentes se encuentran con la documentación respectiva en el Apéndice B,C.

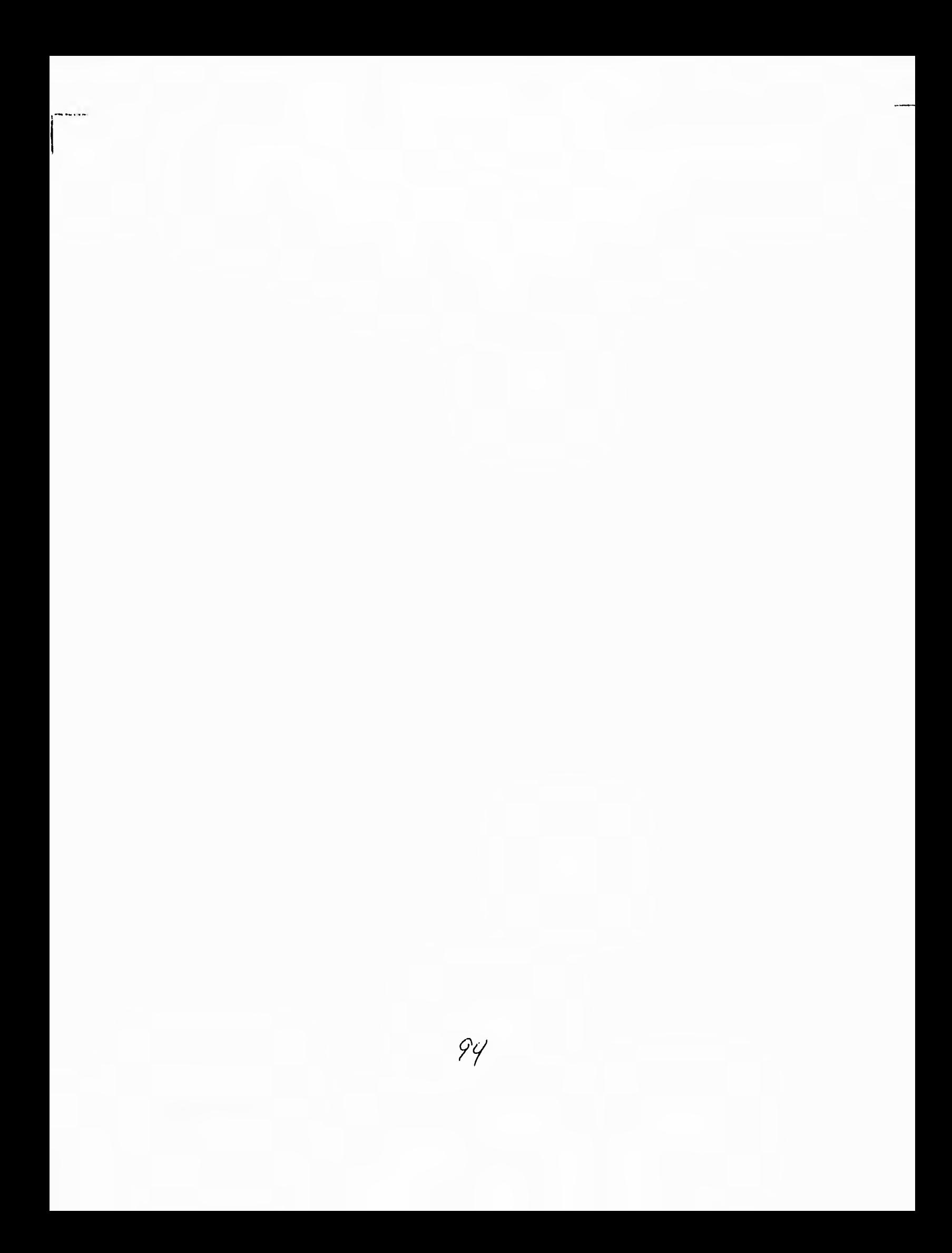

Capitulo III

I

 $\sim 1$ 

 $\overline{\phantom{a}}$ 

Capitulo IV

 $\int_{0}^{\frac{1}{2}}$ 

 $\frac{1}{4}$ 

# **CAPITULO IV**

# **Administración del Sistema**

# **IV.1 Administración de Equipo de Cómputo.**

Como complemento a la solución propuesta en este proyecto, se muestra a continuación un esquema de administración que puede ser implementado para el control del sistema completo. Esta solución comprende los siguientes tópicos:

- •► Administración de claves de Correo Electrónico.
- **•** ► Monitoreo del sistema.
- •► Recomendaciones en la Implementación de Servicios de Información.

# **IV.1.1 Administración de Claves de Correo Electrónico.**

Este tema es exclusivo para el servidor de correo electrónico, el SPARCserver 1000.

Hasta finales de 1994, el proceso de abrir una cuenta de correo electrónico en los servidores existentes consistía en un proceso de cuatro etapas: la recepción

#### Administracion del Sistema

de la solicitud, introducir los datos del solicitante en una base de datos temporal, el proceso automático (cron) ejecutado diariamente para actualizar la tabla de registro de usuarios del sistema (/etc/passwd) y finalmente, informar al solicitante su identificador de usuario (login) y contraseña (password). Este proceso permitía, en el mejor de los casos, que un usuario pudiera utilizar su cuenta a los dos días de haberla solicitado.

Este mecanismo para otorgar una cuenta en el sistema tiene su origen cuando se dió la transición de usuarios del mainframe IBM modelo 4381 hacia una microvax 3400 hace poco más de dos años. Por motivos de organización tuvo que dividirse el proceso de abrir una cuenta de correo en dos partes: la captura de la información del solicitante (a cargo del Departamento de Operación) y el proceso de crear la cuenta en el sistema (a cargo de la Coordinación de Servicios de Cómputo). La razón de dividir el proceso en dos partes obedece a una característica que tiene la versión BSD de UNIX (la microvax que sustituyó a la IBM operaba con ULTRIX), la operación de abrir una cuenta en el sistema debe ser ejecutada por root, el superusuario del sistema y no es conveniente, por seguridad del propio sistema de cómputo, que muchas personas conozcan la contraseña de root. La administración del equipo estaba a cargo de la Coordinación de Servicios, por lo que era necesario hacer la divisón de actividades. Otra razón que provocó la creación de un esquema dividido para otorgar cuentas de acceso al sistema fue la creciente demanda, haciéndose necesaria la división del trabajo tal como se menciona.

Una de las facilidades que brinda el sistema operativo Solaris 2.x es la posibilidad de declarar un grupo de administración, con los privilegios necesarios para poder hacer uso de las herramientas de administración agrupadas en el programa conocido como *admintool.* Esto resuelve el problema anterior, permitiéndo abrir una cuenta en el sistema en un solo paso, y reduciéndo el tiempo que el usuario espera para obtener su cuenta en tan solo algunas horas.

Para poder hacer uso de este programa es necesario declarar un grupo especial dentro del sistema: *admin, gid=14*. Debe editarse el archivo /etc/groups, que contiene todos los grupos que el sistema operativo reconoce. A continuación se muestra el archivo por omisión que se genera en la instalación del sistema operativo:

![](_page_105_Picture_110.jpeg)

Cuadro 5 Archivo /etc/group

A este archivo debe incluirse la siguiente línea:

sysadmin::14:operac

Como puede observarse, el identificador de usuario operac pertenece a este grupo, lo que le permite utilizar las herramientas de administración, que habitualmente solo era privilegio de root.

Las herramientas de administración se agrupan en un programa para ambiente gráfico llamado admintool, que comprende utilerías para el control de las bases

#### Administracion del Sistema

de datos del sistema (/etc/passwd, /etc/group, etc), administración de cuentas de acceso y administración de equipo periférico. Cabe aclarar que el hecho de que una cuenta pertenezca al grupo **sysadmin** solo le otorga la capacidad de poder utilizar *admintool,* pero para poder utilizar todas las utilerías que involucra este programa es necesario ser root. Es por esto que se necesitan llevar a cabo algunas modificaciones adicionales, mismas que se describen a continuación.

Utilizar *admintool* permite que la actividad de actualizar la tabla de usuarios sea realizada por una persona en particular, que no necesariamente sea el administrador del servidor, permitiendo la distribución de actividades. Dar de alta un usuario en el servidor, implica crear su directorio de trabajo, atributo que no se lo da el hecho de pertenecer al grupo **admin** por lo que hay que modificar los permisos de los directorios donde recidirán los directorios de usuarios. Recordando las consideraciones por las cuales, el grupo completo de usuarios no debe estar en el mismo sistema de archivos (que se mencionaron en el capítulo 2), se presentan los permisos adecuados para los diferentes sistemas de archivos y directorios que contienen la información de usuarios. Los pasos a seguir, son los siguientes:

#### **1. Editar la tabla de grupos para añadir el grupo de administración.**

echo admin:\*:14:operac » /etc/groups

**2. Modificar los permisos de los directorios correspondientes para que el usuario** *operac* **pueda crear los directorios personales de usuarios.** 

chgrp admin *directorio*  chmod 775 *directorio* 

Nota: directorio indica el directorio dentro del sistema de archivos donde se alojarán los directorios personales de los usuarios. Estos comandos se deben ejecutar por cada directorio que se desee que la clave operac controle.

# **IV.1.2 Monitoreo del sistema**

Algunas de las actividades rutinarias del administrador de sistemas pueden ser automatizadas, permitiéndo presentar sólo aquellas acciones que, por su importancia requieran de la atención del administrador. Dentro de estas actividades se encuentran las siguientes:

- •►Evitar saturación de sistemas de archivos.
- •►Alertar sobre posibles violaciones en el sistema.
- •►Verificar el funcionamiento de los servicios.
- •►Mantener un calendario de respaldos.
- •►Reportar fallas en el equipo periférico.
- •►Generar reportes.

En este esquema se sigue el modelo mostrado en ilustración 13 Se supone la presencia de diversos **monitores** en los sistemas que se deseen administrar, así como un equipo donde se almacenen todos los reportes.
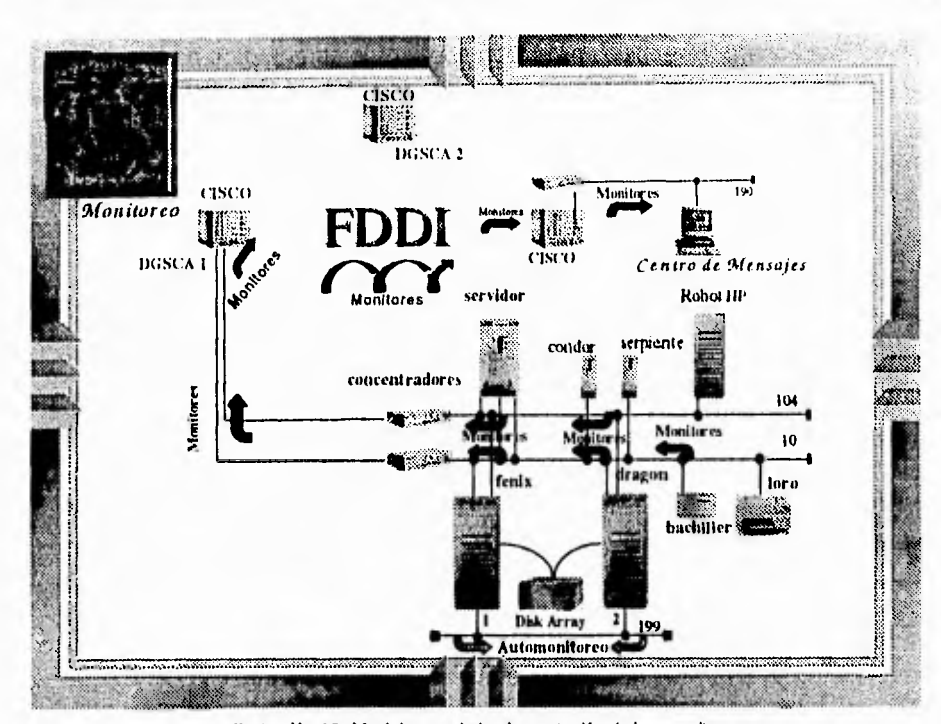

Administtacion del Sistema

*Ilustración 13* Modelo para la implementación de los monitores

Estos **monitores** tendran diferentes funciones *de* acuerdo al tipo de servidores donde se instalen, esto se debe a que cada equipo dentro de nuestro sistema tiene una función particular.

Existe un equipo donde llegarán todos los reportes generados por los monitores, mismo que será el encargado de generar los reportes.

La idea que se persigue con este tipo de esquemas de monitoreo es conseguir tener un sistema de alta disponibilidad evitando a tiempo los posibles contratiempos ocasionados por fallas en el funcionamiento de los diferentes equipos involucrados.

Como se mencionó anteriormente, cada servidor que se desee incluir en este esquema deberá tener su propio grupo de **monitores,** acorde al tipo de servidor de

que se trate. Sin embargo todos deberán contener al menos los 4 **monitores** que se describen a continuación, que sirven para verificar el buen estado del servidor, independientemente del servicio que esté ofreciendo.

#### *Monitor de Saturación.*

- O Verificar el porcentaje de uso de los diferentes sistemas de archivos. Este es un indicador del espacio disponible en el sistema de archivos.
- Enviar un mensaje a la consola del operador avisando de la próxima saturación de un sistema de archivos, así como enviar un correo electrónico a las direcciones que se especifiquen y registrar en una bitácora la fecha *y* la hora en que se sobrepasa el límite establecido. Es importante aclarar que se debe especificar un límite lo suficientemente amplio para permitir acciones correctivas; se aconseja un 90% de uso como límite.
- O Ejecutar un programa que verifique el estado del sistema de archivos que se haya detectado próximo a la saturación, mismo que permanecerá hasta el **momento en que se corrija el problema que propició la saturación. Su función es enviar un mensaje cada 15 min. a las direcciones adecuadas avisando sobre el estado del sistema** de archivos, asf como escribir en la consola del operador.
- O Ejecutar, de forma automática un programa encargado de borrar archivos tales como *core, ".out, .\*debug\*,* en el sistema de archivos que se halla detectado próximo a la saturación. Considerando como caso especial el directorio */var/tmp,* que es donde los usuarios depositan sus archivos temporales, en tal caso deberá aplicarse la política de permanencia de archivos temporales que se haya adoptado para ese servidor en particular.

Borrar estos archivos sería en realidad la reacción inmediata de este monitor para tratar de solucionar el problema de la saturación del sistema de archivos.

- e Ejecutar un programa que ordene en forma descendente el espacio ocupado por los diferentes directorios, enviando el resultado por correo electrónico a las direcciones correspondientes.
- W Ejecutar diariamente un programa que se encargue de borrar los archivos *core, .\*debug\*,* en los diferentes sistemas de archivos. Se puede proceder a borrar autómaticamente estos archivos debido a su peculiar significado, que generalmente no resulta relevante para el tipo de usuarios que se encuentran en los servidores que involucra este proyecto. Es necesario aclarar que esta es una medida preventiva, a diferencia del punto  $\bullet$  que es una medida correctiva.

#### *Monitor de Seguridad.*

- O Verificar el contenido de la tabla de usuarios para asegurar que no exista un usuario, diferente de los del sistema, con UID 0, lo que significaría la presencia de un intruso. De suceder deberán llevarse a cabo las siguientes acciones:
	- n- Mandar un mensaje a la consola y a las direcciones electrónicas adecuadas como mensaje de alarma.
	- $\geq$  Copiar el registro del usuario implicado dentro de una bitácora y borrar su registro de la tabla de usuarios.
- Verificar si existe alguna conexión con el nombre del usuario  $\rightarrow$ implicado, o root, cuyo origen no sea una máquina autorizada. En tal caso deberá hacerse un registro de los datos necesarios para identificar el origen de dicha conexión y cancelarla. Se recomienda el uso del programa TCP wrapper, en caso de tenerlo instalado, añadir la línea correspondiente en el archivo */etc/hosts.deny* para evitar nuevas conexiones.
- Verificar que no existan conexiones de root desde máquinas no autorizadas. En tal caso deberá enviarse un mensaje de alarma a las direcciones especificadas y a la consola del operador, registrar los datos de la conexión, cancelarla y añadir en el archivo */etc/hosts.deny* los datos correspondientes en caso de tener instalado TCP wrapper.
- Observar el archivo */var/log/syslog* sobre posibles intentos de ruptura del programa **sendmail.** En caso de detectarse, proceder a enviar un mensaje a las direcciones especificardas, así como a la consola del operador y registrar los datos.

En la bitácora de correo electrónico (/var/log/syslog) se guardan los registros del *sendmail.* De estos, se aprovecha un mensaje en especial: "net hanging address". Este mensaje en realidad indica que la conexión se interrumpió abruptamente, sin embargo cuando estos mensajes son muy frecuentes y todos ellos provienen de la misma dirección IP, puede ser un indicador de que intentan "romper" el *sendmail.* Aquí surge una pregunta: ¿Cuántos mensajes pueden considerarse ya como un indicador de que alguien intenta entrar? La respuesta no es sencilla, pero más que en cantidad debe pensarse en frecuencia: si es persistente este tipo de errores desde una misma dirección IP es conveniente investigar al respecto.

#### Administracion dol Sistema

O Verificar los permisos de los directorios vitales para el sistema y para los usuarios, Existen archivos vitales para el sistema, sobre todo de configuración, que por error sean alterados sus permisos, permitiendo que cualquier usuario tenga acceso a ellos (archivos de configuración bajo el directorio /etc), En tal caso deben ser corregidos inmediatamente y enviar un aviso a las direcciones especificadas. De la misma forma debe garantizarse la privacidad de los directorios personales de usuarios, por lo que serán verificados los permisos de cada directorio para garantizar que ningún otro usuario tenga acceso a ellos. De la misma forma, debe asegurarse que ningún usuario tenga acceso a directorios que no le corresponen.

#### *Monitor de Respaldos.*

- O Llevar el registro de los respaldos del sistema, de acuerdo a un calendario especificado.
- O Enviar Mensajes recordando de los próximos respaldos a realizar, a la dirección electrónica especificada, así como registrar esta acción en la bitácora.
- O Si aún no se ha realizado un respaldo, ejecutar un programa cuya función sea la de enviar un mensaje cada hora, recordando el tipo de respaldo que debe realizarse, de acuerdo al calendario especificado, hasta que el respaldo sea realizado.

#### *Monitor de Fallas.*

- O Buscar en el archivo /var/adm/messages sobre posibles errores registrados en el sistema. En caso de detectar un problema con algún dispositivo, deberá enviar un mensaje a las direcciones especificadas
- O Verificar que los servidores de los archivos montados vía NFS continúen activos. En caso de no estarlo enviar un mensaje de emergencia a las direcciones especificadas.

Cada monitor genera su propia bitácora. Adicionalmente, en el *centro de mensajes*  deberá implementarse un **monitor maestro** que verifique la existencia de los demás monitores en los servidores involucrados en el sistema. Asf mismo deberá instalarse en al menos dos de los servidores un **monitor vigía** cuya función es observar que el monitor maestro este presente. Otra de las funciones del **monitor maestro** es generar, con la periodicidad que se establezca y en base a las bitácoras de los demás monitores, reportes de comportamiento de los servidores involucrados. Dentro de la Coordinación de Servicios de Red existe un grupo de personas que esta encargado de revisar las bitácoras y tiene la experiencia para poder detectar cualquiera de los problemas anteriormente mencionados.

#### **IV.1.3 Automonitoreo.**

En el capitulo II se mencionó la existencia de un segmento dedicado al monitoreo de servicios. Este segmento se encuentra conectado entre los dos servidores SPARCcenter 2000E, su dirección IP es irrelevante puesto que puede definirse de acuerdo a lo que las necesidades determinen. Para este

#### Administracion del Sistema

proyecto se dedició utilizar las direcciones IP que se muestran en la figura anterior, que son las direcciones 132.248.199.1 y 132.248.199.2 para ambos servidores.

Este segmento (132.248.199.0) se dedicará a vigilar el servicio que presten estos equipos. Las razónes de por qué solamente se contemplan los servidores SPARCcenter 2000E para vigilarse mutuamente son las siguientes:

- •►EI tipo de aplicaciones. Las bases de datos que serán indexadas en estos servidores, así como la presencia del DiskArray, hacen que fácilmente el servidor que falle sea reemplazado, puesto que la información estará contenida en este último dispositivo, por tanto, si uno de los servidores falla, el otro adoptará su identidad (copiará su dirección IP y nombre) y seguirá funcionando como ambos servidores,
- •► Son equipos tolerantes a fallas, característica que solo comparte el servidor SPARCserver 1000, mismo que no tiene las características necesarias para suplir a otro equipo.

#### Vigías

Los programas **vigía** que se explican aquí pueden ser implementados en la forma que el administrador del sistema lo prefiera, aquí se presentan solo las características que deberán poseer dichos programas. Los **vigías** que se describen a continuación deberán ser implementados en ambos servidores.

#### Vigía de Servicios

Este programa debe hacer un recorrido por todos los servicios que se implementen en los servidores 2000E. Generalmente los servicios estarán

Administracion del Equipo

disponibles a través de un puerto, como es el caso del sistema de búsquedas, que se proporciona a través de un servidor de WEB, por lo que el problema de cómo saber si un servicio está funcionando o no se resulve al hacer una consulta por el puerto indicado. Las funciones de este vigía son las siguientes:

- O Vigilar por el funcionamiento de sus propios servicios, esto es, asegurar que los servicios que tiene registrados estén operando. Si detecta algúna falla, la primer acción que deberá llevar a cabo para solucionar el problema es intentar reiniciar el servicio que esté fallando; la forma de hacerlo deberá ser específica para cada tipo de servicio que se esté proporcionando. En caso de no poder reiniciar el servicio deberá enviar un mensaje a las direcciones de correo indicadas, a la consola del sistema y al vigía del otro servidor para que tome su lugar.
- Verificar que el vigía del otro servidor este funcionando. Una sugerencia es enviar un correo electrónico a una clave específica en cada servidor a intervalos regulares de tiempo, asumiéndose que si no se reciben dichos mensajes el vigía está inactivo. En ese caso se deberá hacer lo siguiente:
	- $\ddot{\mathbf{v}}$  Intentar reiniciar el vigía del servidor remoto. Esto puede llevarse a cabo a través de correo electrónico.
	- Avisar a las claves correspondientes del problema a través de correo electrónico
- O Verificar los servicios del otro servidor. Este es un mecanismo redundante. Se tomarían las mismas acciones que se describen en el punto  $\bullet$ .
- O Activar el **módulo de reconfiguración** cuando sea necesario (una falla irreparable en el otro servidor). Este punto debe generar un archivo con la información necesaria para el **módulo de reconflguración** para que inicie los servicios adecuados y con las características adecuadas.

#### Administracion del Sistema

#### Vigia de Red

La función primordial de este servidor es garantizar el funcionamiento de la red en todas las interfaces con las que cuenta el servidor. Tendría las siguientes tareas:

- O Verificar que las interfaces de red funcionen adecuadamente. Si alguna de ellas falla, enviar un mensaje a las claves correspondientes y enviar un mensaje a la consola. Si todas fallan enviar un mensaje a la consola.
- Verificar el funcionamiento de los enrutadores por omisión, Si alguno de ellos falla, reconfigurar el sistema para eliminar el enrutador que tiene dificultades y ejecutar un monitor para observarlo constantemente, en cuanto se detecte que está funcionando adecuadamente reintegrarlo a las tablas de ruteo del servidor. Si todos los enrutadores fallan enviar un mensaje a la consola.

#### Módulo de Reconfiguración

La función primordial de este módulo es reconfigurar el servidor para ocupar el lugar del que esté fallando. Cada módulo vigía descrito anteriormente debe registrar el error que se ha detectado e indicar las acciones que el módulo de reconfiguración deberá seguir. Por omisión deberá siempre adoptar nombre y dirección IP del servidor que este fallando, pero también deben considerarse servicios que debe sustituir y las bases de datos involucradas.

## **IV.2. Sistemas de Información.**

En el Apéndice B se hace una breve descripción de cómo instalar los servicios Gopher, Jughead, así como los puentes de aplicaciones propietarias y como agregar la opción para traducción (aunque con los códigos fuentes de los puentes viene mas a detalle como instalarse estos últimos), que consitituyen los servicios de **información que se utilizarán o tiene que ver con este trabajo. Cabe aclarar que la UNAM además presta los servicios de WWW, Verónica, FTP anónimo, WAIS.** En este apéndice se menciona solo lo necesario para poder **generar un conjunto completo de servicios relacionados a este trabajo, pero no es una explicación exhaustiva de los detalles de configuración. Para mayor**  información **puede consultarse el libro** *Managing INTERNET Information Services de Cricket Liu, editado por O'Reilly & Associates.* 

**Esta sección se limita solo a hacer algunas recomendaciones generales en cuanto a la implementación de un sistema de información. Estas recomendaciones están basadas en la experiencia personal y sugerencias que algunos administradores** y usuarios han hecho en el tiempo que ha tomado desarrollar este proyecto.

#### **IV.2.1 Recomendaciones.**

#### **Gopher.**

**• El menú principal debe ser lo más pequeño posible, preferentemente que no exceda de 10 opciones.** 

#### Administracion del Sistema

- Los nombre físicos de los archivos deben tener una relación con el nombre que presentará dentro del item de gopher. Por ejemplo si el nombre del item de gopher es *Otros Gopher de la UNAM,* su nombre físico podría ser: *gophers unarn*
- Todos los directorios de gopher deben de tener un archivo que indique que tipo de información contiene y de preferencia debe llamarse: Acerca de este servicio.
- Se debe distribuir la información de gopher en varios puertos, para no saturar la comunicación de uno solo, es decir, distribuir los diferentes servicios, tales como consulta a bases de datos, veronica, jughead, etc, en puertos de comunicación diferentes, logrando así una respuesta más eficiente.
- Se debe tener en cuenta la actualidad de la información que se está ofreciendo, y si es el caso, renovarla con la periodicidad adecuada.
- Anunciar nuevos servicios en el menú principal de gopher, con una duración de tres días hábiles.
- Analizar las bitácoras, para saber que información tiene más acceso y poderla reorganizar o subir de nivel dentro del árbol de gopher.
- Mantener una estructura constante de la información y no hacer cambios en intervalos de tiempo corto.
- Nunca se debe cambiar la estructura de la información durante horas pico de consulta, preferentemente se debe de hacer un día a la semana y en horas de baja consulta, esto es o muy temprano o muy tarde en el día

• Todos los items de gophier deben tener una referencia a un archivo bajo su respectivo directorio .cap

#### WWW

- Si se está compitiendo por el ancho de banda en una red es conveniente diseñar una página de WEB que no esté muy saturada de imágenes. Debe conservarse en un balance para lograr una buena presentación de la información, pero sin utilizar un ancho de banda demasiado grande. Un buen consejo es generar imágenes con poca resolución en todos los casos en que sea posible hacerlo.
- De ser posible, no tener en una misma computadora los servidores de Gopher y WWW.

En este apartado, el sistema se refiere al conjunto de servidores que se ha tratado a lo largo del proyecto. Está formado por el servidor SPARCServer 1000, dos SPARCCenter 2000, el Disk Array y dos servidores 630 MP.

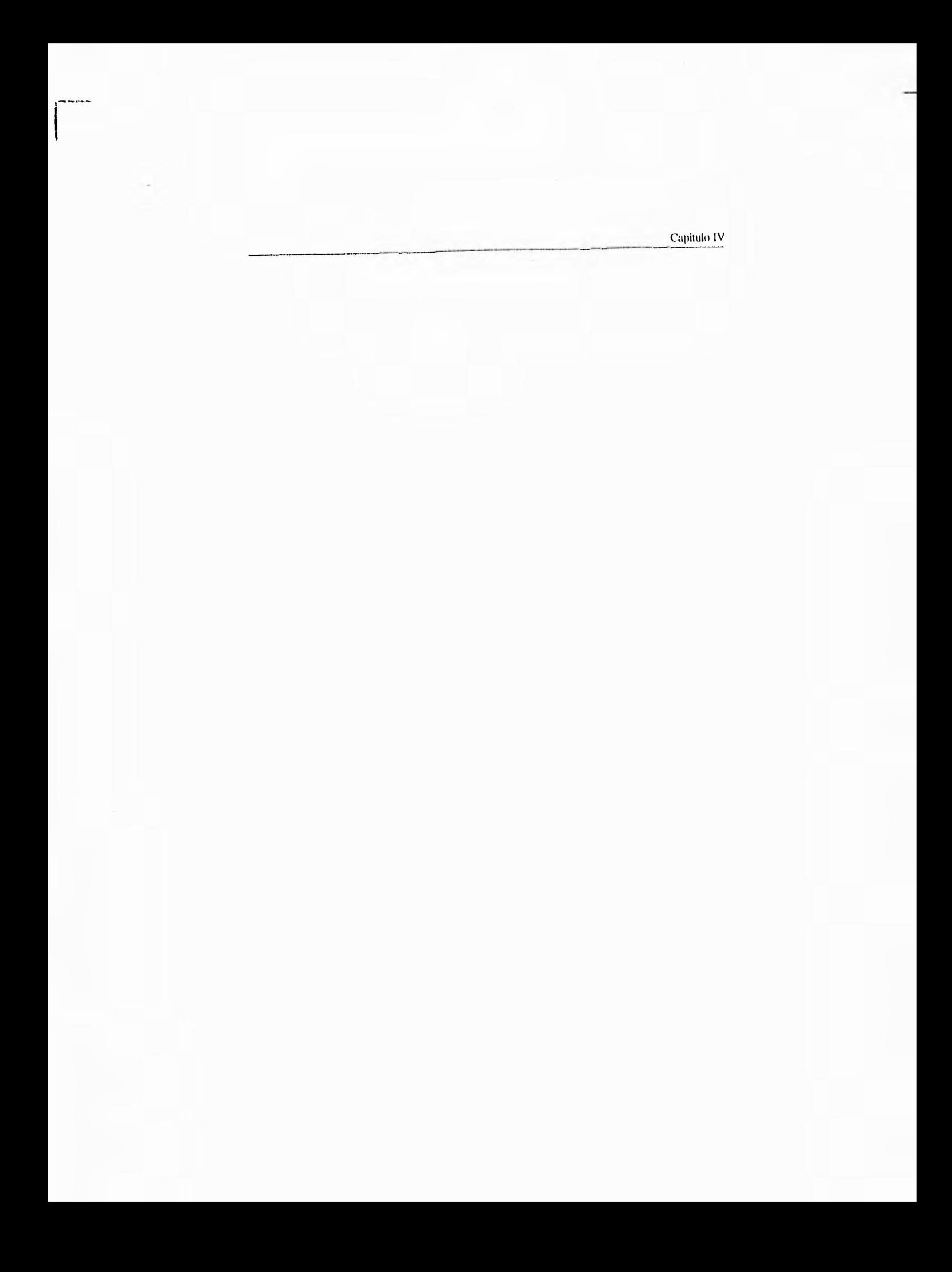

Conclusiones

 $\int_0^1$ 

## **Conclusiones**

El presente trabajo, fue generado en base a la necesidad de mejorar el rendimiento y distribuir algunos de los servicios de consulta pública en Internet, a través de la UNAM; así como la incorporación de otros sistemas, como lo es el sistema de traducción automática y el de búsqueda de texto completo y recuperación de información.

Las propuestas e implementaciones llevadas a cabo, han permitido obtener beneficios inmediatos, a mediano y largo plazo.

Entre los beneficios inmediatos se encuentra la incorporación del sistema de traducción al servicio de INFO-UNAM (Gopher de la UNAM), la incorporación del sistema de búsqueda de texto completo y recuperación de información, así como la redistribución de los servicios basada en las características de los equipos, una mejor administración del equipo y servicios.

Los beneficios a mediano plazo, comprenden la integración de más servicios de otras instituciones o entidades educativas; la capacitación de personal, que incluye formación básica y avanzada, lo que permite que estos nuevos' recursos busquen, analicen, prueben e implementen nuevas aplicaciones. Cabe mencionar que durante el desarrollo de este trabajo, se capacitaba al personal en paralelo, de tal manera que se tuviese siempre un respaldo teórico y práctico.

La fácil incorporación de nuevos servicios bajo la misma interfase, como es el caso de las imágenes de publicaciones periódicas de circulación nacional. La disminución de tráfico de los segmentos de red involucrados debido a la distribución de los servicios.

A largo plazo, se llevan a cabo en este momento investigaciones y pruebas para el desarrollo de una sola interfaz de consulta gráfica, pero se toma en cuenta la experiencia y habilidad desarrollada durante el presente trabajo.

Este proyecto se ha apegado a las políticas que maneja la Universidad en su interés por mantener la vanguardia en aspectos de la vida académica nacional.

Tomando en cuenta que la ingeniería es una disciplina que dedica su actividad a la solución de la problemática que afecta al individuo, ya sea de manera unitaria o colectiva, apoyada siempre en el estudio y conocimiento de las leyes que rigen la naturaleza.

Además, si a este conocimiento teórico agregamos una visión práctica en búsqueda de un mayor provecho de los recursos actuales, generando a partir de ellos satisfactores de necesidades, podemos decir que en base a recursos plenamente identificados, requerimientos bien definidos y a un conjunto de soluciones se presentó una buena respuesta a la problemática planteada al inicio de la tesis.

La integración de un sistema de cómputo distribuido brinda la posibilidad a la Universidad de adaptarse a nuevas necesidades y mantenerse siempre a la vanguardia, al permitirle Incorporar nuevas tecnologías que permitan ofrecer

nuevos servicios sin menoscabo de los ya existentes, lo que sucedería en un sistema centralizado.

La distribución y reorganización de los servicios nos da como resultado por un lado, el ahorrar tiempo, que a su vez implica ahorro de dinero, en el mantenimiento de los servicios, aumentando de esta manera la productividad de los administradores, su eficiencia y efectividad en las operaciones de procesamientos de datos.

Con esta implementación se mantiene una sola interfase de consulta al servicio, que hasta este momento es la más utilizada, evitando que los usuarios de los servicios tengan que aprender nuevos programas de consulta, y en su caso, no impide que los nuevos sistemas gráficos de consulta de información en Internet puedan accesarlo, con lo que se garantiza su utilización.

Como ayuda a la administración de los equipos del sistema, se presenta un esquema basado en monitores, que se vigila a si mismo, permitiéndo cierta independencia y automatización en labores elementales de mantenimiento.

La diversidad de equipo de computo que actualmente existe permite solucionar un problema que hasta hace algunos años no se podía, a un costo relativamente bajo. En la Universidad existe la necesidad de ofrecer un servicio de recuperacion de informacion eficiente, permitiendo el manejo de amplias bases de datos que incorporen imagenes de documentos originales, textos y por que no, audio y video.

Este servicio no podría llevarse a cabo sin un esquema de cómputo distribuido, esto es, aprovechar las ventajas que la red Internet brinda al permitir organizar la informacion de tal forma que no sea sólo un equipo de cómputo el encargado de atender a un determinado numero de usuarios, sino que sea un sistema compuesto por un conjunto de máquinas, cada una dedicada a una labor específica, el encargado de soportar ese servicio.

Generando de esta manera una mejor seguridad y disponibilidad de los servicios, mejorándose el rendimiento.

Ademas proponemos las siguientes consideraciones para que sean tomadas en cuenta en la implementación, desarrollo, puesta en marcha y buen funcionamiento de servicios en Internet:

- Lo básico que debe implementarse para prestar servicios de Internet es:
	- Correo Electrónico
	- Servidor de WWW
	- Servidor de Gopher
	- Servidor de WAIS
	- Servidor de FTP anónimo
	- Servicio de buzón, de correo electrónico, para aclarar dudas de sus usuarios.
- De se posible, utilizar un equipo para cada grupo de servicios, por ejemplo, correo electrónico y buzón.
- Para Gopher y Web, organice la información por temas, y no presente más de 13 opciones en un solo menú o página.
- En cada menú procure tener una referencia breve de la informacion que contiene.
- Si tiene un servidor de Gopher, procure implementar el servicio de JUGHEAD ó WAIS para una búsqueda rápida de temas.
- Si tiene Web, procure utilizar el servicio de WAIS para implementar búsquedas rápidas de temas.

#### Conclusiones

- Distribuya los puertos de comunicación de los servidores de Gopher y Web, para evitar saturación de comunicación.
- De ser posible, considere tener servidores redundantes.
- Cada servicio debe tener una cuenta de correo a la cual se puedan enviar comentarios.
- Si genera páginas de Web, procure no utilizar demasiadas imágenes, ya que esto hace un documento muy grande, que implica una transferencia de información lenta, o bien utilizar imagenes pequeñas o en formatos que permitan ahorrar espacio.
- Depure la información que presenta de manera constante.
- Actualice periódicamente las versiones de los servidores de WWW, WAIS y Gopher de acuerdo a las necesidades de sus servicios.
- Considere la impartición de cursos básicos para navegación en Internet como parte del servicio.
- Haga respaldos continuos de la información de sus usuarios, lo más importante de su servicio es la información.
- Mantenga bitacoras de todos los servicios proporcionados, y reviselas periódicamente para conocer la utilización de su equipo, y en base a esto aumentar la capacidad de disco, procesador o red de su máquina.

El objetivo alcanzado de este trabajo ha sido: brindar una solución que resuelva el problema de poder ofrecer un servicio confiable y eficiente al usuario, aplicando la ingeniería para la integración de un solución viable, dentro de las limitaciones establecidas, utilizando los recursos existentes, adaptándolos y generando nuevos recursos, innovando.

**Conclusiones** 

Solución acorde a la filosofía de Sistemas Abiertos, coexistiendo en un mismo ambiente equipos de diversas marcas, basándose en la utilización de estándares, lo cual no hubiera sido posible sin las bases académicas adquiridas durante la licenciatura, y la experiencia adquirida en la Dirección General de Servicios de Cómputo Académico de la Universidad Nacional Autónoma de México.

 $\mathbf{I}$ Conclusiones Apéndice A

 $\vert$ 

# **APENDICE A**

**A continuación se mencionan las principales características y la configuración del los equipos involucrados en este proyecto.** 

### **SPARCcenter 2000**

1

**Se tiene dos equipos SC2000, y cada uno tiene la siguiente configuración:** 

- **8 Procesadores Super SPARC**
- **512 MB Memoria principal.**
- **3 Interfaces de red.**
- **2.6 GB En disco interno.**
- **1 Tarjeta controladora para el arreglo de discos.**
- **1 Unidad de respaldo en** cinta de 4mm con capacidad de 20 **GB y 5.0 GB.**
- **1 Unidad de CD-ROM.**

#### **Apéndice A**

Los requerimientos para su ambiente de trabajo son los siguientes:

- Energía Electríca: 200 a 240 VCA, 47 a 63 Hz, 24 A
- Operación: 10 a 40 °C
- Dimensiones: 1.43 ni de alto, 0.77m de ancho y 0.99m de largo
- Peso: 455 kg.

### **SPARCserver 1000**

Se tiene un equipo SS1000, con la siguiente configuración:

- 2 Procesadores Super SPARC
- 128 MB Memoria principal.
- 3 Interfaces de red.
- 2 Tarjetas SBus.
- 12 GB En disco interno.
- 1 Unidad de respaldo en cinta de 4mm con capacidad de 5.0 GB.
- 1 Unidad de CD-ROM.

Los requerimientos para su ambiente de trabajo son los siguientes:

- Energía Electrica: 100 a 240 VCA, 47 a 63 Hz, 9.5 A
- Operación: 10 a 40 °C
- Dimensiones: 0.21m de alto, 0.494m de ancho y 0.534m de largo
- Peso: 32 kg.

## **SPARCserver 630MP**

Se cuenta con dos SS630MP, con la siguiente contiguarción cada uno de ellos.

- 2 Procesadores SPARC.
- 128 MB Memoria Principal.
- 1 Interfaces de Red.
- 3 GB Disco Interno.
- 1 Unidad de CD-ROM.

Los requerimientos para su ambiente de trabajo son los siguientes:

- Energía Electríca: 100 a 120 VCA, 47 a 63 Hz, 12 A
- Operación: 10 a 40 °C

#### Apéndice A

- Dimensiones: de 0.60m de alto, 0,319m de ancho y 0.70m largo
- Peso: 47.7 kg.

## **SPARCstorage Array**

Se tiene un equipo SPARCStorage Array, con la siguiente configuración:

• 30 MB En disco

Los requerimientos para su ambiente de trabajo son los siguientes:

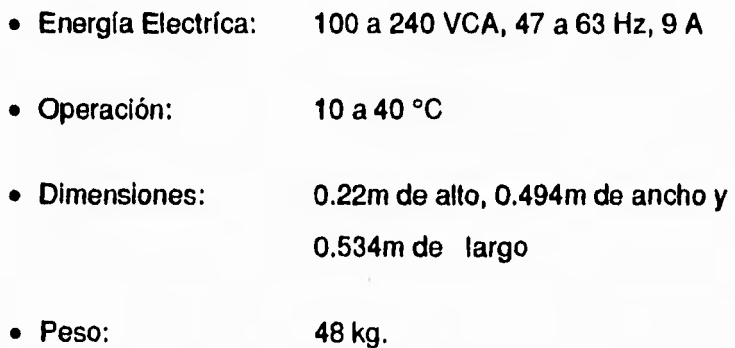

## **Robot HP 120T**

Se tiene un robot para discos optoomagnéticos HP, con la siguiente configuración:

• 88 **BB** En 88 platos de discos optomagnéticos

Los requerimientos para su ambiente de trabajo son los siguientes:

- Energía Electríca: 100 a 240 VCA, 47 a 63 Hz, 9 A
- Operación: 10 a 40 °C
- Dimensiones: 2.22m de alto, 1.2m de ancho y 1.5 m de largo.

 $-2$ 

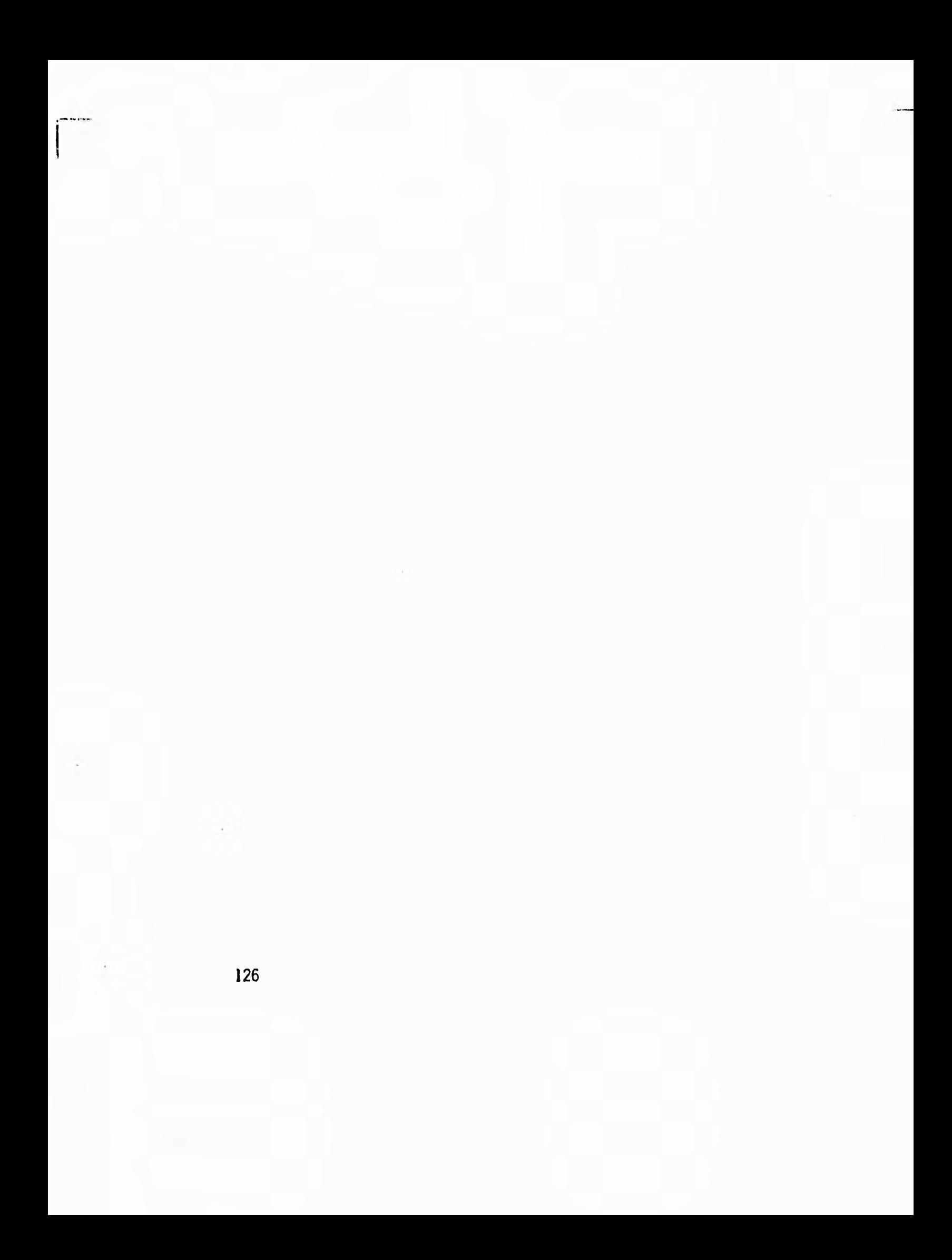

# **APENDICE B**

A continuación se muestra la manera de instalar, en equipos con sistema operativo Unix, los servicios de Gopher y los puente de comunicación.

Para la instalación de estos programas, se considera que previamente tiene instalado: un compilador de C, el lenguaje Peri, las bibliotecas estándares de C y Perl.

## **Cómo instalar Gopher.**

Actualmente existen dos versiones de Gopher, las versión original de gopher y la versión "+"; la diferencia principal reside en el tipo de información inicial que recupera. En la versión original no se manejan campos de información como lo son: El administrador del servicio de gopher, la última fecha de modificación, un resumen del item seleccionado, los tipos de formato de los documentos, el identificador URL; y en la versión "+" si se manejan.

El software de Gopher, si va a ser utilizado por organizaciones gubernamentales o de educación, no necesita pagar una licencia para su instalación y uso. Por otra parte si la organización que lo va a instalar es lucrativa y gana hasta \$ 3500000 dólares al año, debe pagar \$100 dólares al año, más \$500 dólares si el servidor presenta información de productos en venta ó un 2.5 % del total del cobro por accesar el servidor privado (teniendo como pago mínimo \$500 dólares).

#### Apéndice B

En cualquier otro caso, el pago mínimo, además de los \$100 dólares, es de \$2500 dólares si el servidor presenta información de productos en venta ó un 2.5 % del total del cobro por accesar el servidor privado (teniendo como pago mínimo \$2500 dólares).

Todos los pagos deben ser dirigidos a la Universidad de Minnesota de EE.UU.

El software se obtiene mediante ftp anónimo de la máquina: boombox.micro.umn.edu, en el directorio /pub/gopher/Unix.

Nosotros recomendamos obtener una versión de Gopher "+", para identificarla, obtenga el archivo más reciente que se llame: gopher2.\*.tar.Z, donde el asterisco identifica el estreno más reciente; el gopher "+", es asociado a la version 2.x.

Antes de instalar el software se recomendamos generar un nuevo grupo de trabajo llamado servicios, para hacer esto edite el archivo llamado /etc/group, con vi, pico, emacs u otro editor de unix, y agregue el nuevo grupo, asignandole un número distinto a los ya existentes.

También recomendamos que tenga una cuenta para el gopher, la cual generalmente es de acceso público, y ademas una cuenta de administración para gopher; para hacer esto genere primero la cuenta de gopher (pública), y una vez que lo hizo, edite el archivo /etc/passwd, y copie dos veces la línea de la cuenta de gopher, y solo cambie el primer campo correspondiente al usuario, por uno llamado gopheradm, después cambie la contraseña al usuario gopheradm. Esto le permitirá tener una cuenta pública y una de administración con los mismos permisos; pero con una cuenta hará toda la administracíon, sin que la cuenta pública de gopher se vea afectada. Si necesita más ayuda para hacer estos cambios, consulte al administrador de su equipo.

Una vez que obtuvo el software, y lo tiene en su máquina, proceda a quitar el formato de compresión que tiene el archivo:

**%uncompress gopher2.1.tar.Z %tar xvt gopher2.1.tar** 

Esto le generará una directorio llamado gopher2.1, bajo ese directorio se encuentra toda la distribución de gopher.

**A** continuación tomaremos la convención siguiente, el simbolo de tilde "-", identifica al directorio de trabajo (home directory) de la cuenta gopher

En el directorio ~/gopher2.1, se encuentran dos archivos importantes para la configuración de su servidor de gopher.

El primero de ellos es el llamado Makefile.config, este archivo contiene las opciones que serán utilizadas para compilar e instalar gopher. Edite este archivo (~/gopher2.1/Makefile.config) con cualquier editor de Unix, como puede ser vi, pico, emacs u otro. Este archivo tiene varias opciones para configurar el gopher, pero las que influyen verdaderamente y que serán necesarias modificar son:

## DOMAIN **SERVERDATA SERVERPORT**

DOMAIN : Esta opción indica el dominio de la red en la cual estamos trabajando, para obtener este dato, ejecute el siguiente comando de unix: %hostname

El cual le regresara el nombre de su máquina de trabajo, este nombre debe ser eliminado del nombre completo de su máquina (con dominio). Por ejemplo si el nombre completo de la máquina donde se instalará es condor.dgsca.unam.mx,

Apéndice B

y al ejecutar el comando hostname, le regresa la palabra *condor,* entonces la parte *de* DOMAIN debe tener:

DOMAIN = .dgcca.unam.mx

SERVERDATA: Esta opción indica el directorio donde toda la información del gopher se pondrá a disposición de la Internet.

Por ejemplo si el directorio de trabajo (/home/directory) de, su cuenta es /home/gopher, le recomendamos generar un nuevo directorio llamado datos, en el cual se pondrá toda la información. De ser así esta opción deberá ser :

SERVERDATA = /home/gopher/datos

SERVERPORT: Esta opción indica el puerto de comunicación en el cual estará escuchando las peticiones de consulta al servicio, por convención, el gopher tiene asignado el puerto 70, aunque puede ser definir cualquiera, siempre y cuando no interfiera con algun otro servicio. Si va a instalar el gopher en un puerto distinto al 70 , revise el archivo llamado /etc/services, y

revise si el puerto que va a utilizar no está definido para otro servicio. Para esta opción, generalmente se utiliza:

SERVERPORT = 70

Otro archivo importante es el llamado conf.h, el cual indica la información de inicio del servidor y del cliente de gopher, (~/gopher2.1/conf.h). De este archivo hay que modificar los siguientes parámetros:

```
#define CLIENTI_HOST "gopher.tc.umn.edu" 
#define CLIENT2_HOST "gopher2.tc.umn.edu"
#define CLIENTl_PORT 70 
#define CLIENT2_PORT 70
```
Las cuales respectivamente indican a que servidor de gopher se va conectar automáticamente el cliente de unix que está compilando, y el puerto por el cual harán sus peticiones. Si usted define dos direcciones , el cliente de gopher que se compila con estas opciones accesará aleatoriamente cualquiera de los servidores. Los servidores que trae definidos por omisión,

son de la Universidad de Minnesota; si usted solo va a definir un solo servidor basta con dejar en blanco el campo de CLIENT2\_HOST y poner el valor de cero a CLIENT2\_PORT. Por ejemplo, si solo tenemos un servidor que corre en la máquina llamada gopher.unam.mx en el puerto 70, la información correspondiente deberá ser:

```
#define CLIENTl_HOST "gopher.unam.mx"
#define CLIENT2_HOST "" 
#define CLIENTl_PORT 70 
#define CLIENT2_PORT O
```
Si además del servicio de gopher, tiene un servidor de **WAIS,** y quiere darle al gopher la capacidad de utilizar archivos indexados con WAIS deberá hacer lo siguiente:

1. Cambiase al directorio donde se encuentra la distribución de gopher:

%cd -/gopher2.1

2.-Supongamos que el directorio donde tiene el software de WAIS instalado y compilado es: /usr/local/bin/WAIS, deberá hacer lo siguiente:

```
%pwd 
/home/gopher/gopher2.1 
-s /usr/local/bin/freeNAIS/ui . 
-s /usr/local/bin/freeWAIS/ir . 
%In -s /usr/local/bin/freeNAIS/bin
```
#### Apéndice B

Una vez hechos estos cambios, solo resta compilar el software, para lo cual, solo basta con hacer los siguientes pasos:

```
\gcd \sim/gopher2.1
% make
```
Esto compilará el gopher en sus opciones de cliente y servidor.

El ejecutable del cliente está bajo el directorio:

 $\sim$ /gopher2.1/gopher **con el nombre de : gopher.** 

**El ejecutable del servidor está** bajo el directorio:

-/gopher2.1/gopherd con el nombre de : gopherd.

**Para seguridad** de la cuenta de gopher, recomendamos restringir los acceso, **para lo cual lo** puede hacer de la siguiente manera:

```
% cd 
% pwd 
 /home/gopher 
% chmod -R 750 * 
% chgrp -R servicios *
```
El proceso de compilación de gopher es muy sencillo, en caso de tener problemas, pueden ser por las siguientes causas:

-No tiene instalado el compilador de C correctamente, es decir le faltan bibliotecas para poder compilar.

-Las rutas de los ejecutables de los compiladores no son correctas.

Para ambos casos recomendamos consultar con el administrador de su equipo.

Si no pudo compilar gopher con opción de WAIS, recomendamos que recompile el gopher, pero antes corra en el directorio de la distribución de gopher, el comando:

make clean.

Revise que las ligas a los directorios de WAIS llamados ir y bin, sean correctas.

Para ejecutar el servidor de gopher, basta con ejecutar , desde la cuenta de root (superusuario), el comando:

-/gopher2.1/gopherd/gopher

donde ~ representa el directorio de trabajo de la cuenta de gopher.

La necesidad de correr con la cuenta de root, este programa es debido a que está configurado para correr en el puerto 70, que es un puerto seguro, o restringido, de tal manera que solo root puede ejecutarlo. Si su servidor de gopher tiene configurado un puerto mayor al 1024, puede ejecutarlo desde cualquier cuenta.

# **Cómo instalar el puente para aplicaciones propietarias**

Para instalar estos programas hay que crear algunos directorios:

1.- Bajo el directorio -/gopher2.1, crear un directorio llamado gateway. En este directorio copie todos los programas que se incluyen en el apéndice donde se encuentran los códigos fuentes del puente de información, con los nombres que ahi se indican.

El archivo llamado gogw copielo al directorio /usr/local/etc.

2.-Bajo el directorio ~/gopher2.1/gateway, debe crear un directorio llamado pids.

Recuerde que ~ representa el directorio de trabajo de la cuenta de gopher.

Edite el archivo Illamado /etc/services y agregue la siguiente línea:

gogw 4323/tcp

La cual indica que este servicio escuchara las peticiones hechas al puerto 4323, con el protocolo de TCP.

Edite el archivo /etc/inetd.conf, agregue la siguiente línea:

gogw stream tcp nowait nobody /usr/local/etc/gogw gogw

Donde la primer palabra es el nombre del programa puente, la dos siguientes son las definiciones para que corran con tcp.
La siguiente es una opción para que haga una ejecución inmediata del programa, la siguiente es el usuario que identifica al programa durante su ejecución, la siguiente es la ruta completa del programa incluyendo su nombre, y la última es el nombre del programa.

**Despues de modificar esta lineas, y antes de correr los programas, busque el identificador de proceso del programa llamado inetd. Todo esto debe de hacerlo con la cuenta root.** 

#### **Si tiene Unix BSD ejecute:**

ps -axelgrep inetd

**Si tiene Unix SVR4** ejecute:

ps -fealgrep inetd

**Después al número de proceso que lo identifica ejecute:** 

kill -HUP #proceso

Con esto usted ya podrá utilizar cualquiera de los puentes, recuerde que los puentes aqui expuesto fueron desarrollados para aplicaciones que probablemente usted no tiene; en el capítulo **donde se encuentran los programas fuentes viene una explicación de como desarrollar puentes para sus aplicaciones propietarias.** 

## **Cómo instalar el puente para Traducción:**

Antes hay que aclarar que esta parte del trabajo va en conjunto con un sistema de tradución automática, denominado CAT2, el cual fue desarrollado por el Dr. Randall Sharp, quien actualmente se encuentra trabajando en la DGSCA, en la Coordinación de Servicios de Cómputo, y que sin este sistema, la parte de traducción no funciona.

Para que esta opción funcione, solo basta cambiar los archivos llamados -/gopher2.1/Makefile.conf, -/gopher2.1/conf.h, -/gopher2.1/gopher/ourutils.c, por los que se incluyen en el apéndice que contiene los fuentes de los programas; y recompilar el gopher:

- % cd ~/gopher2.1
- % make clean
- % make

No importa si el gopher tiene opción para trabajar o no con WAIS; ya que esta es una adecuación al gopher, la cual no modifica la parte principal del mismo.

Recuerde que ~ representa el directorio de trabajo de gopher.

### **Cómo instalar JUGHEAD:**

Jughead es una herramienta de búsqueda de palabras para items sobre directorios o menús de gopher, en base a permitiendo además delimitar el dominio de la busqueda, es decir búscar sobre todo el dominio unam.mx o dgsca.unam.mx, que contenga servidores de gopher o incluso sobre un solo servidor. El nombre de Jughead (Torombolo) es una adecaución que se le dó despues, debido a la costumbre que se hizo de poner el nombre de personajes de la tira cómica (Archie, Verónica, Jughead)

La adecuación de su nombre significa: Jonzy's Universal Gopher Herarchy Excavation And Display.

La **importancia de Jughead radica en que podemos encontrar la información en un espacio de gopher o un servidor de una manera rápida y sencilla, dado que el crecimiento de items** de gopher es muy grande, permitiendo ademas incorporar operadores lógicos en las búsquedas.

**Entre las principales carácteristicas que presenta se encuentran:** 

- **1. Las búsquedas solo se realizan sobre nombres de opciones de** los **menús de Gopher, nunca sobre los archivos a que se refieren esas opciones**
- **2. Las búsquedas de Jughead no distinguen de mayúsculas** y minúsculas, se obtiene el mismo resultado si se busca por UNIX o por unix.
- 3. El **orden de las palabras no altera el resultado de la búsqueda,vgr. una búsqueda por " unix and unam" equivale a una búsqueda por "unam and**  unix".

**137** 

- 4. La palabra que se incluye en la búsqueda deseada debe ser la exacta, es decir no busca por subcadenas. No es lo mismo buscar por Info que por Informacion.
- 5. Existe un operador lógico omisión, el AND, pero este se puede modificar, si **se requiere, al momento de la compilación.**
- **6. Para suspender una búsqueda** solo **es** necesario teclear ente''.

**Jughead fue desarrollado en el Centro de Cómputo de la Universidad de Utah. Para instalar el software, primero obténgalo vía ftp anónimo de la máquina llamada : ftp.cc.utah.edu, y se encuentra bajo el directorio: /pub/pGopher/GopherTools, como jughead.ReadMe y jughead.VER.tar.Z.** 

**Donde:** 

- **jughead.ReadMe: Es el archivo que explica** las características básicas **de este software así como sus versiones.**
- **jughead.VER.tar.Z : Es** el archivo que contiene la distribución del software

Una vez **que se tiene el** código fuente, se debe designar un directorio para **jughead (que no debera estar bajo un directorio de datos de Gopher) y quirale el formato de** compresión que tiene el archivos:

```
%mkdir jughead 
%mv jughead.VER.tar.Z jughead 
%cd jughead 
%uncompress jughead.VER.tar.Z 
% tar xvf jughead.VER.tar
```
Nota: VER indica la versión del software.

Sólo es necesario modificar algunos parámetros del archivo Makefile, indicando el nombre del host donde esta aplicación se va a instalar,

Además se deberá crear una liga dentro del Gopher que debe tener una forma similara a esta:

```
Name= Título de su preferencia 
Type= 7 (Es un engine de búsqueda) 
Port. 3000 (Es el puerto que se usa generalmente) 
Path= 
Host= gopher.unam.mx (Nombre del host donde corre jughead)
```
**Existen diversas opciones para ejecutar a jughead, como servidor o en su defecto como un programa ejecutable, las opciones son las siguientes:** 

jughead -[BbmXx] -I archivo\_log

**donde:** 

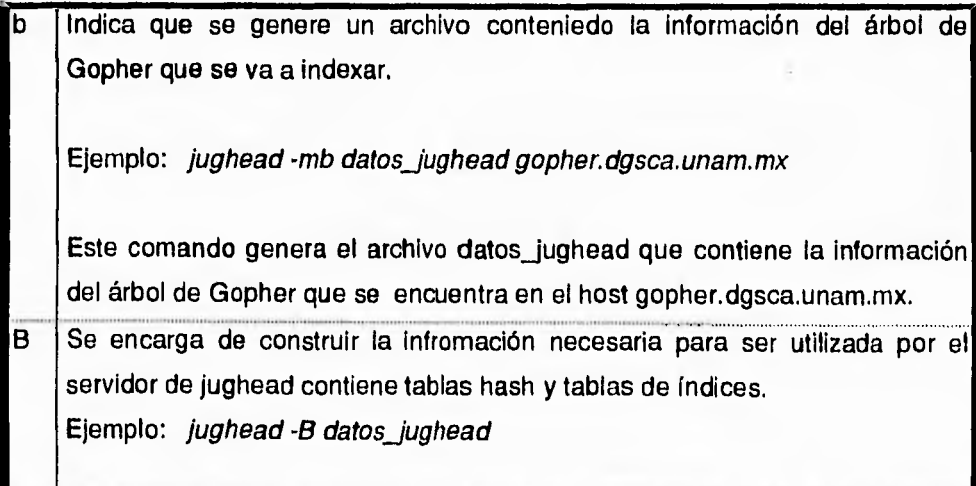

Apéndice B

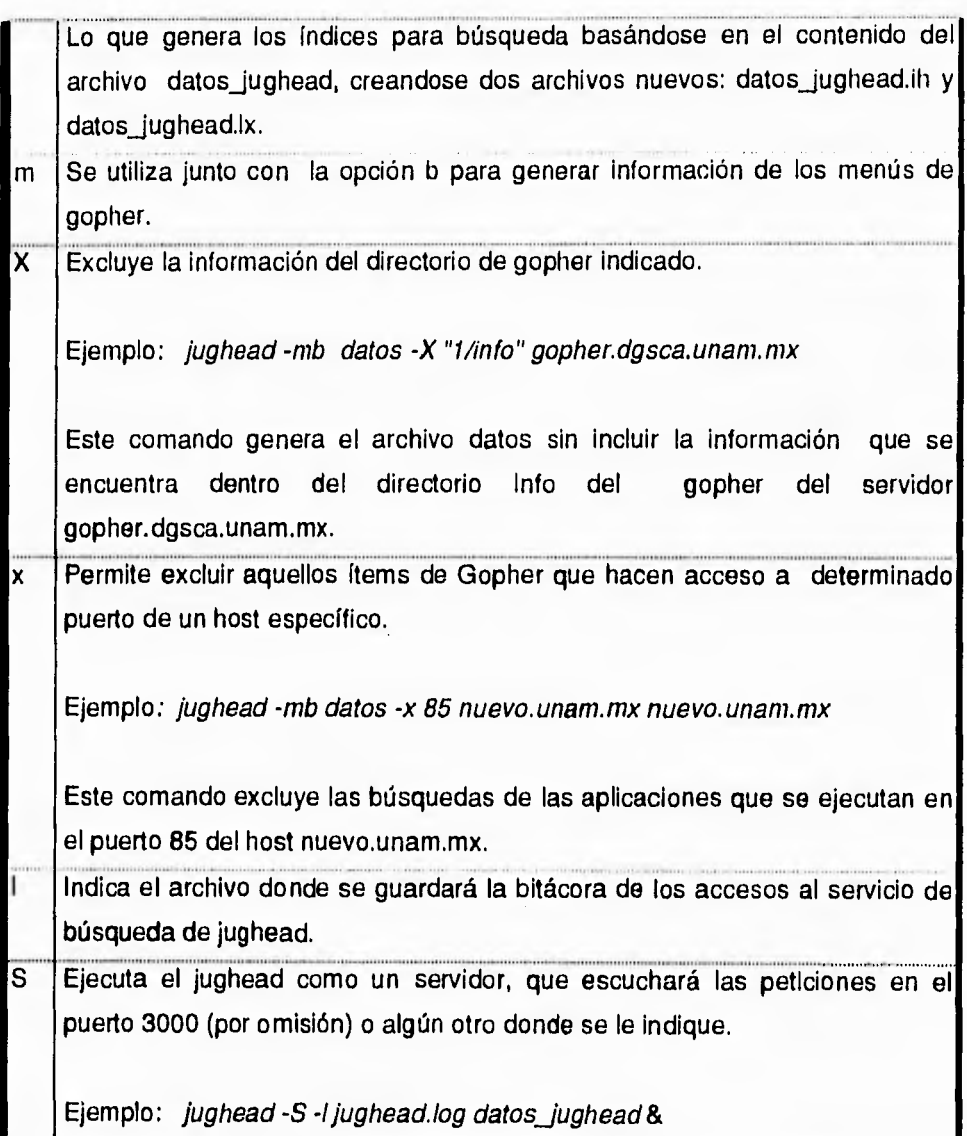

## **Mensajes enviados a los usuarios durante la emigración del correo electrónico**

#### **Mensaje enviado a todos los usuarios:**

Estimado Usuario:

En la actualidad existen 2500 usuarios de correo electronico en los servidores redvax1 y unamvm1, quienes generan mas de 8000 mensajes diarios. La actividad de correo electronico en estos servidores ha aumentado a una tasa del 35% mensual durante los ultimos tres meses, lo que excede las expectativas que nos hablamos planteado.

Debido a esto y a la preocupacion por mejorar el servicio, deseamos informar a ustedes que a partir del 1 o de Enero de 1995, se migraran los usuarios de estos servidores **a** un equipo de mayor capacidad. Este equipo tiene las siguientes caracteristicas:

Plataforma: Sun SPARCserver 1000. Memoria: 128 Mb. Capacidad en Disco: 12 Gb.

El domicilio electronico de los usuarios de redvax1 y unamvml evolucionara a un domicilio unico de la forma: usuario@servidor.unam.mx. Este cambio no afectara sus corresponsales que le envien correo electronico a su anterior domicilio domicilio, pues el nuevo equipo continuara por tres meses recibiendo mensajes con la identidad de redvax1 y unamvml.

#### Apéndice B

Automaticamente, cada vez que envie un mensaje a otra persona, se incluira *su* nuevo domicilio electronico, facilitando la actualizacion.

El nuevo equipo sera servidor.unam.mx con direccion IP 132.248.10.1 e iniciara servicio a partir del 1 de Enero de 1995. Para facilitar la adaptacion de usuarios a la nueva nomenclatura, podra ser accesado con los nombres de redvax1.dgsca.unam.mx (132.248.10.4) y unamvml.dgsca.unam.mx (132.248.10.1) durante un periodo de tres meses.

Para que sea posible llevar a cabo esta migracion, rogamos a Ud.(s) enviarnos, via correo electronico, a la cuenta migracion@redvaxl.dgsca.unam.mx la contrasena (password) con el que, a partir del 1 de enero de 1995, desea(n) accesar el nuevo sistema. El cambio de password es necesario, pues se implementara el control de usuarios empleando NIS+. Este mecanismo le(s) evitara tener que acudir a DGSCA, e identificarse, para recoger su contrasena de acceso.

La contrasena mencionada debe constar *de* justamente 8 caracteres alfanumericos (3 mayusculas, 3 minusculas y 2 numeros combinados como desee), sin caracteres especiales. Por ejemplo: 9DzLua7M. Por favor, para hacer nuestro trabajo mas expedito, envien la contrasena en el campo Subject en el encabezado de mail.

Los usuarios que no empleen PINE pueden ejecutar el comando mail de la siguiente forma (la contrasena es un ejemplo):

mail -s9DzLua7M migracion@redvaxl.dgsca.unam.mx < /dev/null

Si no le resulta conveniente comunicarnos su contrasena mediante correo electronico, puede acudir a DGSCA, al Departamento de Atencion a Usuarios para realizar el tramite. Igualmente el personal de dicho

Departamento le podra aclarar sus dudas, ya sea por telefono o por correo electronico con direccion lulu@redvax1.dgsca.unam.mx.

#### **Mensaje enviado a los Usuarios de la UNAM:**

Estimado usuario:

Corno complemento a la Informacion general sobre la migracion al nuevo equipo, deseamos informar a Ud(s), que a partir de la fecha mencionada, se reafirmara la politica de renovacion de claves de usuario, con las siguientes consecuencias inmediatas:

1) Todos los usuarios de la UNAM seran validados de acuerdo a la lista de nomina:

- a) Usuarios en nomina se migraran sin mayor tramite. Sus datos se tomaran para actualizar la base de datos de usuarios.
- b) Usuarios fuera de nomina que argumenten ser de la UNAM, deberan justificarlo requisitando solicitud y recabando firma del titular responsable de la Dependencia. Esto en todos los casos.
- c) Las cuentas de estudiantes se migraran siempre y cuando exista una solicitud vigente debidamente solicitada y avalada para el titular responsable de la Dependencia.
- 2) Para solicitar una clave nueva sera indispensable cumplir los requisitos del punto 1.

**Mensaje enviado a los usuarios de particulares:** 

Estimado usuario:

Como complemento a la informacion general sobre al migracion al nuevo equipo, deseamos informar a Ud.(s) que a partir de la fecha mencionada, se reafirmara la politica de cobro de servicios para usuarios externos a la UNAM, con las siguientes consecuencias inmediatas.

1) Todos los usuarios que no pertenecen a la UNAM deberan cubrir, si hasta ahora no lo han hecho, la nueva cuota semestral correspondiente al servicio de correo electronico de acuerdo a las siguientes tarifas:

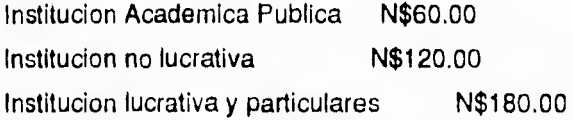

2) Usuarios de cualquier dependencia publica, privada, particular o de cualquier otro tipo deberan efectuar su pago de acuerdo a las tarifas establecidas antes de efectuar su migracion al nuevo equipo.

3) Usuarios externos que ya efectuaron su pago, se migraran sin mayor tramite, a menos que el plazo de su pago haya vencido. Para renovacion, se ajustaran a la nueva tarifa.

4) Usuarios externos nuevos deberan realizar los tramites ya establecidos, ademas del pago correspondiente.

5) El tramite de pago mencionado debera estar realizado en su totalidad para evitar retrasos en el acceso a los servicios en el nuevo sistema.

Cómo instalar JUGHEAD

Podra efectuar su pago en cualquier sucursal de Multibanco Comermex S.A.,

cuenta No. 460205-6, Suc. 38 a nombre de Direccion General de Servicios

*de* Computo Academico, UNAM.

Despues de efectuar el pago enviar, via fax al 622-81-49, la siguiente

informacion:

a) Copia de la ficha de deposito con el sello del banco.

b) Copia del R.F.C. del usuario o Institucion que paga.

c) Especificar nombre al que se facturara el pago.

d) Si el usuario es estudiante, debera enviar tira de materias

o comprobante de inscripcion vigente.

Apéndice B

Bibliografía

 $\begin{bmatrix} 1 & 0 \\ 0 & 1 \end{bmatrix}$ 

Bilbliografía

## **Bibliografía**

Autores *Varios.Gopher Conference 1994, Accesing Llbrary Catalogs.*  Minnesota, EE.UU.

Autores Varios. **Memorias del Congreso Nacional "Pasado, Presente y Futuro de la Computación en México", Universidad Nacional Autónoma de México.** Volumenes I y II. México. 1988.

Autores Varios. **System and Network Administration.** Solaris 2.4. Sun Microsystems. EE.UU. 1994.

Barreiro Arpón Alejandro, Cruz Hernández Manuel y Tlalpachicatl Cruz Gabriel, **Instalación Configuración y Mantenlmelnto de un Servidor para la RedUNAM,** Tesis para obtener el título de Ingeniero en Computación. México. 1992

Commer Douglas. **Internetworking with TCP/IP, Volume I.** Tercera Edición. Prentice Hall. EE.UU. 1995,

Frisch **Eleen. Essential System Administration.** O'Reailly & Associates, Inc. EE.UU. 1992.

Liu Cricket, Peek Jerry. **Managing Internet Information Services.** O'Reailly & Associates, Inc. EE.UU, 1994.

Sinha Alok. **Client-Server Computing.** Communications of the ACM. Julio 1992. Pags. 77-98.

13ilbliografía

.<br>Die eine mu

Otras referencias, que se pueden accesar en Internet:

The URL White Papper: file://info.cern.ch./pub/www/dociudi3.ps

Gráficas obtenidas de la Internet Society ftp://anonymous:@www.isoc.org :21 /isoc/charts

Bibliografía

 $\int$ 

ł

ï  $\vert$ 

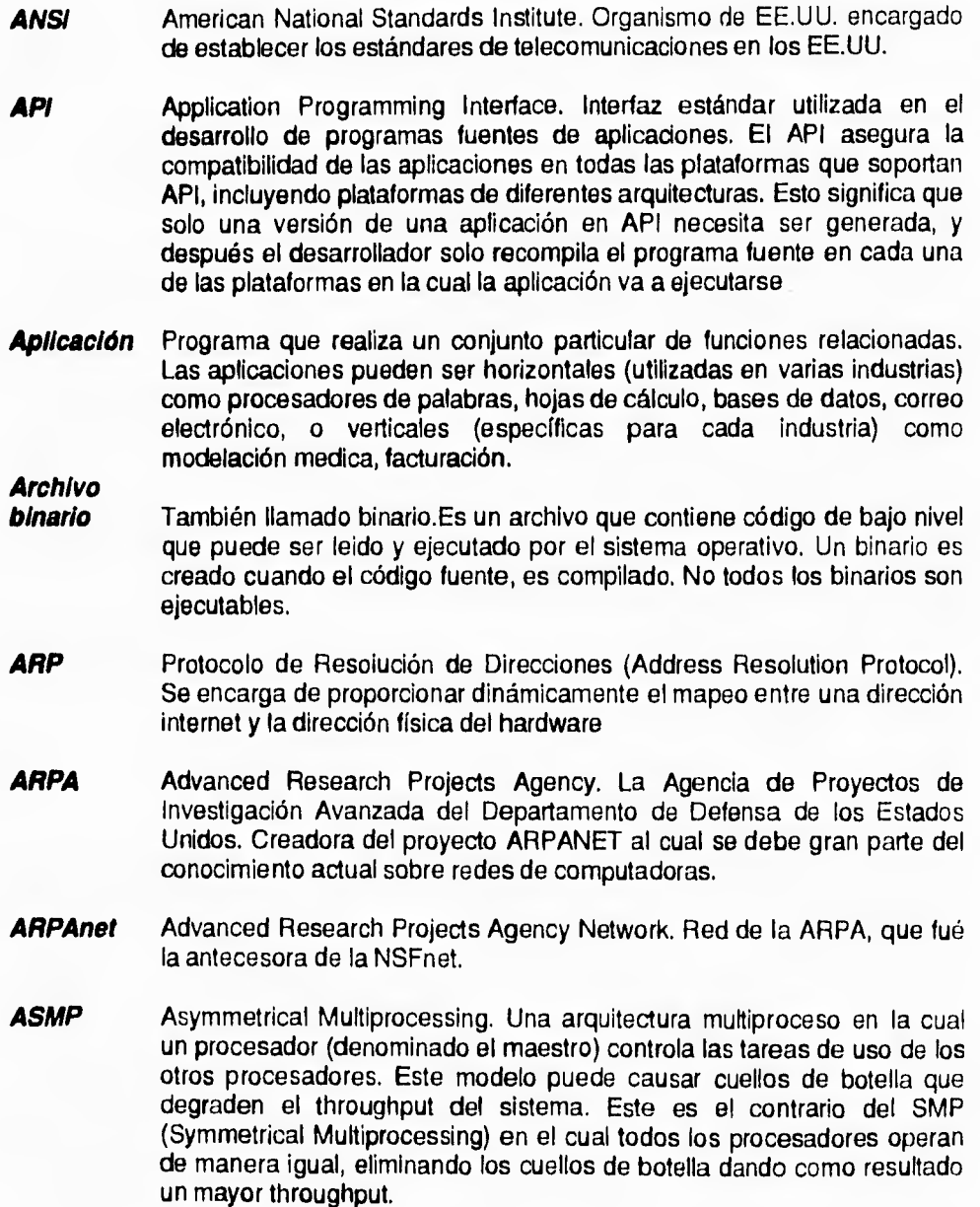

**151** 

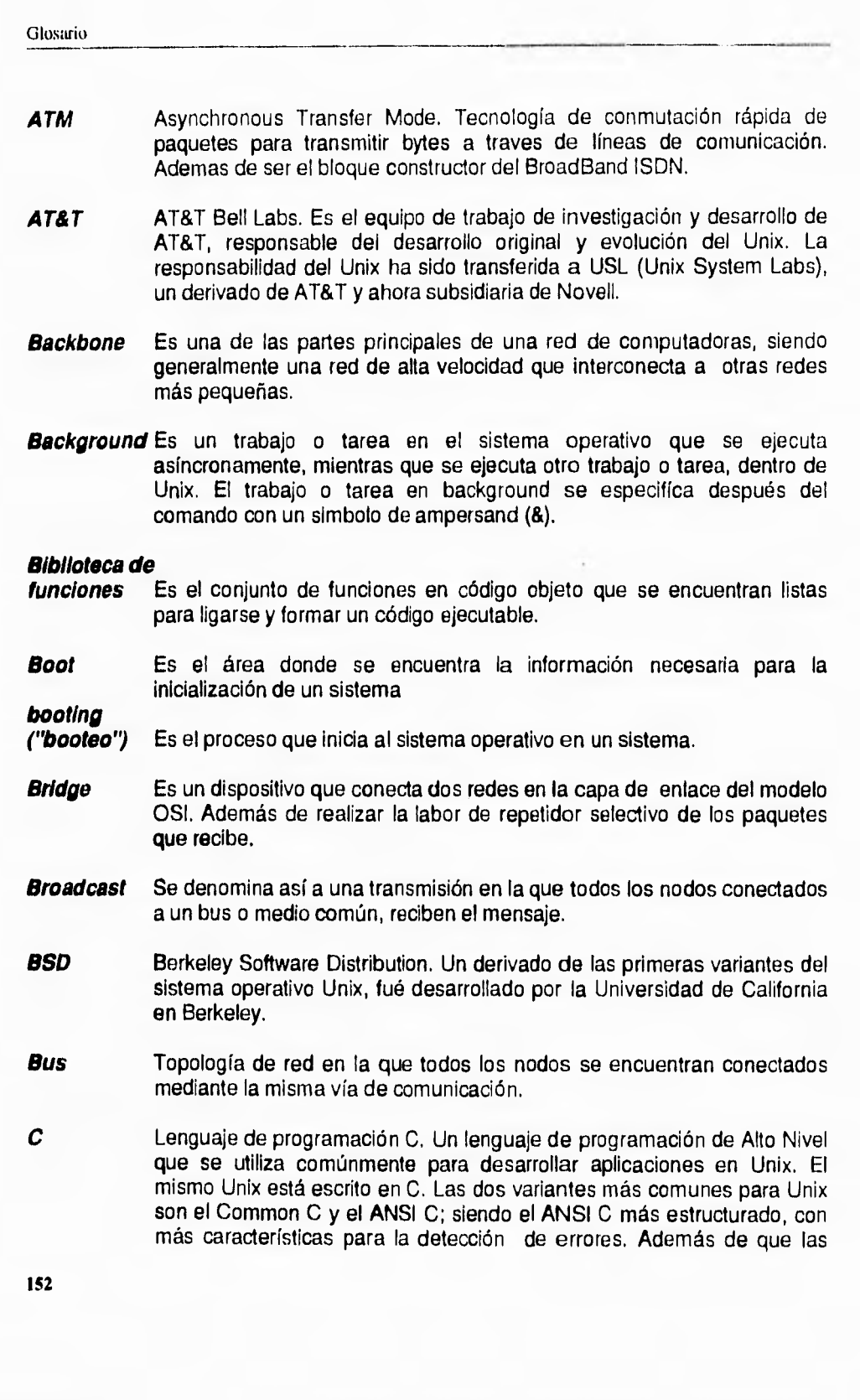

bibliotecas de funciones son parte de la definición del ANSI C. El Unix SVR4 provee un compilador de ANSI C.

C++ Lenguaje de programación orientado a objetos, similar a C.

*Cable* 

- *Coaxial* Es un medio típico de transmisión de datos. Consta de un alambre duro en su parte central, el cual se encuentra rodeado por un conductor cilíndrico que frecuentemente se presenta como una malla de tejido trenzado.
- *Cache* Un cache son datos que guarda el sistema operativo o diversos subsistemas de entrada salida, que no son requeridos en un momento determinado, pero pueden ser de gran utilidad en el momento de realizar nueva lectura o recepción de datos.
- *CAD* Computer Asisted Design. Diseño asistido por computadora, permite facilitar las labores de un diseñador mediante el uso de aplicaciones específicas.
- *CAE* Common Application Environment. Es el ambiente de aplicacion de XPG3. Define los estándares de API para asegurar la portabilidad de las aplicaciones a través de todas las plataformas que soportan el CAE.
- *CAT2* Sistema de traducción automática, desarrollado por el Dr. Randall Sharp.
- *CD-ROM* Compact Disk Read Only Memory. Disco Compacto de solo lectura que sirve como medio de distribución barato para software, en el que generalmente se encuentra la distribución de muchos sistemas, basado en el uso del laser que lee las marcas dejadas en un sustrato metálico.
- **CISC** Complex Instruction Set Code. Tecnología de diseño y construcción de procesadores basada en un conjunto de instrucciones en lenguaje ensamblador muy amplio.
- **CIX** Commercial Information Exchange. Intercambio comercial de información.
- *Cliente* Programa de computadora o sistema que realiza peticiones de servicio a otro programa o sistema.

## *Cliente/*

- Es un modelo de trabajo en computación basado en la red, en el cual el proceso de manejo de información esta distribuido entre un proceso cliente y un proceso servidor, usualmente en distintas máquinas.
- *Comando* Instrucción que le indica al sistema operativo que realize una operación o tarea específica. El Unix contiene cientos de utilerias o programas de

usuario ejecutados por comandos. Los comandos son generalmente utilizados a taves del shell.

**Compilador** Programa que traduce el código fuente en lenguaje de alto nivel en un código ensamblador, el cual luego es ligado para crear un archivo binario que puede ser ejecutado por el hardware de la computadora.

#### **Concentrador**

Es un dispositivo que realiza las labores de multiplexaje utilizando la técnica de concentración.

- **COSE** Common Open Software Environment. Es una especificación para la definción de las aplicaciones de escritorio, acordada entre SunSoft, Hewlett-Packard, IBM y Unix System Laboratories. Que incluyen herramientas para uso personal, tareas y manejo de ventanas, Motif, objetos, seguridad, drag-and-drop, manejo de archivos, inicialización, **instalación y reconfiguración.**
- **CPU Unidad central de proceso.**
- **Cron** Utilería de Unix que permite la ejecución de programas a intervalos **determinados de tiempo.**
- **Daemon** Proceso sin atención específica dentro de Unix, que realiza servicios o rutinas específicas. Generalmente esta en espera de que algún otro proceso le haga la petición de servicio.
- **DARPA** US Defence Advanced Research Projects Agency (ARPA). Uno de los organismos "creadores del concepto de Internet; fundó e implemento las características que Internet tiene.
- **DCAA** Dirección de Cómputo para la Administración Académica.
- **DCI** Dirección de Cómputo para la Investigación.
- **DEC** Digital Equipment Corporation.
- DES Data Encryption Standard. Estándar de Encriptamiento de Datos.
- **DGB** Dirección General de Bibliotecas
- **OGSCA** Dirección General de Servicios de Cómputo Académico
- **DGSCAd** Dirección General de Servicios de Cómputo para la Administración.

**Discos** 

**en Espejo** Almacenamiento duplicado en dos discos de tal manera que permitan manejar fallas en algún disco.

**Discos en Strlping** Discos divididos. Es la división de varios discos que trabajan en paralelo, generando un volumen lógico, que hacen referencia a divisiones similares en cada uno de ellos (pista 1 disco 1, pista 2, disco2) que permiten disminuir el acceso a disco.

- **Diskless** Estación de trabajo que no cuenta con disco propio, para lo cual hace uso de un servidor de disco.
- **DNS** Domain Name Service.
- **EDI** Electronic Data Interchange. Es el intercambio de información por medios electrónicos, principalmente aplicados a negocios.
- **Enrutador** Dispositivo que se utiliza para comunicar dos redes que utilizan la misma capa de transporte y tiene distintas capas de red. Estos equipos tiene la capacidad de poder elegir el camino más apropiado de los paquetes que transmiten.
- **Ethernet** Protocolo de comunicación (conexión) ampliamente utilizado en redes de área local, desarrollado por Xerox Corp. Los datos se transfieren a 10 megabist pro segundo. El estándar ethernet está definido por la especificación de la IEEE 802.3
- **FAQ** Fequently Asked Question. Es un conjuto de archivos que contiene las pregunas más comunes con sus respuestas, de ahí su nombre.
- **FDDI** Fiber Data Distributed Interface. Es un protocolo parecido al token ring que utiliza fibra óptica como medio de transmisión.
- **Fibra óptica** Medio de transmisión de datos por el cual viajan pequeñas cantidades de luz producidas por un rayo laser o un diodo emisor de luz (led)
- **FTP** File transfer Protocol. Protocolo de transferencia de archivos.
- **GNU** GNU is Not Unix (recursivo)
- **gopher** Sistema de navegación para Internet, basado en el modelo cliente servidor, desarrollado por la Universidad de Minnesota.
- **GUI** Graphical User Interface. Interfaz gráfica de usuario.
- **Hipermedia** Lo mismo que Hipertexto, pero el concepto se extiende a objetos multimedia, tales como audio o video.

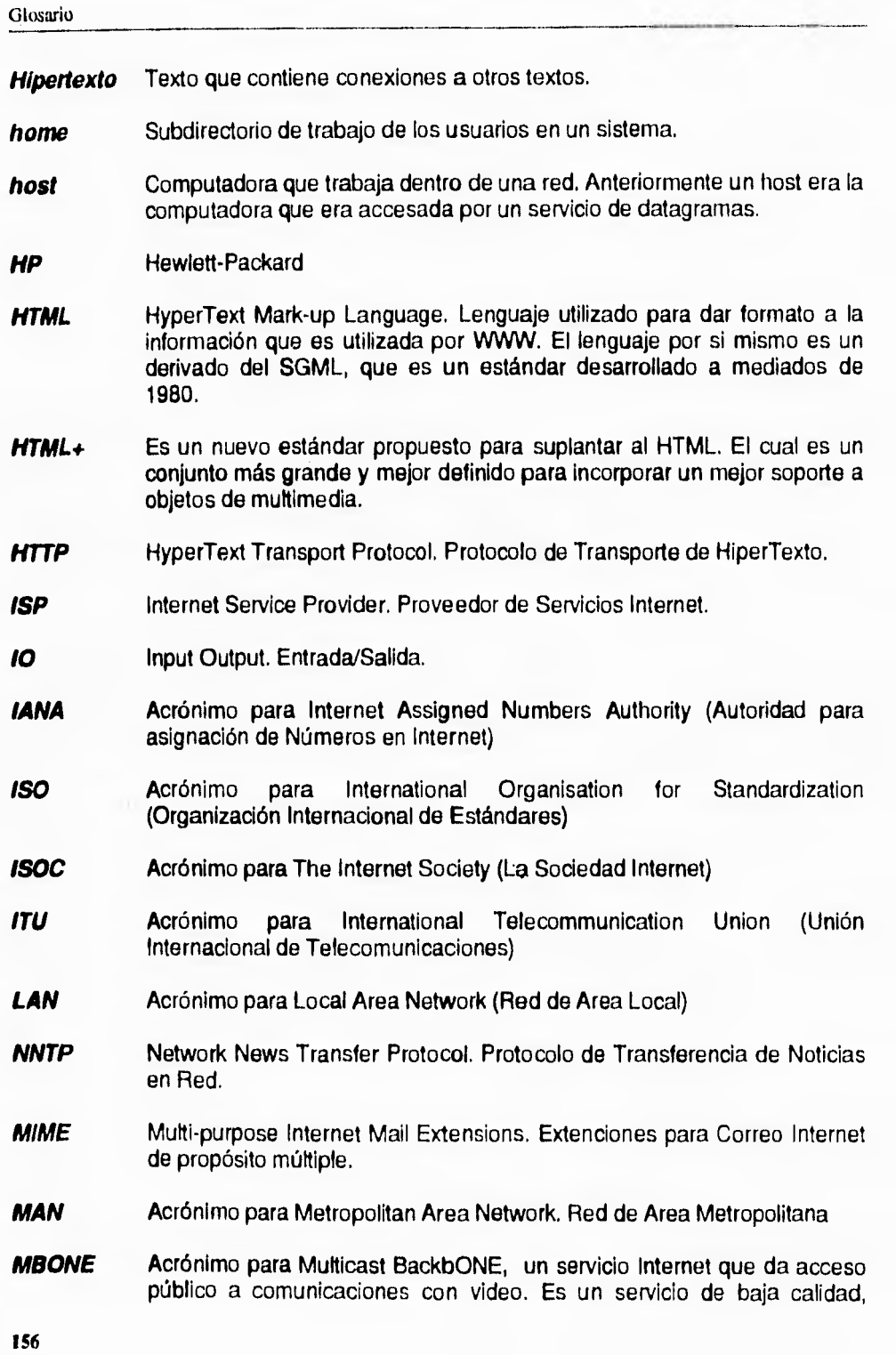

I

puesto que solo transmite 3-5 cuadros por segundo, en comparación con los 30 cuadros por segundo de la televisión comercial. Su ventaja estriba en que elimina los costos de telecomunicación asociados con videoconferencias.

- **Mosaic** Aplicación que se puede ejecutar en diversas plataformas de cómputo. Es **un visualizador de VVWW.**
- **NCSA** Acrónimo para U.S. National Center for Supercomputing Applications, **creador del primer vizualizador de WWW (Mosaic) y del 'homo' del mismo.**
- **NFS Network File System. Sistema de archivos de red.**
- **NIC Network Information Center. Centro de Información** de Red
- **NIS Network Information System. Sistema de Información de** Red.
- **NSF Acrónimo para National Science Foundation**
- **OSF Open Software Foundation.**
- **PEAL Pratical Extraction and Reporting Language. Lenguaje de programación comunmente utilizado en UNIX.**
- **FINE Pine Is Not Elm. Programa para manejo de correspondencia** electrónica **muy comunmente utilizado en UNIX. Es sumamente sencillo de utilizar, generado en respuesta a la complejidad de comandos de ELM, que es otro programa para manejar** el correo electrónico, de ahí su nombre.
- **PPP** Point to point protocol. Protocolo punto a punto
- **Protocolo** Conjunto de reglas que gobiernan el formato y significado de los **paquetes o mensajes que se utilizan al establecer una comunicación entre dos o más computadoras.**
- **RARP** Reverse Address Resolution Protocol. Protocolo de Resolución de Nombres Inverso.
- **RISC** Reduce Instruction Set Code. Tecnología utilizada para el desarrollo **y construcción de procesadores, que poseen un conjunto de instrucciones muy pequeño.**
- **SCSI Small Computer Standar Interface. Define un estándar en la conexión de equipo periférico a un equipo central.**

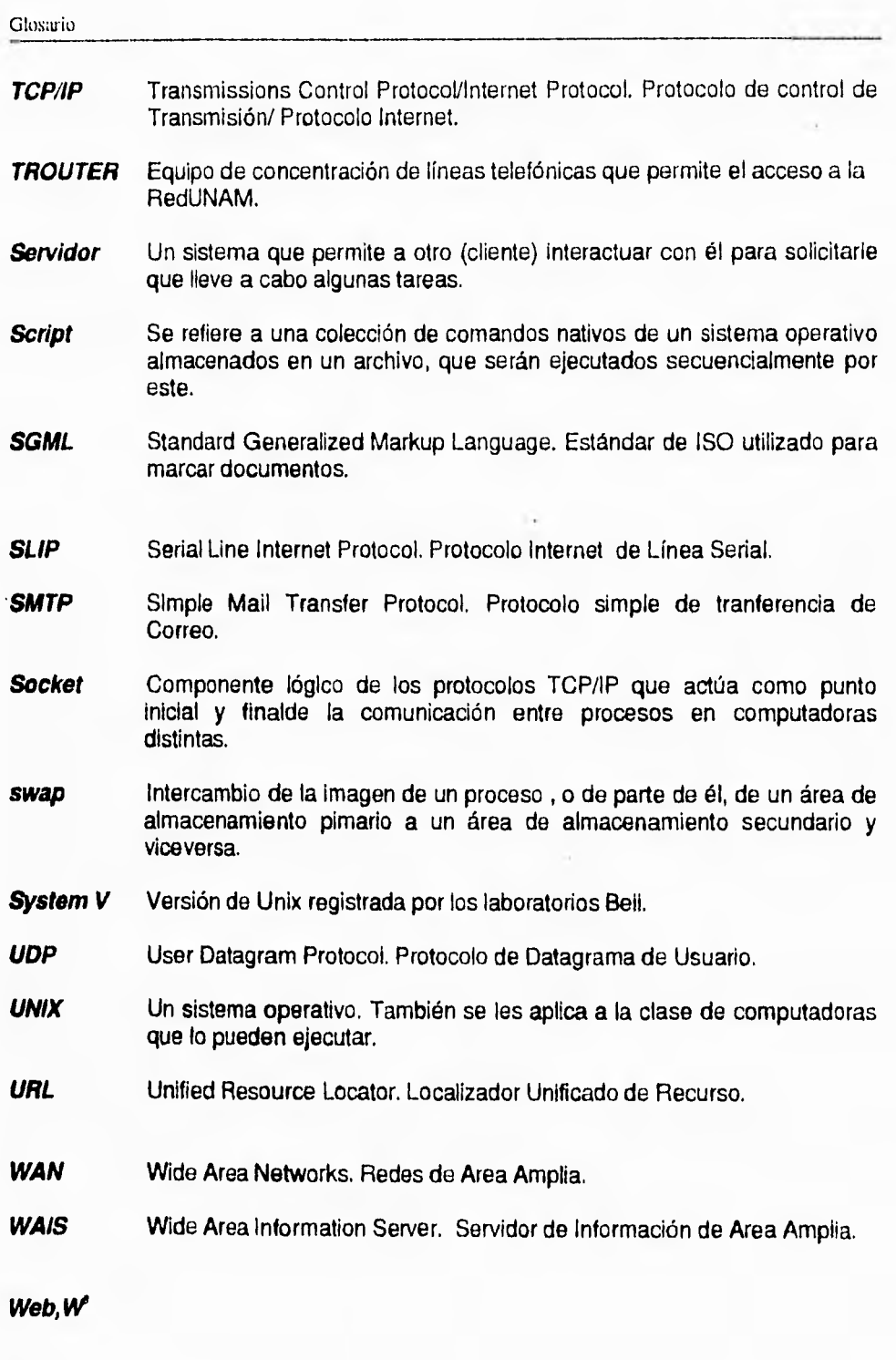

**158** 

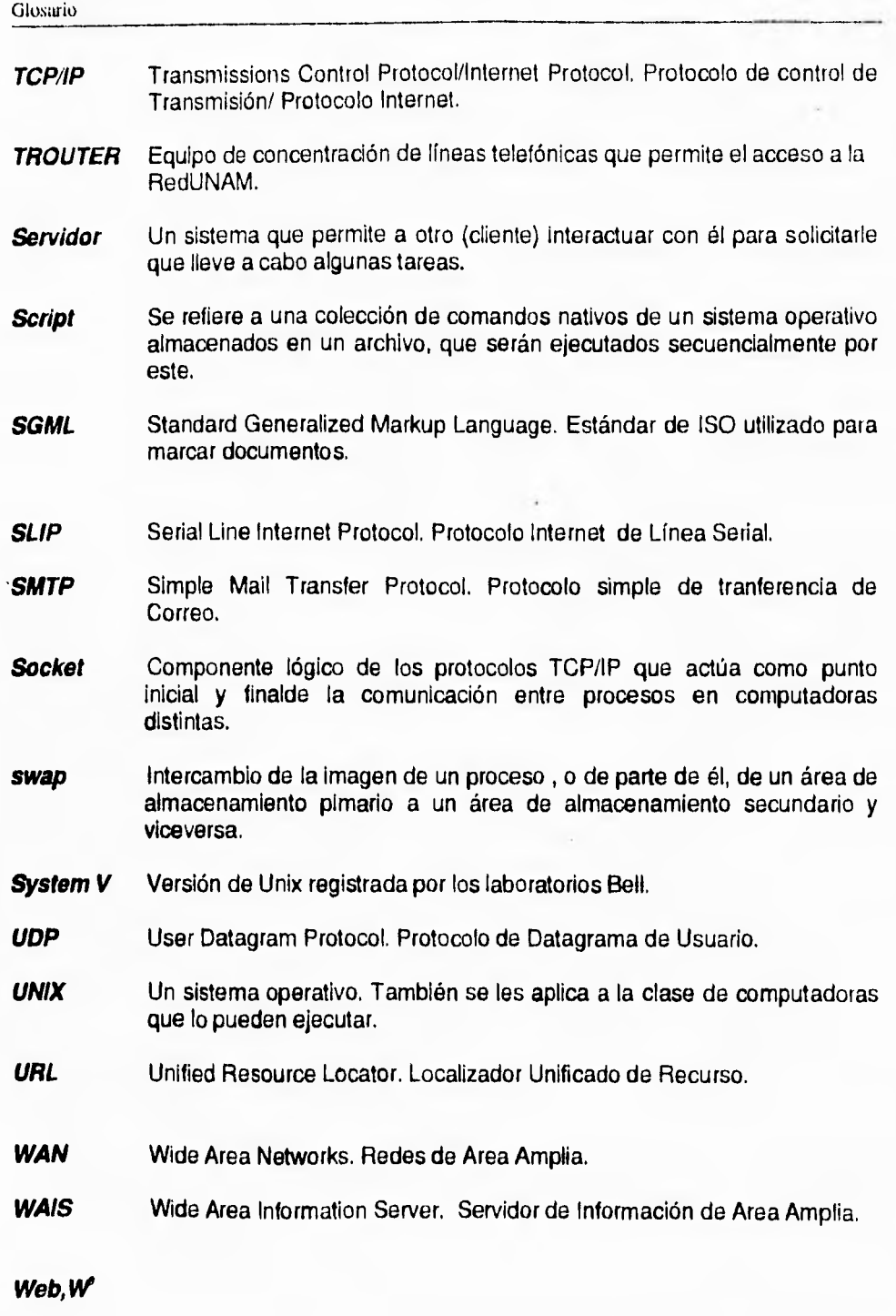

**158** 

. . . . .

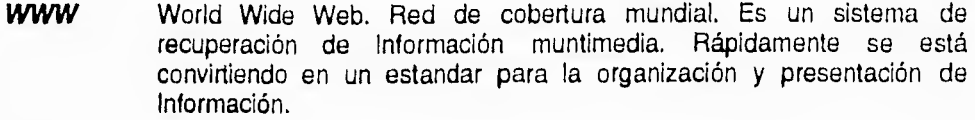

**WYSIWYG** Acrónimo para What You See is What You Get. Lo que ve es lo que tiene, y se utiliza para el diseño de hojas de WWW.

### **A**

Administración de Claves de Correo Electrónico

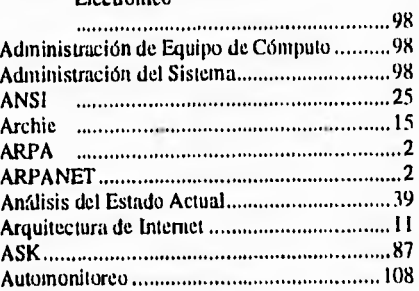

### $\pmb{\mathsf{B}}$

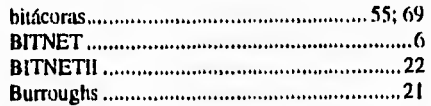

### c

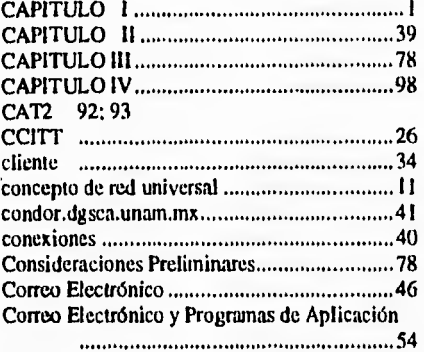

### Cray 23 D

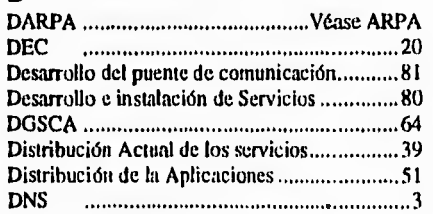

## **E**

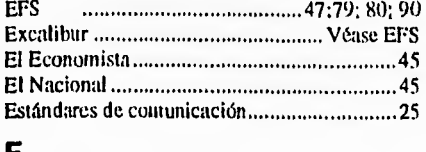

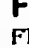

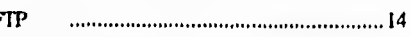

## G

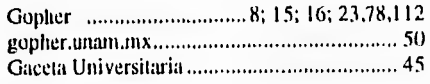

## H

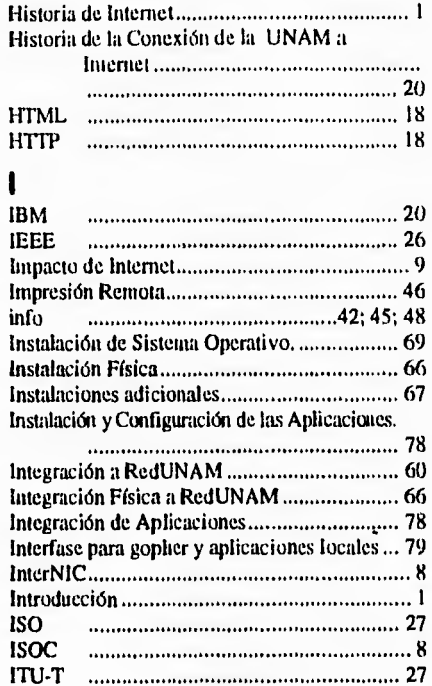

## L

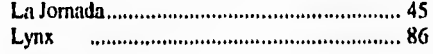

## M<br>Mi

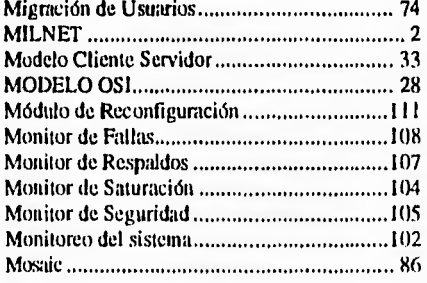

## Véase EFS **N**

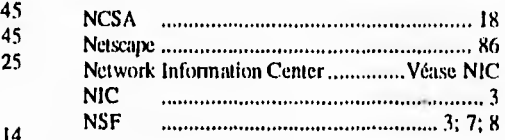

### Indice

Indice

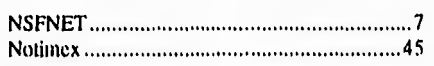

### P

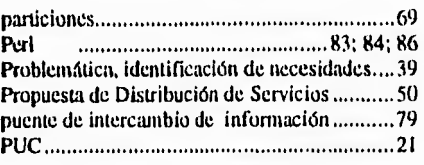

### R

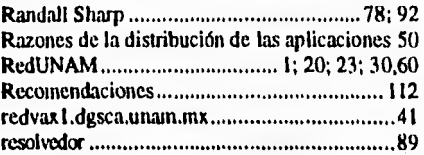

### \$

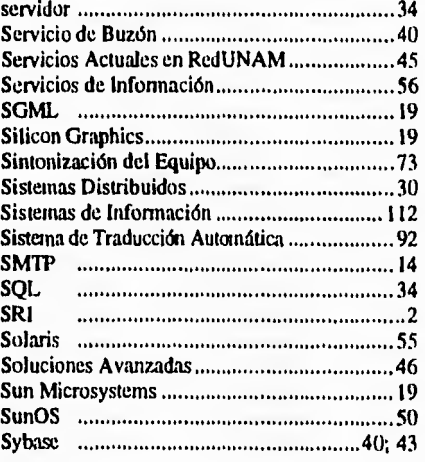

## T

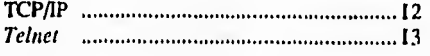

## **U**

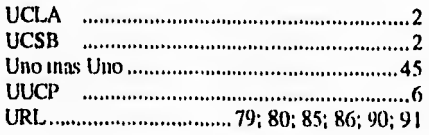

### w

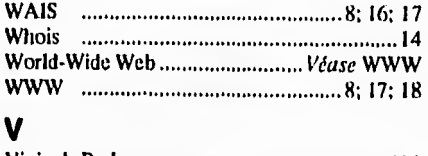

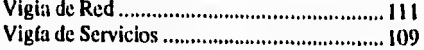

#### 7 Vigías 109